**Bachelorarbeit**

# **Social Media von Archiven aus der Nutzer\*innensicht**

Erstgutachterin: Prof. Dr. Susanne Freund Zweitgutachterin: Sabine Stropp Dipl. Archivarin (FH)

Fachhochschule Potsdam Fachbereich Informationswissenschaften Studiengang Archiv

Verfasserin: Julia Hennig Studiengang: Archiv, 7. Semester Matrikelnummer: 15369 Abgabetermin: 30.01.2020

# **Inhaltsverzeichnis**

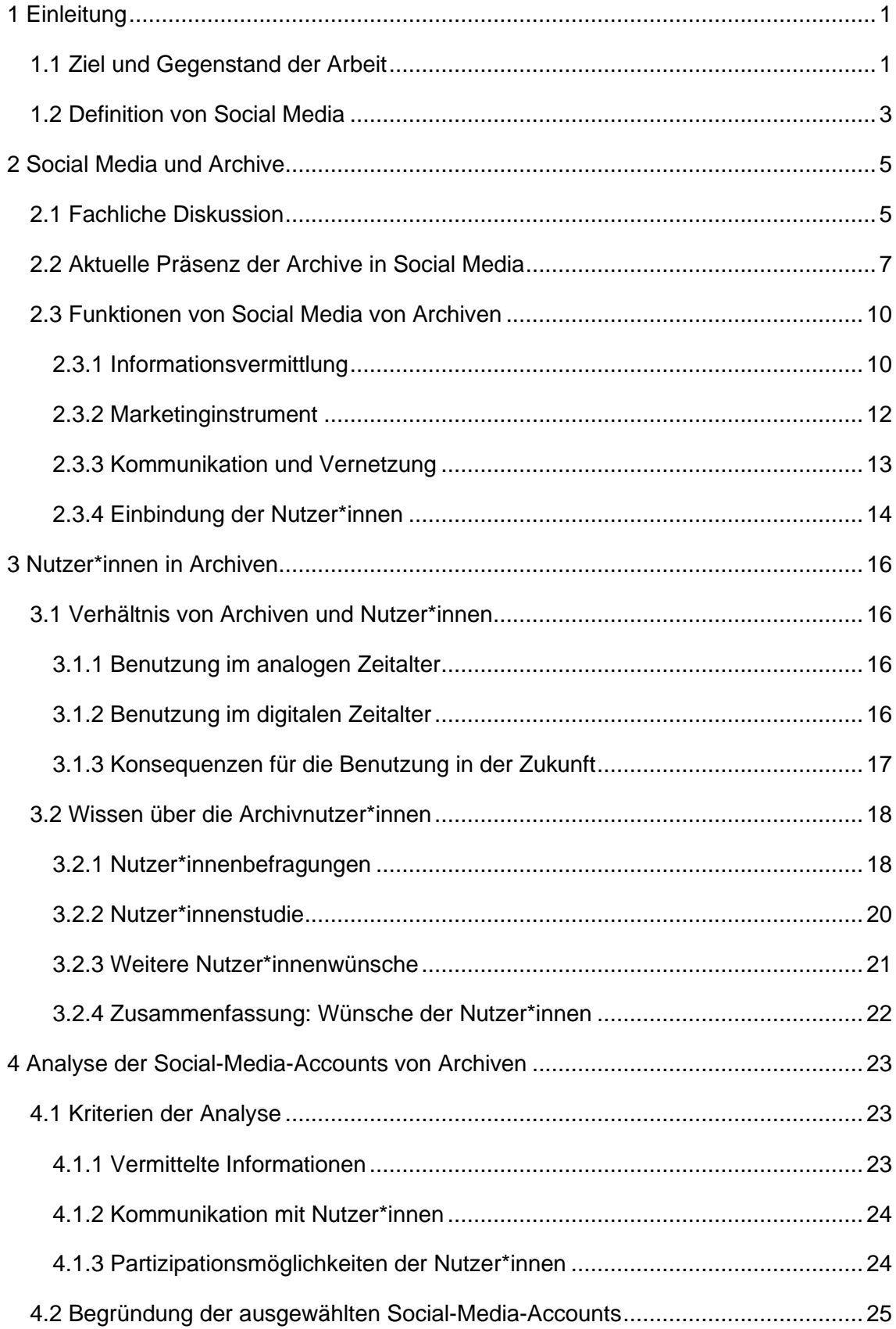

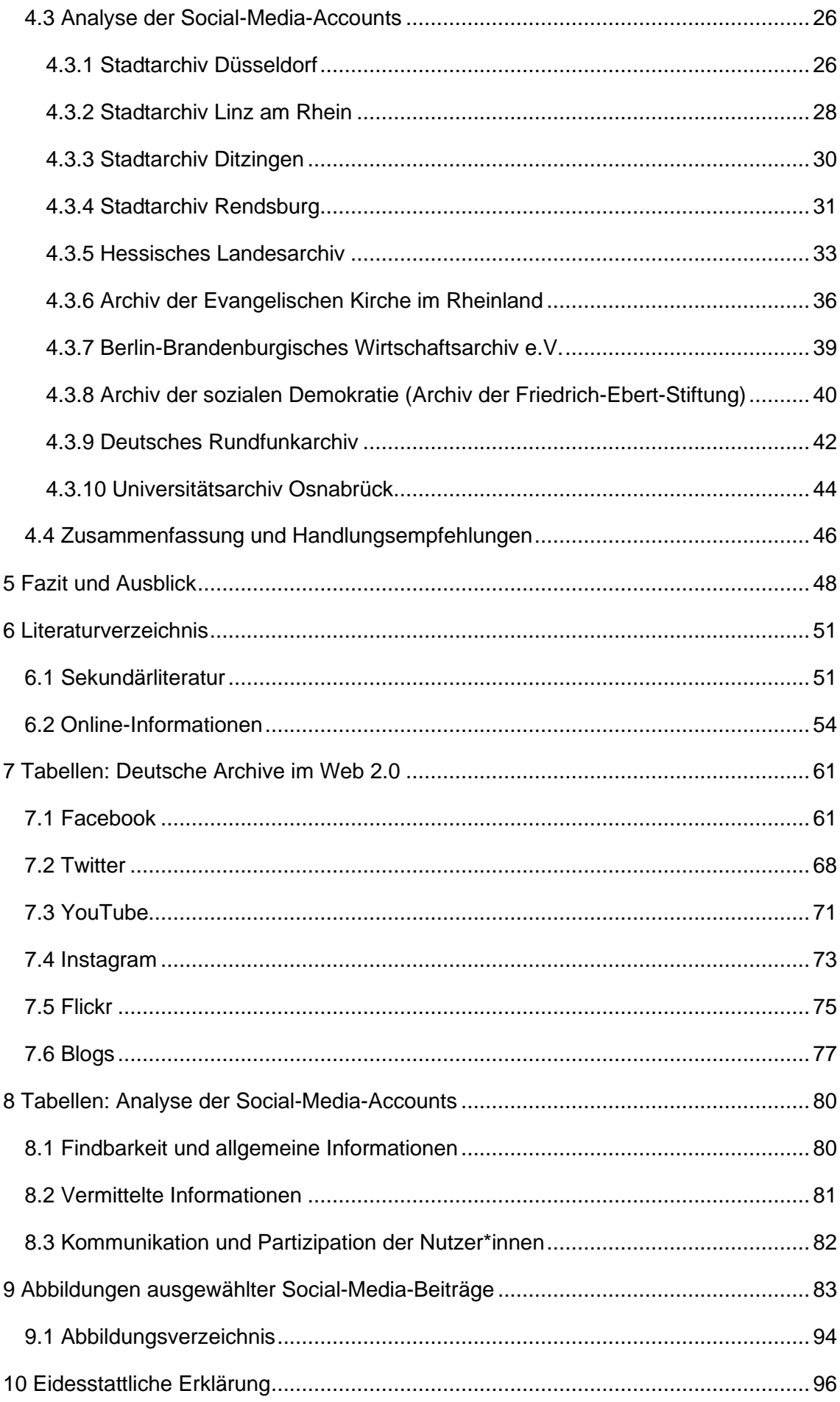

## **1 Einleitung**

## **1.1 Ziel und Gegenstand der Arbeit**

Social-Media-Anwendungen wie Facebook, Instagram, Twitter & Co. gehören für viele Menschen inzwischen zum Alltag und werden zudem von Unternehmen als Marketinginstrumente genutzt. Auch Archive sind zunehmend in den Sozialen Medien vertreten, wobei die meisten Archive nicht nur eine Anwendung, sondern eine Mischung aus mehreren sozialen Netzwerken sowie Fotos- und Videoplattformen und Blogs nutzen. Hierbei dominieren unter den archivischen Fachgruppen besonders die Kommunalarchive mit einer starken Präsenz der Stadtarchive. <sup>1</sup> Bei einer Analyse der fachlichen Diskussion zum Thema Social Media (deutsch: Soziale Medien) von Archiven fällt auf, dass es hier eine Diskrepanz zwischen den sehr aktiven Archiven in Social Media und den Skeptikern gibt. Bastian Gillner, der bereits zahlreiche Veröffentlichungen zum Thema "Offene Archive" publiziert hat, betont in seinem Artikel "Archive im digitalen Nutzerkontakt" die Relevanz der digitalen Kommunikation und Interaktion der Archive mit ihren Nutzer\*innen. Andernfalls drohe der Eindruck der Nutzer\*innen, dass Archive als irrelevant wahrgenommen werden, wenn sie nicht im Netz vertreten sind.<sup>2</sup>

Die Forschung zum Thema "Archive und Web 2.0 sowie Social Media" ist in den vergangenen Jahren vor allem aus Abschlussarbeiten hervorgegangen. Erste Impulse gingen im Jahre 2010 von der Publikation "Web 2.0 in Archiven. Hinweise für die Praxis" von Susann Gutsch aus.<sup>3</sup> Darin erläutert sie die verschiedenen Möglichkeiten von Web 2.0-Anwendungen auf Archivwebseiten und thematisiert die Anwendung von Weblogs, Wikis, Crowdsourcing, Photo Sharing und Social Networking, worunter auch Facebook fällt. Drei Jahre später erschien die Publikation von Gisa Spiegel, die in einem Ratgeber für Einsteiger\*innen Hinweise und Beispiele zum Umgang mit Social Media in Archiven gibt.<sup>4</sup> Franziska Haseloff untersucht in ihrer Masterarbeit zum Thema "Archiv-Marketing in sozialen Netzwerken: Schwerpunkt Facebook" mithilfe einer Umfrage die Vor- und Nachteile eines Facebook-Accounts für Archive als Marketinginstrument. 5

<sup>3</sup> Vgl. Gutsch, Susann, Web 2.0 in Archiven. Hinweise für die Praxis (Veröffentlichungen der Landesfachstelle für Archive und öffentliche Bibliotheken im Brandenburgischen Landeshauptarchiv, Bd. 8), Potsdam 2010.

<sup>1</sup> Vgl. Rönz, Andrea, Deutschsprachige Archive im Web 2.0 - Linkliste, in: Archive 2.0, URL: https://archive20.hypotheses.org/5266 (Letzter Aufruf: 26.09.2019) und genauer Kapitel 2.2. <sup>2</sup> Vgl. Gillner, Bastian, Archive im digitalen Nutzerkontakt. Virtuelle Lesesäle, soziale Medien und mentale Veränderungszwänge, in: Archivar, 04/2013, S. 406-415, hier S. 408.

<sup>4</sup> Vgl. Spiegel, Gisa, Social Media in Archiven. Grundlagen, Einsatzmöglichkeiten, Zielsetzungen, Berlin 2013.

<sup>5</sup> Haseloff, Franziska, Archiv-Marketing in sozialen Netzwerken: Schwerpunkt Facebook, Potsdam 2013 (veröffentlichte Masterarbeit), online verfügbar unter:

https://opus4.kobv.de/opus4-fhpotsdam/frontdoor/index/index/docId/487 (Letzter Aufruf: 16.12.2019).

Noch spezieller liegt der Fokus der im Jahre 2018 und 2019 verfassten Bachelorarbeiten von Sabrina Klaaßen und Vera Breithaupt, die darin jeweils ein Social-Media-Konzept für ein Archiv entwerfen.<sup>6</sup> Neben den erwähnten Abschlussarbeiten erschienen auch Artikel in archivischen Zeitschriften, Tagungsbänden und Blogs, die insbesondere von Archivar\*innen des Arbeitskreises "Offene Archive" verfasst wurden. Dieser geht auf die seit 2012 stattfindende Konferenzreihe "Offene Archive" zurück, auf der sich Archivar\*innen zum Thema Soziale Medien austauschen. Gemeinsam haben die publizierten Veröffentlichungen zum Thema Archive und Social Media, dass sie aus der Sicht der Archive und Archivar\*innen verfasst sind. Ebenso wie Archivar\*innen im analogen Bereich aber nicht für sich selbst Archivalien bewerten und erschließen, betreiben sie auch im digitalen Bereich ihre Social-Media-Kanäle nicht zum reinen Selbstzweck, sondern für die Benutzer\*innen.

Daher soll diese Bachelorarbeit das Thema "Social Media und Archive" nicht aus der praktischen und internen Sicht der Archive und Archivar\*innen, sondern aus der äußeren Perspektive der Benutzer\*innen betrachten. Hierbei sollen die Erwartungen und Anforderungen, die Nutzer\*innen an Social-Media-Anwendungen stellen, anhand ausgewählter Social-Media-Präsenzen von Archiven überprüft werden. Dadurch sollen aktuelle Chancen und Herausforderungen von Social-Media-Anwendungen für Archive herausgearbeitet werden. Diese Erkenntnisse können Archiven bei der Konzeption ihrer Social-Media-Plattformen helfen, damit die Anwendungen den Benutzer\*innen ein möglichst informatives, interaktives und partizipatives Angebot bieten.

Zu Beginn der Arbeit sollen zunächst wichtige Begriffe zum Thema Social Media kurz definiert und voneinander abgegrenzt werden. Im Anschluss soll der aktuelle Stand der deutschen Archive in Social Media, unter besonderer Berücksichtigung der Funktionen, die deren Accounts aktuell erfüllen, dargelegt und erläutert werden. Im dritten Kapitel soll das Verhältnis von Archiven und ihren Nutzer\*innen im analogen sowie im digitalen Bereich mit seinen Chancen und Herausforderungen skizziert werden. Diese Erkenntnisse bilden die theoretische Grundlage für die Analyse im Hauptteil der Arbeit. Hier werden ausgewählte Social-Media Accounts von Archiven untersucht, wobei unter anderem das präsentierte Informationsangebot, die Kommunikation mit den Nutzer\*innen sowie deren Partizipationsmöglichkeiten analysiert werden.

<sup>&</sup>lt;sup>6</sup> Klaaßen, Sabrina, Die Erstellung eines Social-Media-Konzeptes am Beispiel des Archivs der Stiftung Neue Synagoge Berlin – Centrum Judaicum, Potsdam 2018 (veröffentlichte Bachelorarbeit), online verfügbar unter: https://opus4.kobv.de/opus4-

fhpotsdam/frontdoor/index/index/docId/2331 (Letzter Aufruf: 16.12.2019) und Breithaupt, Vera, Öffentlichkeitsarbeit der Kommunalarchive im digitalen Zeitalter am Beispiel Stadtarchiv & Historische Museen Karlsruhe – Erstellung eines Social-Media-Konzeptes, Potsdam 2019 (unveröffentlichte Bachelorarbeit).

#### **1.2 Definition von Social Media**

Begriffe wie Web 2.0, Social Web, Soziale Netzwerke und Soziale Medien beziehungsweise Social Media werden zwar im Alltag oft synonym gebraucht, sollen hier aber für eine klare Diskussionsgrundlage voneinander abgegrenzt werden. Web 2.0 ist der Begriff, der von den oben genannten am umfänglichsten ist und die anderen umfasst. Er wurde vom O'Reilly Verlag geprägt, dessen Vizepräsident Dale Dougherty nach dem Ende der Dotcom-Blase 2000 (auch Internetblase genannt) die anhaltende Bedeutung des Internets auch nach dem Ende der Spekulationsblase feststellte. Vier Jahre später organisierte der Verlag eine Web-2.0-Konferenz, um die Veränderungen des Webs zu untersuchen.<sup>7</sup> Auch wenn die Nummerierung Web 2.0 eine technische und funktionale Veränderung und Erweiterung des Web 1.0 zum Web 2.0 nahelegt, hat es im technischen Sinn keine gravierende Veränderung des Internets gegeben. Stattdessen liegen die Ursprünge vieler Web-2.0-Anwendungen wie Weblogs, Wikis oder sozialen Netzwerkplattformen bereits in den 1990er Jahren. Seitdem folgten zwar technologische Entwicklungen, die sich jedoch nicht sprunghaft, sondern kontinuierlich ereigneten.<sup>8</sup> Dennoch gibt es besondere Merkmale des Web 2.0, die sich jedoch stärker auf soziale Aspekte des Internets beziehen. Hierzu zählen die freie Zugänglichkeit der Anwendungen unabhängig vom eigenen Rechner, die Einbeziehung der Nutzer\*innen in die Generierung von Inhalten und die Partizipation bei der Entwicklung von Software.<sup>9</sup>

Das Social Web bildet einen Teilbereich des Web 2.0, dessen Fokus nicht auf den technischen, sondern auf den sozialen Aspekten des Web 2.0 liegt. Hiermit werden webbasierte Anwendungen bezeichnet, die dem Austausch von Informationen, der Kommunikation und der kollaborativen Zusammenarbeit von Personen dienen. Zudem beinhaltet das Social Web die hierbei generierten Daten sowie das Beziehungsgeflecht zwischen den Nutzer\*innen der Anwendungen. Hierdurch unterscheidet sich der Begriff des Social Webs vom Begriff Social Software, der den Schwerpunkt stärker auf die verwendeten technischen Anwendungen als auf die sozialen Aspekte setzt.<sup>10</sup> Die Autor\*innen der Publikation "Social Web" teilen die Social-Web-Anwendungen wiederum in fünf Prototypen ein: Wikis, Blogs, Microblogging, Social-Network-Dienste (Soziale Netzwerke) sowie Social Sharing, die dem Teilen von digitalen Inhalten dienen.<sup>11</sup> Hier ergeben sich Schnittstellen zu den Begriffen Soziale Netzwerke und Soziale Medien.

<sup>&</sup>lt;sup>7</sup> Vgl. Ebersbach, Anja/Glaser, Markus/Heigl, Richard, Social Web, Konstanz<sup>3</sup> 2016, S. 24.

<sup>8</sup> Vgl. Taddicken, Monika/ Schmidt, Jan-Hinrik, Entwicklung und Verbreitung sozialer Medien, in: Handbuch Soziale Medien, hrsg. von Jan-Hinrik Schmidt/Monika Taddicken, Wiesbaden 2017, S. 3-22, hier S. 5.

<sup>9</sup> Vgl. Die sieben Punkte von O'Reilly bei Ebersbach et. Al., Social Web, 2016, S. 24-28.

<sup>10</sup> Vgl. ebd. S. 30-32.

<sup>11</sup> Vgl. ebd. S. 35.

Die Autor\*innen des Handbuchs "Soziale Medien" verstehen unter sozialen Medien sowohl Anwendungen, die dem Austausch von Informationen dienen als auch welche, die der sozialen Interaktionen und dem Netzwerken dienen. Alle zeichnen sich dadurch aus, dass deren Inhalte in der Regel öffentlich beziehungsweise für bestimmte Gruppen von Nutzer\*innen öffentlich und damit teilöffentlich sind. Zudem sind die Inhalte persistent, replizierbar, durchsuchbar und aggregierbar.<sup>12</sup> Somit subsumieren sie unter ihrer Definition die Social-Network-Dienste und Plattformen des Social Sharing sowie Wikis, Blogs und Microblogging, die Ebersbach et al. als Social-Web-Anwendungen definieren. Nach ihrer Meinung umfasse der Begriff "Soziale Medien" sowohl die sozialen als auch die technischen Aspekte der beiden Begriffe Social Software und Social Web, wodurch sie beide Begriffe durch "Soziale Medien" ersetzen.<sup>13</sup>

In der Öffentlichkeit und im Alltag werden die Begriffe Social Media und Soziale Medien am häufigsten verwendet, was auch eine Google-Suchmaschinen-Abfrage der Autor\*innen des Handbuchs "Soziale Medien" eindeutig belegt.<sup>14</sup> In den archivischen Publikationen werden überwiegend die Begriffe Social Media beziehungsweise Soziale Medien, aber auch Web 2.0 und teilweise Soziale Netzwerke benutzt und nicht immer eindeutig voneinander abgegrenzt. Publikationen zum Thema Web 2.0 thematisieren jedoch neben Social-Media-Anwendungen auch Plattformen wie Wikipedia.<sup>15</sup>

Die Linkliste der deutschsprachigen Archive im Web 2.0, die einen Überblick über den aktuellen Stand gibt, unterscheidet in ihrer Auflistung zwischen: Sozialen Netzwerken (Facebook, Twitter und weitere: Behance und GitHub), Fotos- und Videoplattformen (Instagram, Flickr, Pinterest, Google Arts&Culture, YouTube, Vimeo), Blogs, Crowdsourcing, Crowdfunding, Apps, Gaming und Foren.<sup>16</sup> In dieser Arbeit soll der Fokus auf den Anwendungen Facebook, Twitter, Instagram, Flickr und YouTube sowie Blogs liegen, da diese von deutschen Archiven aktuell am meisten genutzt werden. Somit werden die Nutzungsmöglichkeiten von Wikipedia für Archive nur thematisiert, wenn sich diese aus der Nutzung einer anderen Plattform ergeben. Ferner werden Anwendungen wie Apps und Gaming sowie Messenger-Dienste wie WhatsApp, Snapchat und Chats nicht betrachtet werden. Daher werden im Folgenden alle Anwendungen einheitlich als Social Media beziehungsweise Soziale Medien bezeichnet.

<sup>12</sup> Vgl. Taddicken/Schmidt, soziale Medien, 2017, S. 5.

<sup>13</sup> Vgl. ebd. S. 8.

<sup>14</sup> Vgl. ebd. S. 7.

<sup>15</sup> Exemplarisch: Gillner, Bastian, Jenseits der Homepage. Zur archivischen Nutzung von Web 2.0-Anwendungen (Transferarbeit), Marburg 2011, online verfügbar unter:

https://www.archivschule.de/uploads/Ausbildung/Transferarbeiten/Transferarbeit\_BastianGillner .pdf (Letzter Aufruf: 24.09.2019) und Theimer, Kate, Web 2.0 Tools and Strategies for Archives and Local History Collections, London 2010.

<sup>16</sup> Vgl. Rönz, Linkliste, in: Archive 2.0.

## **2 Social Media und Archive**

## **2.1 Fachliche Diskussion**

Die deutsche archivfachliche Diskussion zum Thema Social Media und Archive ist im Vergleich zur Debatte in ausländischen Archiven relativ jung, aber dennoch kontrovers. Zuvor soll jedoch kurz auf die Nutzung des Web 1.0 durch deutsche Archive eingegangen werden, da es zwischen beiden Themen Parallelen gibt. Im Jahre 2001 referierten Lothar Daupe und Karl-Ernst Lupprian auf dem Deutschen Archivtag zur Nutzung von Internetauftritten als Form archivischer Öffentlichkeitsarbeit. Hierbei äußerten sie den aus der Aktenkunde abgewandelten Satz, der fortan immer wieder in der Diskussion um die Nutzung des Web 1.0 und Web 2.0 auftauchte: "Quod non est in rete, non est in mundo."<sup>17</sup> Hiermit bezogen sie sich jedoch nicht auf die Internetpräsenz von Archiven, sondern auf die von Unternehmen und drückten damit deren Haltung aus, dass ein Internetauftritt essenziell für ein gutes und modernes Ansehen sei. Nach ihrer Meinung sollten Archive daher gründlich die Vorteile einer Homepage sowie deren finanzielle Kosten abwägen. Größere Archive seien hier durch ihre besseren Ressourcen und ihr eigenes technisches Fachwissen im Vorteil. Insgesamt schrieben sie dem Internet bei der archivarischen Öffentlichkeitsarbeit eine "eher noch wachsende Bedeutung" zu und unterstrichen den informativen Charakter der archivischen Internetseiten im Gegensatz zu kommerziellen Verkaufsplattformen. 18

Acht Jahre später bezog sich Mario Glauert in seinem Vortrag auf dem Deutschen Archivtag zum Thema "Archiv 2.0. Vom Aufbruch der Archive zu ihren Nutzern" auf diese Entwicklung im Web 1.0 und erweiterte die Diskussion um das Web 2.0 Hierbei beschrieb er, dass deutsche Archive zwar kaum im Internet vertreten seien, sich parallel aber schon das Web 2.0 entwickelt habe. Dieses zeichne sich durch eine aktive Partizipation der Nutzer\*innen an den Inhalten aus. Hierbei verwies er auf internationale Projekte und konstatierte, dass es in Deutschland noch nicht zu einer fachlichen Diskussion über die Nutzung des Web 2.0 durch Archive gekommen sei.<sup>19</sup> Unter dem Verweis auf die Facebookseiten des englischen und australischen Nationalarchivs stellte er heraus, dass auf den Facebook-Seiten, im Kontrast zu Blogs und Wikis, Nutzer\*innen mit den Archiven kommunizieren und dort ein großer interaktiver Dialog stattfinde.

<sup>&</sup>lt;sup>17</sup> Deutsch: "Was nicht im Internet (Netz) ist, ist nicht in der Welt. Lupprian, Karl-Ernst/Daupe, Lothar, Internetauftritte als Form archivarischer Öffentlichkeitsarbeit, in: Archive und Herrschaft. Referate des 72. Deutschen Archivtages 2001 (Der Archivar, Beiband Nr. 7), hrsg. von Jens Murken, Siegburg 2002, S.382-388, hier S. 382.

<sup>18</sup> Vgl. ebd. S. 382 und 388.

<sup>19</sup> Vgl. Glauert, Mario, Archiv 2.0. Vom Aufbruch der Archive zu ihren Nutzern, in: Archive im digitalen Zeitalter. Überlieferung - Erschließung - Präsentation. 79. Deutscher Archivtag 2009 in Regensburg (Tagungsdokumentation zum Deutschen Archivtag, Bd. 14), hrsg. vom VdA - Verband deutscher Archivarinnen und Archivare e.V., Fulda 2010, S. 43-54, hier S. 43-46.

Abschließend präsentierte er seine Version des Archivs 2.0 als "Mitmacharchiv", in dem Nutzer\*innen aktiv im Web 2.0 an der Archivarbeit partizipieren können.<sup>20</sup> Im Jahr 2012 wurde mit der Konferenzreihe "Offene Archive" ein Format geschaffen, das den Archivar\*innen einen Ort zur Diskussion über das partizipative Web 2.0 bietet. Bei der vierten Konferenz im Jahre 2017 nahm schließlich auch der VdA durch den kurz zuvor gegründeten Arbeitskreis "Offene Archive" teil.<sup>21</sup> Auch die Fachzeitschrift "Archivar" widmete sich dem Thema zuerst im Jahre 2012 mit sechs Web 2.0 Praxisberichten sowie im Jahr 2018 mit einem eigenem Heft zum Thema "Archive im Web 2.0".<sup>22</sup>

Insgesamt ist die Thematik damit zwar in der deutschen Archivwelt angekommen, dennoch offenbart sich bei einer genaueren Analyse der Diskussion eine Diskrepanz zwischen den Archiven, die hier seit langem engagiert sind, und den Skeptikern. Franziska Haseloff hat in ihrer Masterarbeit mithilfe einer Umfrage die Gründe der Archive, die keinen Facebook-Account nutzen, herausgearbeitet. Die argumentierten vor allem mit dem personellen Zeitaufwand sowie mit rechtlichen Bedenken. Die Umfrage ergab aber, dass Archive mit und ohne Facebook-Account die gleichen Erwartungen an das soziale Netzwerk wie eine Zugewinnung von Nutzer\*innen haben. Voraussetzung für eine Präsenz auf Facebook wären für die Archive eine Verbesserung der rechtlichen Rahmenbedingungen sowie mehr personelle Ressourcen.<sup>23</sup> Bastian Gillner betont in der Diskussion um den problematischen Datenschutz bei Facebook, dass eine Institution im Unterschied zu einer Person keine Privatsphäre habe, die sie schützen müsse. Überdies sei es selbstverständlich, dass Dokumente mit schutzwürdigen oder internen Inhalte nicht veröffentlicht werden.<sup>24</sup> Gegen das Problem der fehlenden Ressourcen sprechen die in den Sozialen Medien überproportional vertretenen Kommunalarchive, unter denen auch Archive mit nur einer Stelle sind.<sup>25</sup> Dennoch darf hier nicht ignoriert werden, dass es auch bei der Präsenz im Web 1.0, insbesondere bei kleineren Archiven, noch Defizite gibt. Darunter fallen teils fehlende Informationen zum Archiv sowie zu den Beständen.<sup>26</sup> Daher ist es wichtig, dass die Bearbeitung von Social Media direkt in die Arbeitsabläufe im eigenen Archiv integriert wird und dadurch nicht zusätzlich erledigt werden muss.

<sup>20</sup> Vgl. Glauert, Archiv 2.0, 2010, S. 48 und S. 51.

<sup>21</sup> Vgl. Kemper, Joachim, Vier Konferenzen und ein Archivcamp. Zum Stand der Dinge bei "Offene Archive, in: Archivar, 01/2018, S. 22-24, hier bes. S. 23.

<sup>22</sup> Vgl. Kemper, Joachim/Fischer, Jörg, Hasenfratz, Katharina/Just, Thomas/Moczarski, Jana/Rönz, Andrea, Archivische Spätzünder? Sechs Web 2.0-Praxisberichte, in: Archivar, 02/2012, S. 136-143 und Archivar 01/2018.

<sup>23</sup> Vgl. Haseloff, Facebook-Marketing, 2013, S. 79-80 und 86.

<sup>24</sup> Vgl. Gillner, Zur archivischen Nutzung von Web 2.0-Anwendungen, 2011, S. 38.

<sup>25</sup> Exemplarisch: Stadtarchiv Linz sowie das Stadtarchiv Ditzingen, genauer: Kapitel 2.2.

<sup>26</sup> Vgl. Kommentar von Thekla Kluttig (02.12.2013) für die sächsischen Archive in: Gillner, Bastian, Archive im digitalen Nutzerkontakt. Virtuelle Lesesäle, soziale Medien und mentale Veränderungszwänge, in: Archive 2.0, URL: https://archive20.hypotheses.org/1026 (Letzter Aufruf: 20.12.2019).

Außerdem können verschiedene Kanäle über Open-Source Tools verbunden werden, wodurch sich der Arbeitsaufwand verringert. Insgesamt bedeutet die Etablierung eines Social-Media-Accounts zwar zu Beginn einen gewissen Arbeitsaufwand, dessen weitere Bearbeitung jedoch nur wenig Mehrarbeit. Als Richtwerte für den zeitlichen Arbeitsaufwand werden in einer archivarischen Handreichung mindestens eine Stunde pro Woche für einen Facebook-Account sowie 30 bis 45 Minuten für einen Twitter-Account genannt. Für Fotos- und Videoplattformen sowie Blogs fällt der Gesamtaufwand aufgrund der geringen Nutzungsfrequenz niedriger aus.<sup>27</sup> Voraussetzung für eine Nutzung der Tools im Archiv ist zunächst die Akzeptanz und Unterstützung der Mitarbeiter\*innen. Hierbei sei nach Meinung einiger Archivar\*innen der jüngere Teil der Archivcommunity unter der Mehrheit der Befürworter\*innen von Social Media.<sup>28</sup>. Insgesamt wird das Thema unter deutschen Archivar\*innen zwar weiterhin kontrovers diskutiert, erzeugt aber ein kontinuierlich wachsendes Engagement.

## **2.2 Aktuelle Präsenz der Archive in Social Media**

Im Folgenden soll einen Überblick über die aktuelle Präsenz der deutschen Archive in Social Media gegeben werden, für die die Linkliste "Deutschsprachige Archive im Web 2.0" als Datenbasis verwendet wurde, die kontinuierlich aktualisiert wird.<sup>29</sup> Analysiert wurden die Präsenz deutscher Archive in den Social-Media-Plattformen: Facebook (97), Twitter (39), YouTube (23), Instagram (21), Flickr (14) sowie Blogs (25 Archive bzw. Archivgemeinschaften). Da auf Facebook mit Abstand die meisten deutschen Archive vertreten sind, soll diese Plattform hier ausführlicher vorgestellt werden. Bei einem Vergleich der Facebook-Accounts von deutschen Archiven nach den Bundesländern (Abbildung 1) fällt auf, dass Nordrhein-Westfalen mit 31 Accounts klarer Spitzenreiter ist, gefolgt von Bayern (15), Berlin (7), Baden-Württemberg (7), Hessen (7) und Niedersachen (7). Insgesamt spiegelt diese Verteilung auch das Engagement der deutschen Archiven auf den anderen Social-Media-Plattformen wider.

<sup>27</sup> Vgl. Diener-Staeckling, Antje, Wie entwickele ich eine Social-Media-Strategie für mein Archiv? - Oder: Die Optimale Kosten-Nutzen-Rechnung, in: Archivar, 01/2018, S. 28-31, hier S. 29. Zum zeitlichen Arbeitsaufwand vgl. Handreichung zum Umgang mit Sozialen Netzwerken (Social Media) im Bereich der Historischen Bildungs- und Öffentlichkeitsarbeit im Archiv, herausgegeben von der Bundeskonferenz der Kommunalarchive beim Deutschen Städtetag (beschlossen am 30.09.2015), online verfügbar unter: https://www.bundeskonferenzkommunalarchive.de/empfehlungen/Handreichnung\_social\_media\_Endfassung.pdf (Letzter Zugriff: 17.11.2019).

<sup>28</sup> Vgl. zuletzt Müller, Peter, Zwischen Suchmaschinen, Portalen und Social Media-Plattformen - Überlegungen zum Nutzermarketing der Archive im Informationszeitalter, in: Archive heute - Vergangenheit für die Zukunft. Archivgut - Kulturerbe - Wissenschaft. Zum 65. Geburtstag von Robert Kretzschmar, hrsg. von Gerald Meier/Clemens Rehm, Stuttgart 2018, S. 285-304, hier S. 295. Der Arbeitskreis "Offene Archive" besteht jedoch überwiegend aus Archivar\*innen mit langjähriger Berufserfahrung und nicht aus jungen Berufsanfänger\*innen.

<sup>29</sup> Vgl. Rönz, Linkliste, Archive 2.0 und die Tabellen und Diagramme, S. 61-79. Unter https://archive20.hypotheses.org/8547 erschien ein ähnlicher Text der Verfasserin der Arbeit.

Bei einer Interpretation der Verteilung muss jedoch auch die unterschiedliche Verwaltungsstruktur der Bundesländer bedacht werden. Es verwundert daher nicht, dass Nordrhein-Westfalen als bevölkerungsreichstes Bundesland mit einigen personell größer ausgestatteten Stadtarchiven sowie zwei Landschaftsverbänden hier an erster Stelle zu nennen ist. Mittelmäßig vertreten sind Niedersachsen und Sachsen. Auch die Stadtstaaten Bremen und Hamburg sind zahlenmäßig schwach vertreten, für ihre geringe Fläche jedoch sehr stark. Am schwächsten sind auf allen Social-Media-Plattformen Brandenburg, Schleswig-Holstein, Mecklenburg-Vorpommern, Sachsen-Anhalt und Thüringen präsent. Das Schlusslicht bildet Saarland, das im Web 2.0 nur mit einem Gemeinschaftsblog mit dem Nachbarbundesland Rheinland-Pfalz online aktiv ist.

Bei einem Vergleich der Facebook-Accounts gemäß der einzelnen Fachgruppen (Abbildung 2) zeigt sich, dass die Kommunalarchive mit 42 von 97 deutschen Archiven mit einem sehr deutlichen Abstand am stärksten auf Facebook vertreten sind, gefolgt von den Archiven der Hochschulen sowie wissenschaftlicher Institutionen (15, darunter 5 Literaturarchive), den Archiven der Gruppe Sonstiges (13), den Freien Archiven (7) und den Kirchlichen Archiven (5).<sup>30</sup> Vergleicht man die Präsenz der Fachgruppen auf allen fünf Social-Media-Plattformen, gehören zahlenmäßig die Freien Archive, Staatlichen Archive und Kirchlichen Archive zum Mittelfeld. Am wenigsten zu finden sind die Wirtschaftsarchive, die Medienarchive und die Archive der Parlamente, politischen Parteien, Stiftungen und Verbände. Das Schlusslicht bilden die Herrrschafts- und Familienarchive, die nur mit einem Album des Nutzers "Nomen Obscurum" über das Hohenlohe-Zentralarchiv in Baden-Württemberg im Web 2.0 vertreten sind. Die Archive der politischen Stiftungen sind zwar mit drei Facebook-Accounts und einem Twitter-Account rein zahlenmäßig unterrepräsentiert. Im Vergleich zu ihrer Gesamtanzahl an Archiven der politischen Stiftungen (6) sind sie jedoch sehr stark im Web 2.0 engagiert. Nur die Archive der Parlamente sind im Web 2.0 mit keinem Account präsent.

Bei den schwächer vertretenen archivischen Fachgruppen ist zu bedenken, dass es sich bei den Herrschafts- und Familienarchiven sowie den Wirtschaftsarchiven um private Archive handelt. Zudem müssen sich die Wirtschaftsarchive in ihrer Öffentlichkeitsarbeit nach den Vorstellungen der jeweiligen Kommunikationsabteilung ihrer Unternehmen richten. Nach der Darstellung des Archivs vom ZDF dürfen sowohl Archive wie auch Archivar\*innen in der Wirtschaft keine eigenständige Social-Media-Arbeit betreiben.<sup>31</sup>

<sup>30</sup> Hierbei wurden neben den üblichen acht Fachgruppen zusätzlich zwei neue gebildet: Freie Archive für alle Archive der neuen sozialen Bewegungen. Unter der Gruppe Sonstiges wurden alle Accounts von Archiven zusammengefasst, die nicht in das klassische Schema der anderen acht Fachgruppen passen sowie Accounts von mehreren Archiven.

<sup>31</sup> Vgl. hierzu den Kommentar von Veit Scheller (14.01.2014), Archivar beim ZDF, in: Gillner, Archive im digitalen Nutzerkontakt, Archive 2.0.

Auch bei den Medienarchiven handelt es sich überwiegend um Unternehmensarchive, bei denen der Träger, also die Rundfunk- und Fernsehanstalten, sowie Presseverlage in der Regel in den sozialen Medien vertreten sind, deren Archive jedoch nicht. Ausnahmen hiervon bilden das Deutsche Rundfunkarchiv, das durch einen eigenen Facebook-Account vertreten ist, sowie zwei Bildarchive und ein Landesfilmarchiv. Das hohe Engagement der Kommunalarchive erklärt sich hier zum einen durch deren hohe Anzahl. Überdies erleichtert deren im Vergleich zu den staatlichen Archiven kleinerer Zuständigkeitsbereich die Bindung an die Nutzer\*innen. Dieser Unterschied zwischen den größeren und kleineren Archiven existiert nach einer Analyse von Silke Jagodzinski auch auf der europäischen Ebene. Hierbei seien nach ihrer Ausführung die großen Archive überwiegend unflexibler als kleinere Archive mit weniger Mitarbeiter\*innen.<sup>32</sup>

Die große Präsenz der Freien Archive sowie der Archive der Gruppe "Sonstiges" erklärt sich insbesondere durch die größere Bekanntheit und Popularität von deren Trägern. Beispielhaft hierfür stehen das Bauhaus-Archiv mit 25.598 Likes sowie das Bach-Archiv Bachfest Leipzig mit 15.830 Likes, die damit die meisten Gefällt-mir-Angaben aufweisen. Die Freien Archive arbeiten in der Regel unter finanziell schlechteren und ungesicherteren Bedingungen als die staatlichen Archive und sind daher auf eine stärkere Öffentlichkeitsarbeit zur Erhöhung ihrer Bekanntheit angewiesen. Deutlich wird dies aktuell am Archiv der Jugendkulturen, das auf Facebook mit überdurchschnittlich vielen Likes (5.716) präsent ist und dort zum Crowdfunding aufruft.<sup>33</sup>

Insgesamt ist zu beobachten, dass die Anzahl der archivischen Accounts im Web 2.0 steigt. Facebook bildete und bildet hier für die meisten Archive den Einstieg. Der statistisch durchschnittlich ermittelte Beginn der Accounts lag hier am 27.10.2013. Die Twitter- und Flickr-Accounts wurden durchschnittlich im Jahr 2015 eröffnet. Diese Entwicklung korreliert auch mit den Ergebnissen der Onlinestudie von ARD und ZDF aus dem Jahr 2018. Demnach benutzten 31% der deutschsprachigen Bevölkerung über 14 Jahren mindestens einmal wöchentlich Facebook, 15% Instagram und 4% Twitter. Während es gegenüber 2017 bei der Facebook-Nutzung einen Rückgang um zwei Prozentpunkte gab, erhöhte sich die Instagram-Nutzung um 6 Prozentpunkte.<sup>34</sup>

<sup>32</sup> Vgl. Jagodzinski, Silke, Europäische Archive und das Web 2.0, in: Neue Wege ins Archiv. Nutzer, Nutzung, Nutzen. 84. Deutscher Archivtag in Magdeburg (Tagungsdokumentation zum Deutschen Archivtag, Bd. 19), hrsg. vom VdA - Verband deutscher Archivarinnen und Archivare e.V., Fulda 2016, S. 87-97, hier S. 96-97.

<sup>&</sup>lt;sup>33</sup> Archiv der Jugendkulturen, Mehr als nur die halbe Miete, in: Facebook (06.11.2019), URL: https://faceboook.com/story.php?story\_fbid=2393786424209712&id=1560085680913128 (Letzter Aufruf: 21.12.2019).

<sup>&</sup>lt;sup>34</sup> Vgl. Frees, Beate/Koch, Wolfgang, ARD/ZDF-Onlinestudie 2018: Zuwachs bei medialer Internetnutzung und Kommunikation, in: Media Perspektiven, 09/2018, S. 398-413, hier S. 409, online verfügbar unter: https://www.ard-werbung.de/fileadmin/user\_upload/mediaperspektiven/pdf/2018/0918\_Frees\_Koch\_2019-01-29.pdf (Letzter Aufruf: 16.12.2019).

## **2.3 Funktionen von Social Media von Archiven**

Archive können Social-Media-Anwendungen für unterschiedliche Zwecke bei ihrer Arbeit einsetzen, wobei der aktuelle Schwerpunkt auf der Öffentlichkeitsarbeit liegt. Dies belegt die Übersicht von Esther-Julia Howell, die tabellarisch zu allen archivischen Kernaufgaben mögliche Web 1.0 und 2.0 Anwendungen mit ihren Einsatzmöglichkeiten zusammengefasst hat. Hierbei hat sie die Öffentlichkeitsarbeit als Querschnittsaufgabe definiert, welche alle archivischen Kernaufgaben begleitet.<sup>35</sup> Im Folgenden sollen die Funktionen von Social Media vorgestellt und erläutert werden, die von deutschen Archiven aktuell am stärksten genutzt werden. Zusätzlich sollen durch Verweise auf amerikanische Archive und Archivar\*innen Möglichkeiten und Chancen aufgezeigt werden, wie Anwendungen hierbei noch hinreichender genutzt werden können.

#### **2.3.1 Informationsvermittlung**

Eine wichtige Funktion von Social-Media-Plattformen in der Nutzung durch Archive ist die Vermittlung von Informationen. Hierbei werden Neuigkeiten zum Archiv mitgeteilt, Einblicke in die archivische Arbeit gegeben sowie einzelne Bestände und Archivalien vorgestellt. Der Vorteil für das Archiv besteht hierbei in der zeitnahen Veröffentlichung von eigenen Inhalten, wie der Praxisbericht des Stadtarchivs Amberg, das seit Mai 2010 eine eigene Facebook-Seite betreibt, verdeutlicht. Zuvor existierte zwar eine Homepage des Stadtarchivs, die redaktionellen Kompetenzen hierfür lagen jedoch bei der städtischen Pressestelle, so dass Inhalte bis zu zwei Wochen später veröffentlicht wurden. Da das Stadtarchiv nun die eigenen Rechte am Facebook-Account besitzt, kann es selbst Inhalte zeitnah herausgeben.<sup>36</sup> Hierdurch unterscheiden sich Social-Media-Anwendungen nicht nur von Homepages, sondern auch von Newslettern. Diese werden nach einer einmaligen Registrierung zwar auch direkt zu den Abonnent\*innen geschickt, so dass diese nicht erst selbst die Homepage besuchen und nach Neuigkeiten suchen müssen. Jedoch werden die Neuigkeiten und Inhalte zunächst gesammelt und dann, teils mit einigem zeitlichen Abstand, verschickt. Informationen, die über Social-Media-Anwendungen vermittelt werden, unterscheiden sich somit durch deren zeitnahe Veröffentlichung und deren automatisches Erscheinen im Feed der Abonnent\*innen von Homepages und Newslettern. Hiermit kann auch das Argument von Karsten Uhde widerlegt werden, dass die Informationen auf Facebook und Twitter identisch mit denen auf den Internetseiten wären und diese dadurch keinen Mehrwert für Archive besäßen.<sup>37</sup>

<sup>35</sup> Vgl. Howell, Esther-Julia, Anwendungen im archivischen Arbeitsalltag nutzen? Versuch einer Übersicht, in: Archive 2.0 (12.11.2014), URL: https://archive20.hypotheses.org/2206 (Letzter Aufruf: 21.12.2019) mit Link zur Tabelle.

<sup>36</sup> Vgl. Kemper et. al., Archivische Spätzünder, 2012, S. 137.

<sup>37</sup> Vgl. Uhde, Karsten, Ist die schöne neue Benutzerwelt wirklich schön?, in: Kompetent! - Archive in der Wissensgesellschaft. 86. Deutscher Archivtag in Koblenz

Hingegen kann eine Folge einer archivischen Präsenz in den Sozialen Medien sein, dass die Homepage, trotz eines ansprechendem Design sowie aktuellen Informationen, gegenüber den Social-Media-Anwendungen an Bedeutung verliert.<sup>38</sup> Der entscheidende Faktor liegt somit darin, dass die Informationen zu den Nutzer\*innen kommen und nicht umgekehrt, die Archive somit aktiv auf diese zugehen. Hierbei sollten sich Archive ebenso wie Bibliotheken und Museen als Bestandsvermittler verstehen, die durch ihre Beiträge auf Social Media der Öffentlichkeit einen Einblick in ihre Bestände geben.<sup>39</sup> Wie die amerikanische Archivarin Kate Theimer darlegt, können Archive mithilfe von Social-Media-Anwendungen ihre Bestände mit den daran interessierten Nutzer\*innen verbinden. So wird in den meisten Archiven nur ein kleiner Teil der Bestände benutzt, worunter insbesondere die Bestände mit beliebteren Themen sowie die, die am bekanntesten sind, fallen. Das Problem liege nach ihrer Meinung jedoch nicht daran, dass die Bestände nicht interessant seien, sondern darin, dass die Personen, die daran interessiert sein könnten, diese nicht kennen. Ein Potenzial des Webs besteht somit darin, dass Archive die Nutzer\*innen mit den Archivalien zusammenbringen können. Hierbei sei es wichtig, dass die Archive bei ihrer Online-Vorstellung der Bestände primär auf die Nutzung dieser und mögliche Nutzungszwecke eingehen.<sup>40</sup>

Hierunter können Hinweise zu Ausschreibungen wie dem Geschichtswettbewerb des Bundespräsidenten und zu lokalen geschichtlichen Projekten sowie zu möglichen Themen für wissenschaftliche oder heimatkundliche Beiträge fallen. Dabei sollten Archive nur Hinweise für mögliche Nutzungszwecke geben, da die Benutzer\*innen unabhängig von ihrer Fragestellung die Archivalien benutzen können. Neben einer Präsentation der Bestände können Archive über die Social-Media-Plattformen auch Einblicke in ihre Archivarbeit geben und dadurch auch Klischees und Stereotypen von Archiven und Archivar\*innen aufheben. Überdies können sie damit das Berufsbild sowohl in der Öffentlichkeitsarbeit als auch bei dem Archivträger verändern, was insbesondere in Zeiten von finanziell knappen Ressourcen relevant ist.<sup>41</sup>

<sup>(</sup>Tagungsdokumentation zum Deutschen Archivtag, Bd. 21), hrsg. vom VdA - Verband deutscher Archivarinnen und Archivare e.V., Fulda 2018, S. 183-195, hier S. 194.

<sup>38</sup> Vgl. hier für das Stadtarchiv Speyer: Kemper, Joachim, Archiv- und Arbeitsorganisation 2.0 -Der Versuch einer Annäherung in einem kleinen Archiv, in: Neue Wege ins Archiv. Nutzer, Nutzung, Nutzen. 84. Deutscher Archivtag in Magdeburg (Tagungsdokumentation zum Deutschen Archivtag, Bd. 19), hrsg. vom VdA - Verband deutscher Archivarinnen und Archivare e.V., Fulda 2016, S. 99-107, hier S.100.

<sup>39</sup> Vgl. zur Funktion als Bestandsvermittler: Diener-Staeckling, Antje, "Liken" wir uns alle selbst? Ein Rückblick auf die Tagung "Offene Archive 2.2" in Siegen vom 3.-4. Dezember 2015, in: archivamtblog (08.01.2016), URL: https://archivamt.hypotheses.org/2997 (Letzter Aufruf: 21.11.2019).

<sup>40</sup> Vgl. Theimer, Web 2.0 Tools, 2010, S.5-6 und Theimer, Kate, Partizipation als Zukunft der Archive, in: Archivar, 01/2018, S. 6-11, hier S. 9.

<sup>41</sup> Vgl. Theimer, Web 2.0 Tools, 2010, S. 6.

#### **2.3.2 Marketinginstrument**

Archive möchten sich durch ihre Social-Media-Kanäle in der Öffentlichkeit präsentieren und dabei auch neue Nutzer\*innen hinzugewinnen. Franziska Haseloff ermittelte in ihrer Masterarbeit die Erwartungen der Archive, die in Facebook vertreten sind, an die Plattform. Demnach möchten Archive Facebook als Marketing-Instrument nutzen und dadurch Werbung für sich machen, ihre Sichtbarkeit erhöhen sowie neue Zielgruppen gewinnen. Neun der 17 befragten Archive konnten im Anschluss einen Anstieg der Besucher\*innen oder Anfragen nach dem Start der Facebook-Seite verzeichnen.<sup>42</sup> Problematisch ist, dass in der Umfrage nicht zwischen einem Anstieg der Nutzer\*innen im Lesesaal und den Nutzer\*innen im Web unterschieden wird. So berichtet Joachim Kemper über seine Erfahrungen im Stadtarchiv Speyer, wonach es durch die Social-Media-Arbeit zwar keine bedeutende Steigerung der Nutzer\*innen im Lesesaal gegeben habe, es aber eine erhebliche Zunahme des digitalen Publikums gegeben habe.<sup>43</sup>

Nach der Einschätzung von Peter Müller, Leiter der Abteilung Staatsarchiv Ludwigsburg, spielt das Nutzer\*innenmarketing beim Engagement der deutschen Archive im Web 2.0 eine Nebenrolle. In dieser Thematik müsse zusätzlich die allgemeine Einstellung der Archivar\*innen gegenüber einem Nutzer\*innenmarketing berücksichtigt werden. Dabei herrsche überwiegend die These, dass die Nachfrage nach Archivgut größtenteils von äußeren Faktoren abhängen, die das Archiv nicht steuern könne. Außerdem stellt er die These auf, dass die skeptische Haltung der deutschen Archive mit dem kleinen Nutzer\*innenkreis von Geschichtsinteressierten sowie einer eventuellen Furcht vor einer Mehrbelastung durch neue und unerfahrene Nutzer\*innen zusammenhängt.<sup>44</sup> Von den in Social Media aktiven Archiven, die eine Gewinnung von neuen Nutzer\*innen anstreben, gibt es allerdings kaum Studien. Haber beschreibt in seinem Aufsatz über welche Kanäle Personen auf die Seite des archiveigenen Informationssystems kommen. Hierbei bezieht er in seine Analyse auch Facebook ein, über das nur weniger als ein Prozent der Sitzungen erreicht werden. Ein Grund hierfür ist, dass das Landesarchiv keine eigene Facebook-Seite besitzt, sondern nur deren Projekt "LEO-BW".<sup>45</sup>

Diese Forschungslücke füllt bisher nur die Studie einer amerikanischen Universitätssammlung über die Nutzung von Social Media als Marketinginstrument für deren Online-Findhilfsmittel aus dem Jahr 2015. Die Ausgangssituation bestand darin, dass die Archivar\*innen ihre im Jahr 2013 veröffentlichten Online-Findhilfsmittel stärker bewerben wollten, da diese bei Google nicht unter den Top-Treffern angezeigt wurden.

<sup>45</sup> Vgl. ebd. S. 297.

<sup>42</sup> Vgl. Haseloff, Facebook-Marketing, 2013, S. 71-74.

<sup>43</sup> Vgl. Kemper, Archiv- und Arbeitsorganisation 2.0, 2016, S. 100.

<sup>44</sup> Vgl. Müller, Nutzermarketing der Archive, 2018, S. 285 und S. 295-296.

Hierfür führten sie eine Studie durch, in der sie die Klicks der Nutzer\*innnen von zehn ausgewählten und zuvor erstellten Social-Media-Seiten zum Archivinformationssystem verfolgten. Innerhalb der ersten sechs Monaten generierten sie Follower\*innen und veröffentlichten Beiträge mit allgemeinen Inhalten zu Archiven, darunter oft Fotos mit visuell interessantem Material. Erst danach begann die dreimonatige Forschungsphase, in der sie von Oktober bis Dezember 2013 wöchentlich ein Findhilfsmittel der Woche mit Informationen zum Archivinformationssystem und der passenden URL herausgaben. Parallel verbreiteten sie die Informationen zu den Findhilfsmitteln über Emaillisten.<sup>46</sup>

Die Analyse der Webnutzung ergab, dass 36% der Nutzer\*innen durch die Maillisten, 21% über Suchmaschinen, 22% über andere Webseiten und 21% über Social Media zu den Findhilfsmitteln kamen. Unter den sozialen Medien wies das Blog WordPress die höchsten Klickzahlen auf, gefolgt von Facebook und Twitter. An der Fotoplattform Flickr stellte sich als Nachteil heraus, dass die Texte zum Foto erst angezeigt werden, wenn man auf das Foto klickt, so dass die Nutzer\*innen einmal mehr Klicken müssen. Ein weiterer Vorteil der Social-Media-Arbeit war, dass dadurch die Ergebnistreffer bei Google gesteigert wurden, wobei nicht nur der Link zum Informationssystem, sondern auch die Links zu den entsprechenden Beiträgen bei Social Media angezeigt wurden. Insgesamt hat sich dadurch gezeigt, dass Social Media als Marketinginstrument für Findhilfsmittel agieren kann. Hierbei empfiehlt das Forscherteam eine Kombination aus dem Blog WordPress, Facebook und Twitter.<sup>47</sup> Social-Media-Anwendungen können somit als Marketinginstrument eingesetzt werden. Voraussetzung hierfür ist jedoch, dass in den Beiträgen die URL zum Findhilfsmittel hinzugefügt wird.

#### **2.3.3 Kommunikation und Vernetzung**

Archive verwenden Social-Media-Kanäle ferner zur Kommunikation und Vernetzung sowohl extern mit anderen Kolleg\*innen und Nutzer\*innen als auch intern mit dem Archivträger und Kooperationspartnern wie historisch interessierten Vereinen.<sup>48</sup> Auch die Archive, die Franziska Haseloff im Rahmen ihrer Masterarbeit zu ihren Erwartungen an Facebook befragte, äußerten den Kontakt mit Nutzer\*innen und mit anderen Archiven sowie die Funktionen Teilen, Bewerten und Kommentieren als eine Motivation für eine Facebook-Seite. Drei von siebzehn befragten Archiven berichteten im Anschluss über unerwartete Folgen in Bezug auf die Reaktionen der eigenen Facebook-Community.

<sup>46</sup> Vgl. Vieira, Scott/Williamson, Felicia/Williamson, James, Marketing Finding Aids on Social Media: What Worked and What Didn't Work, in: The American Archivist, Bd. 78, Nr. 2, 2015, S. 488-513, hier S. 489-493.

<sup>47</sup> Vgl. ebd. S. 501-503, 508 und 511.

<sup>48</sup> Vgl. Diener-Staeckling, Social-Media-Strategie, 2018, S. 28.

Hierzu zählten die gute Vernetzung mit anderen Archivar\*innen, lebhafte Diskussionen mit den Leser\*innen sowie Nachrichten von den Nutzer\*innen mit ihren Wünschen.<sup>49</sup> Neben Kommentaren unter den Social-Media-Beiträgen können auch Direktnachrichten an die Archive verschickt werden, worüber Joachim Kemper aus seiner Erfahrung im Stadtarchiv Speyer von 2011 bis 2015 berichtet. So habe das Archiv circa zwei bis drei Nutzeranfragen pro Woche erhalten, die sich nur zu einem geringen Teil auf Fragen zu Funktionalitäten des virtuellen Lesesaals, darunter Online-Findhilfsmittel, bezogen. Die Anfragen werden über das Tool beantwortet, über das sie gestellt wurden. In diesem Zusammenhang wies der Verfasser ebenfalls auf die gesteigerte Erwartung der Fragenden hin, die ein sehr schnelles Feedback erwarten. Generell interagierten die Nutzer\*innen insbesondere über Facebook und Twitter.<sup>50</sup> Wie Rebekka Friedrich in ihrem Blogbeitrag darlegt, dient Twitter weniger der Anwerbung von neuen Nutzer\*innen als der fachlichen Vernetzung mit anderen Archivar\*innen, besonders auf Tagungen, sowie der Multiplikation von Inhalten auf anderen Plattformen. Zudem können Twitter-Nutzer\*innen hierüber Feedback zur Benutzung in Archiven geben.<sup>51</sup> Die fachliche Vernetzung kann auch zur Überlieferungsbildung beitragen, wenn Kolleg\*innen von anderen Archiven Hinweise zu weiteren Beständen in ihrem Archiv geben.<sup>52</sup> Zusammengefasst können Social-Media-Kanäle der Kommunikation und Vernetzung mit Kolleg\*innen und Nutzer\*innen dienen, sofern diese zweidimensional verläuft.

#### **2.3.4 Einbindung der Nutzer\*innen**

Archive können auf ihren Social-Media-Kanälen nicht nur mit ihren Benutzer\*innen kommunizieren, sondern auch deren kollektives Wissen in ihre Arbeit einbinden. Der bekannteste Einsatz hiervon ist das sogenannte "Crowdsourcing" im Bereich von nicht erschlossenen Fotos, die mithilfe der Nutzer\*innen hinsichtlich ihres Aufnahmeortes, des Datums sowie der darauf abgebildeten Personen identifiziert werden können. Hierfür verwenden deutsche Archive vor allem die Fotoplattform Flickr, auf der Fotos hochgeladen, kommentiert, mit Tags verschlagwortet und geteilt werden können. Da Flickr die gängigen Metadatenstandards unterstützt, können die Erschließungsangaben importiert werden, so dass eine nachträgliche manuelle Beschreibung der Fotos entfällt.

<sup>49</sup> Vgl. Haseloff, Facebook-Marketing, 2013, S. 71 und 75.

<sup>50</sup> Vgl. Kemper, Joachim, "Anfragen" über soziale Medien, Blogposts, Chats, Twitter&Co.? Aspekte einer virtuellen Nutzerberatung im Web 2.0, in: Archivar, 03/2016, S. 224-227, hier S. 225.

<sup>51</sup> Vgl. Friedrich, Rebekka, Ein Tweet hat 280 Zeichen, in: Archive 2.0 (11.12.2018), URL: https://archive20.hypotheses.org/6582 (Letzter Aufruf: 26.09.2019). Voraussetzung für eine Reaktion des Archivs ist hier, dass dieses ebenfalls über einen Twitter-Account verfügt und im Tweet markiert wird. Dies ist bei den Beispielen im Blogeintrag nicht der Fall.

<sup>52</sup> Vgl. Unger, Thorsten, Social Media im Wissenschaftsarchiv. Erfahrungen und Tipps aus der Praxis, in: Archive 2.0 (17.08.2018), URL: https://archive20.hypotheses.org/5929 (Letzter Aufruf: 10.11.2019).

Umgekehrt können aber keine Erschließungsdaten aus der Fotoplattform exportiert werden, weshalb ein Import der vorher erstellten Erschließungsangeben sinnvoll ist. Diese können jedoch mithilfe der Kommentare der Nutzer\*innen ergänzt werden. Tatjana Klein, ehemalige Archivarin im Archiv der Evangelischen Kirche im Rheinland, berichtet in einem Zeitschriftenartikel über diese Erfahrungen der nutzergenerierten Erschließung. Hierbei lud das Archiv einige Fotos, die noch unzureichend erschlossen waren, in einem eigenen Album "nicht identifizierte Fotos" hoch und erhielt kurze Zeit später einen Hinweis zur Identifizierung eines Fotos. Außerdem kooperiert das Archiv mit Wikipedia und Wikimedia, wodurch alle auf Flickr online gestellten Fotos automatisch indexiert und durch engagierte Wikipedianer in Artikel bei Wikipedia eingefügt wurden.<sup>53</sup> Auch das Stadtarchiv Speyer nutzt seit dem Jahr 2011 die Fotoplattform Flickr zur Online-Stellung von Fotos für die Öffentlichkeit sowie für die nutzergenerierte Erschließung. Hierbei konnten sie teilweise über 50% der hochgeladenen Fotos durch das kollektive Wissen der Nutzer\*innen erschließen und die dort abgebildeten Gebäude und Landschaften identifizieren. Dieser Erfolg ist umso höher, je mehr Menschen das Foto sehen, was bei einer Fotoplattform wahrscheinlicher als bei einer Archivhomepage ist.<sup>54</sup> Flickr bildet damit eine wichtige Plattform zur Präsentation und Erschließung von Fotos und ist daher insbesondere für mittlere und kleinere Archive geeignet, die angesichts knapper finanzieller Ressourcen ihre Fotos online veröffentlichen möchten. Voraussetzung für eine Nutzung von Flickr ist, dass das Archiv die Verwertungsrechte der Fotos besitzt und offen für liberale Nutzungsbedingungen zur Nachnutzung ist. Weitere Möglichkeiten bestehen in dem Hochladen von einzelnen Fotos in weiteren Social-Media-Kanälen, in denen die Nutzer\*innen durch Rätsel einbezogen werden.<sup>55</sup>

Crowdsourcing kann nicht nur bei der Erschließung von Fotos, sondern auch bei der Überlieferungsbildung helfen. Thorsten Unger berichtet in einem Blogartikel über den Blog zur Geschichte der Adolf-Reichwein-Hochschule Celle/Osnabrück, zu der im Universitätsarchiv kaum Quellen überliefert sind. Das Blog wurde daher anlässlich des 60. Examensjubiläums dazu genutzt, diese Überlieferungslücke mithilfe von Zeitzeug\*innenberichten sowie der Übernahme von Originalquellen zu füllen.<sup>56</sup> Archive können somit ihre Nutzer\*innen durch Social-Media-Anwendungen in ihre Arbeit einbinden und deren Wissen für eine tiefere Erschließung und Überlieferung nutzen.

<sup>53</sup> Vgl. Klein, Tatjana, Soziale Netzwerke: mehr als nur posten, twittern und bloggen? Möglichkeiten und Chancen bei der Erschließung und Präsentation von Fotos, in: Archivpflege in Westfalen-Lippe, 87/2017, S. 44-48, hier S. 44, 46 und 48.

<sup>54</sup> Vgl. Steiger, Elisabeth, "Crowdsourcing, Online-Präsentationen und -Ausstellungen. Zur Nutzung von Flickr im Stadtarchiv Speyer", in: Archive 2.0 (04.06.2014), URL:

https://archive20.hypotheses.org/1718 (Letzter Aufruf: 22.12.2019).

<sup>55</sup> Vgl. Klein, Soziale Netzwerke, 2017, S. 44 und 48.

<sup>56</sup> Vgl. Unger, Social Media im Wissenschaftsarchiv, in: Archive 2.0 (17.08.2018).

## **3 Nutzer\*innen in Archiven**

## **3.1 Verhältnis von Archiven und Nutzer\*innen**

Das Verhältnis von Archiven und ihren Nutzer\*innen hat sich in den letzten Jahren durch die Entwicklungen im Web 1.0 und 2.0 verändert. Hierzu zählen die neuen Bedingungen in der Recherche und Benutzung in Archiven sowie der Wandel in der Wahrnehmung und Rolle der Archive in der Öffentlichkeit, die im Folgenden skizziert werden sollen.

## **3.1.1 Benutzung im analogen Zeitalter**

Die Archivbenutzung zeichnete sich vor dem Aufkommen des Internets und der Nutzung des Web 1.0 durch die Archive, also bis Ende des 20. Jahrhunderts, durch ein starkes Monopol der Archive über ihre einzigartigen Bestände aus. Hierbei bestand die primäre Nutzer\*innengruppe aus Forscher\*innen, darunter vor allem Historiker\*innen, die in der Archivrecherche erfahren waren. Umgekehrt wussten die Archive, wie sie diese Gruppe über neue Bestände informieren konnten, wobei die Archivalien im Allgemeinen wenig beworben wurden. Zusätzlich benutzten Menschen mit einem persönlichen Interesse oder beruflichen Bedarf die Archive. Der größte Teil der Bevölkerung wurde durch die Endprodukte der Forscher\*innen in Form von Büchern, Artikeln, Fernsehsendungen und Dokumentationen über die Inhalte der Bestände informiert.<sup>57</sup> Die einzigartige Stellung der Archive wurde überdies durch deren Hoheit über die Findhilfsmittel verstärkt, die ebenso wie die Archivalien selbst nur vor Ort im Archiv eingesehen werden konnten.<sup>58</sup> Somit mussten die Menschen zu den Informationen kommen und nicht umgekehrt.

### **3.1.2 Benutzung im digitalen Zeitalter**

Nach dem Start des Internets und dessen Anwendung durch Archive waren nun auch Informationen zu den Archiven sowie zu den Archivalien in Form von Beständeübersichten und Online-Findhilfsmitteln für alle öffentlich sichtbar. Durch diese können Nutzer\*innen bereits zu Hause recherchieren, welche Archivalien in welchem Archiv aufbewahrt werden. Karsten Uhde, Studienleiter der Archivschule Marburg, kennt aber auch Probleme bei der Recherche durch die Nutzer\*innen. Diese bestehen in der archivischen Struktur der Beständeübersicht, den unterschiedlichen Programmen der Online-Findmittel und in der fehlenden Präsenz vieler Archive in den Archivportalen.<sup>59</sup> Zeitgleich erhalten die Nutzer\*innen durch das Internet bei ihrer Recherche nach historischen Informationen größere Mengen als vorher. Entscheidend ist in diesem Fall die Zugänglichkeit der Bestände, die bei der Archivwahl ausschlaggebend sein kann.

<sup>57</sup> Vgl. Theimer, Partizipation, 2018, S. 6. Die Autorin beschreibt hier die Situation in

nordamerikanischen Archiven, jedoch kann dies auch auf deutsche Archive übertragen werden. <sup>58</sup> Vgl. Uhde, Benutzerwelt, 2018, S. 184-185.

<sup>59</sup> Vgl. ebd. S. 187-191.

Neben den klassischen Forscher\*innen gibt es nun auch neue potenzielle Nutzer\*innen von Archiven, die selbst nach historischen Quellen suchen und nicht nur die Endprodukte der Wissenschaftler\*innen konsumieren möchten. Diese suchen nicht primär nach speziellen Archivalien, sondern nach Materialien zu einem bestimmten Thema. Hierbei konkurrieren die Archive mit anderen Anbietern von Quellen. Aufgrund der neuen Herausforderungen muss, wie Kate Theimer festgestellt hat, die zentrale Aufgabe der Archivar\*innen neu definiert und an die aktuellen Bedingungen angepasst werden.<sup>60</sup>

#### **3.1.3 Konsequenzen für die Benutzung in der Zukunft**

Nach dem Vorbild der Bibliotheken stellt Kate Theimer den Menschen und nicht die Akten in den Mittelpunkt der neuen Rolle von Archive, die für diese "das Verständnis und die Wertschätzung für die Vergangenheit erhöhen".<sup>61</sup> Der Deutsche Archivtag im Jahr 2014 trug zwar den Titel "Neue Wege ins Archiv. Nutzer, Nutzung, Nutzen", jedoch kritisierte Bastian Gillner in seinem anschließenden Blogbeitrag, dass nur über die Nutzung und die Nutzer\*innen, aber nicht mit den Nutzer\*innen gesprochen wurde. Insgesamt konstatiert er eine fehlende Orientierung an den Bedürfnissen und Wünschen der Benutzer\*innen, die aktuell am Ende der archivischen Arbeitsprozesse stehen.<sup>62</sup> Hier wird es nach der These von Mario Glauert einen Wandel geben, nach dem die Nutzung zukünftig als Steuerungsinstrument der Archivarbeit gelten wird. Hintergrund dessen ist, dass nicht alle Archivalien tiefer erschlossen, digitalisiert und erhalten werden können. Daher werden nur noch die wirklich nachgefragten Archivalien überliefert werden.<sup>63</sup> Hierfür ist es notwendig, dass die Archive mit ihren Nutzer\*innen kommunizieren, Einblicke in ihre Arbeit geben und ihre Arbeitsabläufe dadurch transparent präsentieren. Im Gegenzug kann das Archiv von der Mitarbeit der Benutzer\*innen profitieren, die sich an Erschließungs- oder Transkriptionsarbeiten beteiligen. Es ist anzustreben, die Online-Präsentationen von Archivalien mit interaktiven Funktionen und Möglichkeiten zur Weiternutzung auszustatten. Wie im Bereich der Überlieferungsbildung, in dem Archive nun aktiv auf die Behörden zugehen, müssen Archive diese Haltung nun auch im Kontakt mit den Nutzer\*innen einnehmen.<sup>64</sup> Als erstes müssen Archive, beispielsweise durch Umfragen, analysieren, was die Wünsche und Bedürfnisse ihrer Benutzer\*innen sind.

<sup>60</sup> Vgl. Theimer, Partizipation, 2018, S. 7-8.

<sup>61</sup> Ebd. S. 8.

<sup>62</sup> Vgl. Gillner, Bastian, Wollen Archive (mehr) Nutzer, in: Archive 2.0 (27.10.2014), URL: https://archive20.hypotheses.org/2123 (Letzter Aufruf: 18.11.2019).

<sup>63</sup> Vgl. Glauert, Mario, Was ist ein erfolgreiches Archiv. Archivbenutzung im Zeitalter der digitalen Transformation, in: Arbeiten für das Gedächtnis des Landes. übernehmen erschließen — auswerten — bewahren — bereitstellen. Festgabe zum 70-jährigen Jubiläum des Brandenburgischen Landeshauptarchivs Potsdam, Potsdam 2019, S. 10-17, hier S. 16. <sup>64</sup> Vgl. Gillner, Bastian, Mehr als nur Bereitstellung. Proaktiver Nutzerkontakt mittels Sozialer Medien, in: Neue Wege ins Archiv. Nutzer, Nutzung, Nutzen. 84. Deutscher Archivtag in

### **3.2 Wissen über die Archivnutzer\*innen**

Der Forschungsstand zu den Erwartungen der Nutzer\*innen an Archive ist gegenwärtig gering. Obwohl in den letzten Jahren ein paar Benutzerumfragen in Archiven durchgeführt wurden, gibt es insgesamt wenig Informationen über die Wünsche und Bedürfnisse der Benutzer\*innen. Ebenso gibt es keine archivwissenschaftliche Kundenoder Konsumforschung in Deutschland. Mario Glauert weist darauf hin, dass diese Lücke für ein Wirtschaftsunternehmen finanziell gravierend wäre, wenn dessen Produkte sich nicht an den Verbraucher\*innen orientieren würden. Bei öffentlichen Archiven in Deutschland handelt es sich hingegen um eine gesetzliche Pflichtaufgabe, die im streng archivrechtlichen Sinn keine Benutzer\*innen für ihre Existenz benötigen, was in vielen Aspekten deutlich werde.<sup>65</sup> Diese Defizite werden auch in den Umfragen und Studien von Archiven sowie Wünschen von Archivnutzer\*innen deutlich, die unter besonderer Berücksichtigung der Anforderungen an digitale Angebote vorgestellt werden sollen.

#### **3.2.1 Nutzer\*innenbefragungen**

Die erste Benutzerumfrage eines deutschen Archivs, deren Ergebnisse publiziert wurden, wurde vom Stadtarchiv Halle vom September 2006 bis zum März 2007 umgesetzt. Ausgangspunkt der Umfrage war die Frage, wie die veränderten archivischen Arbeitsprozesse nach der Neueröffnung des Stadtarchivs im Mai 2004 von den Nutzer\*innen rezipiert wurden. Hierfür wurden ihnen bei ihrer Anmeldung im Lesesaal ein Fragebogen mit 15 Fragen gegeben, den insgesamt 88 Personen ausfüllten. Hierbei wurde die Mehrheit der Archivdienstleistungen als sehr gut bis gut bewertet. Schwächen gab es hingegen in der Benutzung der Recherchemittel wie der Datenbank und den Findbüchern, die auch in der zweiten Benutzerumfrage im Jahr 2010 kritisiert wurden. Eine interessante Erkenntnis bestand darin, dass die Mehrheit der Teilnehmer\*innen das Archiv aus beruflichen oder nicht-privaten Zwecken benutzten. Daher waren bei ihnen nicht Werbemaßnahmen wie Printmedien und Plakate, sondern ihre Arbeitgeber, Universitäten oder Behörden für den Archivbesuch entscheidend gewesen.<sup>66</sup> Diese Motivation des Archivbesuchs wiederholte sich auch in der dritten Erhebung aus dem Jahre 2014. Den zweiten Platz belegt hier das Internet. Die Facebook-Seite, die im Oktober 2013 gestartet wurde, wird hier nicht genannt.<sup>67</sup>

<sup>66</sup> Vgl. Nessen, Christiane von, Serviceinitiative im Stadtarchive Halle (Saale) -

Magdeburg (Tagungsdokumentation zum Deutschen Archivtag, Bd. 19), hrsg. vom VdA - Verband deutscher Archivarinnen und Archivare e.V., Fulda 2016, S. 71-86, hier S. 81-85. <sup>65</sup> Vgl. Glauert, Mario, Archivbenutzung - Entwicklung, Perspektiven und Grenzen, in: Unsere Archive. Nr. 63, 2018, S. 63-69, hier S. 66.

Benutzerumfragen als Mittel zur Steigerung der Zufriedenheit von Nutzern, in: Archivar, 02/2011, S. 208-210.

<sup>67</sup> Vgl. Stadtarchiv Halle, 3. Benutzerumfrage. 3. Februar 2014 bis 31. Juli 2014. Auswertung Stand: 06.10.2014, S. 8 zur Frage und S. 48 zur Entwicklung der Facebook-Seite, online

Eine weitere Befragung der Archivbenutzer\*innen wurde in den Jahren 2007 und 2009 bis 2010 im Staatsarchiv Wolfenbüttel erhoben. Hierbei wurde die Benutzerzufriedenheit als wichtige Kennzahl für die Arbeit des Archivs aufgefasst, die man durch die Rückmeldungen verbessern wollte. Bei beiden Durchgängen wurden insgesamt 100 Fragebögen ausgeteilt und Fragen zur Archivbenutzung gestellt. In den Bereich der digitalen Angebote fallen die Fragen zum Internetauftritt und der Datenbankrecherche. Bei der ersten Erhebung gaben 57,3% der Teilnehmer\*innen an, dass sie die beiden Angebote kennen. Unter den Anwender\*innen der Datenbank zeigte sich eine Unterscheidung nach dem Alter, da die Nutzer\*innen (41,3%) durchschnittlich 14 Jahre jünger waren als Nicht-Nutzer\*innen.<sup>68</sup> Im Unterschied zur ersten Umfrage war bei der zweiten Erhebung unter den Nutzer\*innen der Datenbank keine Differenz innerhalb der Altersgruppen zu erkennen. Hier sollten die Teilnehmer\*innen ihre Zufriedenheit mit den Angeboten beurteilen, wobei 36,25% diese als gut und zufrieden beurteilten und 41,25% über keine Erfahrung hiermit verfügten. In den Kommentaren wurde kritisiert, dass die Datenbank keine Ganzwörtersuche anbietet und dadurch unnötig viele Treffer erzeugt.<sup>69</sup>

Während die hier beschriebenen Umfragen von einem Archiv durchgeführt wurden, befragte Julia Riedel in Kooperation mit dem Verein für Computergenealogie e.V. Familienforscher\*innen zu ihren Erwartungen an Online-Angebote von Archiven. Die Genealog\*innen zeichnen sich hierbei durch ihre Recherchetätigkeiten in mehreren Archiven aus, wofür sie schon seit langem das Internet nutzen. Hiermit füllt die Erhebung eine Forschungslücke, da bisher kaum die Erwartungen der Nutzer\*innen an die Online-Präsentation von Archivalien ermittelt wurden. Die Teilnehmer\*innen befürworten die Digitalisierung und Online-Stellung von Archivalien und schlugen "Ein-Portal-Lösungen" mit einheitlichen Standards bei der Präsentation vor. Außerdem äußerten sie den Wunsch, bei der Auswahl der zu digitalisierenden Archivalien mitentscheiden, onlineveröffentlichte Digitalisate indizieren sowie Findmittelinformationen und Digitalisate kommentieren zu können. Darüber hinaus möchten sich die Familienforscher\*innen online vernetzen und ihre Recherche- und Transkriptionsergebnisse austauschen.<sup>70</sup>

verfügbar unter:

www.halle.de/push.aspx?s=downloads/de/Kultur/Stadtgeschichte/Stadtarchiv/Service//Benutzer umfrage/auswertung\_benutzerumfrage\_2014\_ausf\_hrliche\_version.pdf (Letzter Aufruf: 23.12.2019). Gründe für die fehlende Nennung von Facebook können in der starken wissenschaftlichen und geschäftlichen Nutzung und in der kurzen Dauer der Seite liegen. <sup>68</sup> Vgl. Wieden, Brage bei der/Schwarz, Ulrich, Benutzer und Benutzerzufriedenheit im Staatsarchiv Wolfenbüttel. Ergebnisse einer Befragung, in: Archivnachrichten Niedersachsen, 11/2007, S. 98-103, hier S. 98-100.

<sup>69</sup> Vgl. Wagener-Fimpel, Silke, Eine Benutzerumfrage im NLA-Staatsarchiv Wolfenbüttel, in: Archivnachrichten Niedersachsen, 14/2010, S. 86-94, hier S. 88 und 93.

<sup>70</sup> Vgl. Riedel, Julia Anna, Online-Angebote von Archiven. Auswertung einer Nutzerbefragung, in: Archivar, 01/2013, S. 51-53.

Eine weitere Umfrage unter Genealog\*innen wurde von Marie-Luise Carl, von 2013 bis 2017 Vorsitzende im Verein für Computergenealogie, durchgeführt. Im Fragebogen sollten die Vereinsmitglieder\*innen die Informationen über das Archiv und das Archivgut, die Präsentation von digitalisiertem Archivgut, die Ausstattung der Archive und die Benutzerfreundlichkeit der Archivar\*innen bewerten. Pro Fragebogen, den insgesamt 624 Personen vollständig ausfüllten, sollte nur ein Archiv bewertet werden. Hierbei lag der Fokus auf den Stadt- und Gemeindearchiven (29%), gefolgt von den regionalen Kirchenarchiven (28%) und den Staatsarchiven (24%). Von den bewerteten Archiven wiesen etwas über 19% der Archive keine Internetseite auf. Unter den Archiven mit einer Internetseite bieten 62% gut strukturierte Informationen, 68% eine Beständeübersicht, 43% Online-Findmittel und 20% eigene Findmittel für Familienforscher\*innen. Insgesamt finden sich auf den meisten Internetseiten allgemeine Informationen, jedoch seltener Informationen zu den Beständen der Archive und deren Benutzung. Daher wurden insbesondere mehr Digitalisate und Online-Findmittel gewünscht.<sup>71</sup>

#### **3.2.2 Nutzer\*innenstudie**

Die jüngste publizierte Erhebung zur Zufriedenheit der Archivnutzer\*innen stammt von dem Hessischen Landesarchiv, das im Jahr 2016 eine Nutzer\*innenstudie durchführte. Hierbei bezog es, im Gegensatz zu den zuvor erläuterten Nutzer\*innenbefragungen, auch die Personen ein, die aktuell nicht das Hessische Landesarchiv nutzen. Hierfür kooperierte das Landesarchiv mit der Hochschule für Medien in Stuttgart und befragte insgesamt 6.000 Kontakte. Hierzu gehören durch die Verteilerkreise auch Mehrfachkontakte. Die Zielgruppen beinhalteten historisch Forschende und Lehrende, Mitarbeiter\*innen von Einrichtungen der öffentlichen und privaten Erinnerungskultur sowie Privatpersonen mit heimat- oder familiengeschichtlichem Interesse. Insgesamt nahmen 1.398 Personen an der Umfrage teil. Die Mehrheit der Dienstleistungen wurde von 75 bis 90% der Teilnehmer\*innen als positiv bewertet, mit den meisten Online-Dienstleistungen waren 50 bis 60% der Personen zufrieden. Daher möchte das Archiv zukünftig mehr Archivalien online veröffentlichen und erschließen sowie die Datenbank und Homepage benutzerfreundlicher gestalten. Die 95 Personen, die das Archiv bisher nicht genutzt hatten, begründeten dies mit einer fehlenden Relevanz, mit einer fehlenden Auseinandersetzung der Angebote und einer Unsicherheit, ob und wie Staatsarchive genutzt werden können. Aus diesem Grund möchte das Landesarchiv stärker über seine Angebote informieren und mögliche Vorteile der Archivbenutzung vermitteln.<sup>72</sup>

<sup>71</sup> Vgl. Carl, Marie-Luise, Familien(geschichts)forscher und Archive. Ein spannendes Verhältnis, in: Archivar 04/2013, S. 424-430, hier S. 424-426 und 429.

<sup>72</sup> Vgl. Reinhardt, Christian/Mundt, Sebastian, Die Nutzerstudie 2016 des Hessischen Landesarchivs. Ziele, Vorgehen und Ergebnisse, in: Kompetent! - Archive in der Wissensgesellschaft. 86. Deutscher Archivtag in Koblenz (Tagungsdokumentation zum

#### **3.2.3 Weitere Nutzer\*innenwünsche**

Neben den vorgestellten Befragungen von Archiven äußerten sich in den letzten Jahren auch einzelne Nutzer\*innen, darunter besonders Historiker\*innen, zu ihren Erfahrungen in der Archivnutzung und teilten dabei auch Verbesserungsvorschläge mit. Hierzu gehörte Peter Haber, der im Jahre 2009 einen Vortrag zum Thema "Das Web 2.0 und die Archive. Anmerkungen eines Historikers" hielt. Hierin thematisierte er die Veränderungen in der Nutzung des Internets durch Historiker\*innen und Archivar\*innen und deren Auswirkungen auf die Rolle der Archive und deren Arbeit. Archiven fungieren hiernach als "Gatekeeper", die den Zugang zu historischem Wissen mithilfe von fachlichem Personal für ihre Nutzer\*innen verwalten. Bei diesen handele es sich zwar um eine stabile Zielgruppe, deren Erwartungen und Angewohnheiten sich in den letzten Jahren aber dennoch verändert haben. So seien die Archive im Hinblick auf die digitale Überlieferungsbildung mit neuen Herausforderungen konfrontiert. Diese könnten Archive lösen, indem sie digitale oder nachträglich digitalisierte Dokumenten zu bestimmten Anlässen über das Netz übernehmen. Hierdurch könnten wichtige Materialien übernommen und zugleich die Öffentlichkeit über die Wichtigkeit des Archivs informiert werden. Auch in der archivischen Erschließung sollen neue Methoden eingesetzt werden, indem durch digitale Redaktionssysteme die Ergebnisse von Archivseminaren an der Universität in die Findmittel der Archive eingebunden werden.<sup>73</sup>

Die Geisteswissenschaftler\*innen Anja Sattelmacher und Klaus Taschwer plädieren in ihrem Artikel "Berichte aus der Benutzerperspektive" ebenfalls für eine stärkere Einbindung der Nutzer\*innen. Die beiden Verfasser\*innen recherchierten nach eigenen Angaben in drei Dutzend deutschen und internationalen Archiven und stellten hierbei einige Unterschiede in der Benutzung fest. Ein Problem ist, dass einige große Archive im deutschsprachigen Raum über keine Online-Suchmöglichkeit verfügen, wodurch die Recherche erschwert wird. Für eine bessere Zugänglichkeit der Bestände sollten diese kontinuierlich digitalisiert und anschließend online veröffentlicht werden. Zukünftig wünschen sie sich "öffentliche Dialoge über die Zugänglichkeit von Archiven zwischen den Betreibern und den Benutzern". Als digitales Beispiel hierfür nennen sie die Seite "Fresh from the Archives", auf der Benutzer\*innen Rezensionen zur Archivnutzung verfassen können, wobei aktuell vor allem internationale Archive bewertet wurden.<sup>74</sup>

Deutschen Archivtag, Bd.21), hrsg. vom VdA - Verband deutscher Archivarinnen und Archivare e.V., Fulda 2018, S. 221-231, hier S. 222-229.

<sup>73</sup> Vgl. Haber, Peter, Das Web 2.0 und die Archive. Anmerkungen eines Historikers, in: Archive und Medien. Vorträge des 69. Südwestdeutschen Archivtags am 20. Juni 2009 in Münsingen, hrsg. von Edgar Lesch/Peter Müller, Stuttgart 2010, S. 72-77, hier S. 74-75.

<sup>74</sup> Vgl. Sattelmacher, Anja/Taschwer, Klaus, Berichte aus der Benutzerperspektive, in: Archivar, 04/2013, S. 444-446, hier S. 444-446.

Eine derartige Kommunikationsplattform bot das Historische Archiv der Stadt Köln mit seiner zweiten Nutzerkonferenz im Jahre 2014. Hierzu wurden Vertreter\*innen aus der städtischen Verwaltung, Wissenschaft und Familienforschung eingeladen. Der Fokus ihrer Verbesserungsvorschläge lag auf der besseren Zugänglichkeit von Online-Informationen einschließlich mehr Digitalisaten. Außerdem wurde eine bessere Vermittlung der Bestände für Schüler\*innen und Studierende und eine Verstärkung der Social-Media-Kommunikation gewünscht. In der Veranstaltung wurde durchgehend die Wichtigkeit einer Kommunikation zwischen dem Archiv und seinen Nutzer\*innen, in der diese ihre Wünsche äußern, betont. <sup>75</sup> Dieser Austausch kann auch auf Twitter geführt werden, wie die jüngste Umfrage von Mareike König belegt, die dort fragte, was sich Historiker\*innen von Archiven wünschen. Hierbei überraschte sie, dass primär Wünsche zur Arbeit vor Ort wie WLAN, längere Öffnungszeiten und eine Fotoerlaubnis genannt wurden. Die Vorschläge zu den digitalen Angeboten beinhalteten eine Online-Zugänglichkeit von Findbüchern oder Archivinformationssystemen sowie eine schnelle und gute Digitalisierung auf Bestellung. Diese Digitalisate möchten die Historiker\*innen zusätzlich für eigene Internetseiten und in sozialen Medien nachnutzen können. Zudem möchten sie an der Erschließung, Verschlagwortung und Transkription von Archivalien partizipieren. Grundsätzlich wurde eine höhere Transparenz der archivischen Arbeit und Bestände sowie eine bessere Kommunikation mit den Nutzer\*innen gewünscht.<sup>76</sup>

#### **3.2.4 Zusammenfassung: Wünsche der Nutzer\*innen**

Die dargestellten Befragungen und geäußerten Verbesserungsvorschläge von Nutzer\*innen verdeutlichen die Bedeutung einer Kommunikation zwischen Archiven und ihren Nutzer\*innen. Hierdurch erfahren Archive mehr über die Profile, Gewohnheiten und Anregungen ihrer Nutzer\*innen, die zur Verbesserung ihrer Arbeit beitragen können. Hierzu zählen in erster Linie die stärkere Digitalisierung und Online-Veröffentlichung von Archivalien und deren Findbüchern sowie Online-Suchmöglichkeiten zur Recherche. Zudem sind interaktive Funktionen innerhalb der Archivinformationssysteme wie das Kommentieren, Teilen, Indizieren und Nachnutzen der Daten wichtige Bestandteile einer Zusammenarbeit von Archivar\*innen und Benutzer\*innen. Diese möchten ihre Ergebnisse gerne online austauschen und sich dort vernetzen können. Grundsätzlich ist eine höhere Transparenz der archivischen Arbeitsabläufe und Bestände notwendig.

<sup>75</sup> Vgl. Wetzig, Elke, Nutzerkonferenz 2.0: "Was Köln schon wieder kann", in: Freunde des Historischen Archivs der Stadt Köln e.V. (22.10.2014), URL: http://www.freunde-deshistorischen-archivs.de/2014/10/nutzerkonferenz-2-0-was-koeln-schon-wieder-kann/ (Letzter Aufruf: 18.11.2019).

<sup>76</sup> Vgl. König, Mareike, Was sich Historiker\*innen von Archiven wünschen: eine Umfrage, in: Digital Humanities am DHIP (21.11.2019), URL: https://dhdhi.hypotheses.org/6107 (Letzter Aufruf: 21.11.2019).

## **4 Analyse der Social-Media-Accounts von Archiven**

#### **4.1 Kriterien der Analyse**

Im Hauptteil der vorliegenden Bachelorarbeit sollen Social-Media-Accounts von zehn Archiven aus der Sicht der Nutzer\*innen analysiert werden. Die Analysekriterien basieren einerseits auf den Funktionen, die Social-Media-Plattformen von deutschen Archiven aktuell ausüben. Des Weiteren wurden die zuvor vorgestellten Wünsche der Nutzer\*innen an Archive in die Erarbeitung der Analysekriterien einbezogen.

#### **4.1.1 Vermittelte Informationen**

Zunächst soll dargelegt werden, wie leicht die Social-Media-Accounts des jeweiligen Archivs gefunden werden können und wie diese untereinander vernetzt sind. Zwar werden in einem Beitrag auf dem Blog Archive 2.0 alle Links zu deutschsprachigen Archiven im Web 2.0 aufgelistet, die durch die Kommentare der Leser\*innen kontinuierlich aktualisiert wird. Jedoch fungiert das Blog, das als Tagungsblog der Konferenzreihe "Offene Archive" entstand, eher als Plattform für Archivar\*innen als für die allgemeine Öffentlichkeit. Daher stellt die Internetseite des Archivs eher den Ausgangspunkt dar, wo interessierte Personen nach einer Social-Media-Plattform des Archivs suchen. Aus diesem Grund soll untersucht werden, ob und an welcher Stelle die Kanäle auf der Homepage verlinkt sind. Außerdem soll erläutert werden, ob und wie die Accounts untereinander verlinkt sind und ob die Accountnamen einheitlich sind.

Besonders bei Facebook können die Inhaber\*innen der Seite mit dem Reiter "Info" auf der linken Seite eine kurze Beschreibung der eigenen Institution mit den Kontaktdaten einfügen. Hierbei soll geprüft werden, ob die wichtigsten Kontaktinformationen wie Adresse und Öffnungszeiten angegeben sind und diese mit den Angaben auf der Internetseite übereinstimmen. Überdies soll aus der Sicht der potenziellen Nutzer\*innen analysiert werden, ob aus der Selbstdarstellung des Archivs hervorgeht, dass alle Personen das Archiv nutzen können. Dieser Aspekt scheint zunächst aus der Sicht von Archivar\*innen selbstverständlich zu sein. Allerdings hat die Nutzer\*innenstudie des Hessischen Landesarchivs belegt, dass ein Grund für eine fehlende Archivnutzung das fehlende Wissen darüber ist, dass und wie Archive genutzt werden können. Anschließend sollen die Beiträge der Social-Media-Accounts aus dem Zeitraum von September bis November 2019 genauer untersucht werden. Bei Kanälen mit wenig Beiträgen wird der Zeitraum auf das gesamte Jahr 2019 bis Ende November ausgeweitet. Sofern ein Archiv mehrere Social-Media-Kanäle betreibt, soll analysiert werden, ob und wie starke Überschneidungen es zwischen deren veröffentlichten Inhalten gibt. Zudem soll ermittelt werden, wie das Verhältnis zwischen eigenen Beiträgen und geteilten Inhalten von anderen Seiten wie anderen Archive aussieht.

23

Hierbei hat Uwe Heizmann in seiner veröffentlichten Hausarbeit konstatiert, dass ein Teilen von allgemeinen Meldungen nicht sinnvoll sei, da die Leser\*innen hierdurch zu viele Informationen erhielten. Entweder interessieren sich die Leser\*innen nur für die Neuigkeiten der abonnierten Seite oder sie folgen weitere Accounts und erhalten dadurch manche Informationen mehrfach. Der Verfasser wies ebenfalls daraufhin, dass das Veröffentlichen von vielen visuell illustrativen Archivalien einen einseitigen Blickwinkel auf die Archivbestände erzeugen könnte.<sup>77</sup> Aus diesem Grund soll untersucht werden, welche Archivalien ausgewählt wurden. Überdies soll analysiert werden, ob nähere Angaben zur Archivalie wie die Signatur und ein Link zu Online-Findmitteln, sofern vorhanden, sowie weitere Hintergrundinformationen hinzugefügt wurden.

#### **4.1.2 Kommunikation mit Nutzer\*innen**

Befürworter\*innen der Anwendung von Social-Media-Plattformen betonen, dass Archive stärker mit ihren Nutzer\*innen kommunizieren sollen und Social Media hierfür ein wichtiges Medium ist, da diese dort ohnehin schon ihre Zeit verbringen. Auf der anderen Seite wünschen sich Nutzer\*innen Plattformen, in denen sie sich sowohl untereinander als auch mit Archiven austauschen und diesen ihre Rückmeldung geben können. Daher soll analysiert werden, ob und wie Nutzer\*innen über die Social-Media-Kanäle in Form von Kommentar\*innen oder Bewertungen mit Archiven in Kontakt treten. Zudem soll beleuchtet werden, wie Archive auf diese reagieren und grundsätzlich ihre Leser\*innen mit Fragen oder Anregungen zu Kommentaren auffordern.

#### **4.1.3 Partizipationsmöglichkeiten der Nutzer\*innen**

Abschließend soll analysiert werden, wie die Abonnent\*innen auf den Plattformen partizipieren können, da diese Möglichkeit Anwendungen des Web 2.0 vom Web 1.0 unterscheidet. Außerdem wurde in den vorgestellten Nutzer\*innenbefragungen und geäußerten Wünschen deutlich, dass die Archivnutzer\*innen sich an den archivischen Arbeitsprozessen beteiligen möchten. Hierzu können, wie beispielhaft vorgestellt, Crowdsourcingaktionen bei Fotoplattformen wie Flickr gehören, wo Personen nähere Angaben zu den abgebildeten Personen oder Ereignissen machen können. Ähnliche Optionen bieten Facebook und Instagram in kleinem Rahmen, in denen Archive ihre Abonnent\*innen bei der Identifizierung von Fotos um Hilfe bitten können. Entscheidend ist hierbei, dass die Follower\*innen die Beiträge teilen können und hierdurch die Reichweite der Inhalte mit den Aufrufen erhöhen. Überdies sind ihre Kommentare öffentlich sichtbar, wodurch sie ihr Wissen teilen und zugleich etwas lernen können.

<sup>77</sup> Vgl. Heizmann, Uwe, Deutschsprachige Archive bei Facebook. Derzeitiger Stand und aktuelle Konzepte, Stuttgart/Potsdam 2012, S. 30-31, online verfügbar unter: http://www.uweheizmann.de/dok\_ergebn/heizmann\_uwe\_-\_dtspr\_archive\_b\_facebook.pdf (Letzter Aufruf: 17.11.2019).

#### **4.2 Begründung der ausgewählten Social-Media-Accounts**

Die zehn Social-Media-Accounts, die nachfolgend anhand der beschriebenen Kriterien untersucht werden sollen, stehen stellvertretend für die Vielfalt der Präsenzen von Archiven in den sozialen Medien. Dadurch spiegeln sie den eingangs dargelegten aktuellen Stand der Archive in Social Media wider, der sich in Bezug auf die 16 Bundesländer und die 10 gebildeten Fachgruppen teils deutlich unterscheidet. Aus diesem Grund wurde für die Analyse aus jeder Fachgruppe ein Archiv ausgewählt. Die Ausnahmen hiervon bilden die Kommunal- sowie Herrschafts- und Familienarchive. Da die letztgenannten nur durch ein Album in Flickr vertreten sind, wurde von diesen kein Archiv ausgewählt. Im Gegensatz dazu überwiegt das starke Engagement der Kommunalarchive deutlich, weshalb von diesen vier Archive analysiert werden. Die Gruppen Freie Archive und Sonstiges wurden nicht in die Untersuchung einbezogen, da sie verglichen mit der Gesamtanzahl der deutschen Archive eine geringe Rolle spielen.

Das Stadtarchiv Düsseldorf sticht unter den Kommunalarchiven hervor, da es mit 11.605 Likes die höchste Zahl an Follower\*innen aufweist. Das Stadtarchiv Linz am Rhein betreibt hingegen mit nur einer Mitarbeiterin seit mehreren Jahren insgesamt sechs Kanäle. Ebenfalls kleiner sind das Stadtarchiv Ditzingen und das Stadtarchiv Rendsburg, die beide erst seit 2017 beziehungsweise 2018 in Social Media präsent sind. Insbesondere an den Social-Media-Accounts des Stadtarchiv Rendsburgs soll analysiert werden, was Kanäle mit sehr wenigen Abonnent\*innen Nutzer\*innen bieten können. Demgegenüber steht das Hessische Landesarchiv, das zwar erst seit drei Jahren, aber dennoch auf drei Kanälen sich aktiv in den sozialen Medien engagiert und auch hierüber publiziert. Von den kirchlichen Archiven wurde das Archiv der evangelischen Kirche im Rheinland ausgewählt, weil es als einziges kirchliches Archiv Accounts auf Instagram und Flickr betreibt. Die Wirtschaftsarchive, die in den sozialen Medien unterrepräsentiert sind, werden hier durch das Berlin-Brandenburgisches Wirtschaftsarchiv e.V. vertreten. Dieses verfügt neben einem Facebook-Account auch über einen Blog und informiert dort über die Wirtschaftsgeschichte von Berlin und Brandenburg. Während den meisten Archiven Facebook als Einstieg in die sozialen Medien dient, verwendet das Archiv der Friedrich-Ebert-Stiftung unter dem Accountnamen "FES history" nur Twitter und ist hier als einziges Archiv der Fachgruppe vertreten. An diesem Beispiel soll gezeigt werden, was ein alleiniger archivischer Twitter-Account seinen Follower\*innen anbieten kann. Das deutsche Rundfunkarchiv, das nur auf Facebook präsent ist, kennzeichnet sich hingegen durch seinen größeren geographischen Zuständigkeitsbereich, der in der Regel eine Nutzer\*innenbindung auf Social Media erschwert. Abschließend sollen die Social-Media-Aktivitäten des Universitätsarchiv Osnabrück auf Facebook und in den beiden Blogs analysiert werden, an denen auch die Öffentlichkeit aktiv partizipiert.

### **4.3 Analyse der Social-Media-Accounts**

#### **4.3.1 Stadtarchiv Düsseldorf**

Das Stadtarchiv Düsseldorf verfügt über eine Unterseite auf der Homepage der Landeshauptstadt Düsseldorf. Hier werden Neuigkeiten zu geänderten Öffnungszeiten, aktuellen Veranstaltungen und Publikationen sowie allgemeine Informationen zum Archiv und seinen Aufgaben mit weiteren Links veröffentlicht. Unter den Kontaktdaten ist auch der Facebook-Account des Stadtarchivs eingebettet, jedoch nicht der Twitter-Account.<sup>78</sup> Auch auf den beiden Social-Media-Accounts wird im Infofeld jeweils nur die Internetpräsenz des Stadtarchivs verlinkt und nicht die andere Plattform, wodurch die Nutzer\*innen besonders den Twitter-Account schwerer finden können.<sup>79</sup> Die Kontaktdaten und Öffnungszeiten des Archivs sind hingegen im Infofeld der Facebook-Seite angegeben und stimmen mit denen auf der Homepage überein. Das Stadtarchiv stellt sich im Unterpunkt Mission als Aufbewahrer von rechtlichen und historischen Unterlagen dar und definiert sich hierbei als Regierungsinstitution und Stadt. Leider fehlt hier eine Anmerkung, dass alle interessierten Personen das Archiv nutzen können.

Neben den Beiträgen veröffentlicht das Stadtarchiv in eigenen Unterseiten auch Fotos, Videos und Veranstaltungen im Archiv sowie in anderen Düsseldorfer Kulturinstitutionen. Außerdem können Nutzer\*innen in der Unterseite Bewertungen das Stadtarchiv mit Punkten sowie einer Bemerkung beurteilen. Hierbei hat das Stadtarchiv von 91 Personen 4,9 von 5 möglichen Punkten bekommen (vgl. Abb. 13-15). In den schriftlichen Bewertungen loben die Nutzer\*innen den guten Benutzungsservice und teilen ihre Erinnerungen an Düsseldorf. Außerdem schätzen sie die veröffentlichten Beiträge auf dem Facebook-Account, wobei viele besonders die schönen Bilder hervorheben. Hierbei wünscht sich eine Nutzerin, dass die hochgeladenen Fotos in Stadtteilalben geordnet werden. Eine andere Person möchte zudem eigene historische Fotos von Düsseldorf hochladen.<sup>80</sup> An diesen Vorschlägen wird deutlich, dass sich die Abonnent\*innen primär illustrative Fotos von der Facebook-Seite des Archivs wünschen. In der Tat finden sich unter den Beiträgen und Tweets überwiegend historische Fotos von Düsseldorf, die meistens passend zur Jahreszeit oder zu einem Jubiläum veröffentlicht werden. In der Beschreibung wird jeweils der\*die Fotograf\*in und die Datierung angegeben. Eine Signatur, ein Link zum Online-Findmittel oder Hinweise zur Benutzung fehlen hingegen.

https://www.duesseldorf.de/stadtarchiv (Letzter Aufruf: 02.01.2020).

<sup>79</sup> Stadtarchiv Düsseldorf, in: Facebook, URL:

https://www.facebook.com/stadtarchivduesseldorf/ (Letzter Aufruf: 02.01.2020). Stadtarchiv Düsseldorf, in: Twitter, URL: https://twitter.com/StadtarchivD (Letzter Aufruf: 02.01.2020). <sup>80</sup> Vgl. Abb. 13-15, S. 83. Stadtarchiv Düsseldorf, Bewertungen, in: Facebook, URL:

<sup>78</sup> Vgl. zu allen Archiven: Tabellen 8: Analyse der Social-Media-Accounts, S. 80-82. Stadtarchiv Düsseldorf, in: Landeshauptstadt Düsseldorf, URL:

https://www.facebook.com/pg/stadtarchivduesseldorf/reviews/ (Letzter Aufruf: 02.01.2020).

Durch die fehlenden Informationen zur Benutzung der Archivalien können jedoch auch Rückfragen entstehen, wie ein Kommentar einer Nutzerin beispielhaft zeigt. Das Stadtarchiv Düsseldorf verweist in einem Beitrag auf die Kriegstagebücher eines Düsseldorfer Fotografen und Schriftstellers, die sowohl im Landesarchiv Nordrhein-Westfalen als auch im Stadtarchiv Düsseldorf überliefert sind. Eine Leserin wollte daraufhin wissen, ob diese digitalisiert und benutzbar sind.<sup>81</sup> Ein anderer Nutzer äußerte in einem Kommentar eine allgemeine Frage zur Überlieferung und Archivrecherche: "In wie weit werden eigentlich Ereignisse archiviert? Mich interessiert ein Ereignis im April 1979. Es wäre nicht schön wenn ich nach Düsseldorf fahre und würde im Archiv nichts finden."<sup>82</sup> Möglicherweise waren diese beiden Kommentare der Anlass für einen folgenden Beitrag, in dem das Archiv die Follower\*innen von Facebook und Twitter dazu einlud, im Stadtarchiv zu forschen (Abb. 16). Die Bemerkung einer Nutzer\*in, die dies nicht wusste, zeigt, dass diese Information für die Leser\*innen wichtig ist und daher auf der Startseite angeheftet werden sollte.<sup>83</sup> Diese Kommentare verdeutlichen, dass die Abonnent\*innen zwar primär an historischen Fotos interessiert sind. Dennoch benötigen sie zusätzlich weiterführende Informationen zur Benutzung der jeweiligen Archivalien.

Neben diesen Nachfragen zur Benutzung bitten die Nutzer\*innen in ihren Kommentaren oft um Lokalisierungen von auf den Fotos abgebildeten Gebäuden, die heute nicht mehr vorhanden sind. Diese Mithilfe kann aber auch umgekehrt vom Stadtarchiv genutzt werden, indem es seine Abonnent\*innen, hier "Gemeinde-Rat" genannt, um Unterstützung bei der Verortung eines Gebäudes fragt. Hierbei wird die große Beteiligung der Community deutlich, die eine Nutzer\*in mit dem Spruch "Qualität zieht Qualität an" begründet (Abb. 17).<sup>84</sup> Diese Partizipation gründet überdies auf der starken Verbundenheit der Leser\*innen mit Düsseldorf, weshalb sie auch ihre Erinnerungen an die auf den Fotos abgebildeten Gebäude und Szenen teilen. Die Inhalte der beiden Kanäle sind insgesamt weitgehend identisch, wobei der Facebook-Account wesentlich (inter-)aktiver ist. Gründe hierfür können in der geringeren Bekanntheit des Twitter-Accounts sowie in der allgemeinen geringeren Nutzung von Twitter liegen.

<sup>81</sup> Vgl. Stadtarchiv Düsseldorf, Kriegstagebücher des Düsseldorfer Fotografen und Schriftstellers Emil Johann Friderici, in: Facebook (10.09.2019), URL: https://www.facebook.com/stadtarchivduesseldorf/posts/2108571879247260 (Letzter Aufruf:

<sup>05.01.2020).</sup> 82 Vgl. Stadtarchiv Düsseldorf, TürenAuf im Stadtarchiv Düsseldorf, in: Facebook (13.09.2019),

URL: https://www.facebook.com/stadtarchivduesseldorf/posts/2114003792037402 (Letzter Aufruf: 05.01.2020).

<sup>83</sup> Vgl. Stadtarchiv Düsseldorf, Forschen im Stadtarchiv, in: Facebook (16.09.2019), URL: https://www.facebook.com/stadtarchivduesseldorf/posts/2118732734897841:0 (Letzter Aufruf: 05.01.2020) und die Abbildung 16, S. 84.

<sup>84</sup> Vgl. Stadtarchiv Düsseldorf, Wohnhaus Heinrichstraße, in: Facebook (09.10.2019), URL: https://www.facebook.com/stadtarchivduesseldorf/posts/2159559997481781:0 (Letzter Aufruf: 05.01.2020) und die Abbildung 17, S. 84.

#### **4.3.2 Stadtarchiv Linz am Rhein**

Das Stadtarchiv Linz am Rhein ist auf sechs Kanälen im Web 2.0 aktiv, die alle auf der Homepage gut sichtbar links unten verlinkt sind.<sup>85</sup> Auf allen Plattformen ist der Link zur Homepage eingefügt, bei Flickr und im Blog finden sich zusätzlich die Links zu allen Accounts. Deren Namen sind immer einheitlich. Nur bei Twitter und Instagram sind die Accountnamen abgekürzt, in der Beschreibung steht aber der ausgeschriebene Name. Auf der Facebookseite sind zudem die Kontaktdaten und die Anschrift mit Informationen zur Anreise mit dem Auto und den öffentlichen Verkehrsmitteln angegeben, die mit den Angaben auf der Homepage übereinstimmen. Die Öffnungszeiten findet man hingegen nur auf der Internetpräsenz des Stadtarchivs und nicht auf Facebook. Positiv ist dafür, dass unter den allgemeinen Informationen im Reiter "Info" der Facebook-Seite ein Passus zur Benutzung enthalten ist. Dadurch erkennen Leser\*innen direkt, dass das Stadtarchiv von allen kostenfrei genutzt werden kann. Neben den Beiträgen bietet die Facebook-Seite des Stadtarchivs auch Fotos, Videos, Notizen und Hinweise zu Veranstaltungen des Stadtarchivs sowie anderen kultureller Institutionen in Linz. Zudem können Abonnent\*innen das Stadtarchiv bewerten, das hierbei von 16 Personen 4,9 von 5 möglichen Punkten erhalten hat. In den schriftlichen Bewertungen loben sie die hochgeladenen Informationen und Aufnahmen, die eigene Erinnerungen wecken.

Die Beiträge auf Facebook beinhalten neben aktuellen Informationen historische Fotos, die leider nur den\*die Fotograf\*in nennen, nicht aber die Signatur nennen. Außerdem wird auf die aktuelle Ausstellung, Publikationen und Beiträge auf den anderen Kanälen verwiesen. Flickr fungiert hier als Online-Fotoarchiv, indem die Fotos insgesamt nach Themen geordnet und mit einer Signatur versehen betrachtet werden können. Eine ähnliche Funktion erfüllt YouTube als Online-Videoarchiv, wobei hier nur fünf Videos zu historischen Themen hochgeladen wurden. Wesentlich aktiver ist hingegen der Instagram-Account, auf dem, ähnlich wie bei Facebook, vor allem historische Fotos passend zu aktuellen Ereignissen hochgeladen werden. Der Blog dient der Vermittlung von aktuellen Informationen zum Archiv sowie zur Stadtgeschichte. Ähnlich wie bei Facebook werden auf Twitter Inhalte von eigenen anderen Accounts sowie Tweets von anderen Archiven und kulturellen Institutionen geteilt und historische Fotos veröffentlicht.

<sup>85</sup> Stadtarchiv Linz, in: Linz, URL: https://linz.de/stadtarchiv/ (Letzter Aufruf: 05.01.2020). Stadtarchiv Linz, in: Facebook, URL: https://www.facebook.com/StadtarchivLinzRhein/ (Letzter Aufruf: 05.01.2020). Stadtarchiv Linz, in: Flickr, URL:

https://www.flickr.com/photos/StadtarchivLinzRhein (Letzter Aufruf: 05.01.2020). Stadtarchiv Linz, in: Hypotheses, URL: https://archivlinz.hypotheses.org/ (Letzter Aufruf: 05.01.2020). Stadtarchiv Linz, in: Instagram, URL: https://www.instagram.com/Archiv\_LinzRh/ (Letzter Aufruf: 05.01.2020). Stadtarchiv Linz, in: Twitter, URL: https://twitter.com/Archiv\_LinzRh (Letzter Aufruf: 05.01.2020). Stadtarchiv Linz, in: YouTube, URL:

https://www.youtube.com/user/StadtarchivLinzRhein (Letzter Aufruf: 05.01.2020).

Insgesamt sind der Facebook-Account und der Instagram-Account die (inter-)aktivsten Kanäle. Auffällig ist, dass insbesondere Fotos kommentiert wurden, die einen Bezug zum alltäglichen Leben der Personen in Linz aufweisen. Außerdem enthalten die Beiträge mit einer stärkeren Nutzer\*innenbeteiligung jeweils eine Frage des Archivs. Hierbei wurde zum einen nach dem Ort der Fotoaufnahme und zum anderen nach den Erinnerungen der Abonnent\*innen an ein Geschäft in Linz gefragt (Abb. 18-19).<sup>86</sup> Wichtige Faktoren für die Partizipation der Leser\*innen sind hier der emotionale Aspekt und das Bedürfnis der Nutzer\*innen, über ihre Vergangenheit in Linz zu erzählen. Darüber hinaus gaben Nutzer\*innen auf Facebook unter den inhaltlich passenden Fotos Feedback zur laufenden Ausstellung. So kritisierte ein Leser, dass in der Ausstellung ein Foto des Fotografen fehle und insgesamt zu wenig Fotos präsentiert werden.<sup>87</sup> Somit können Besucher\*innen der Ausstellung unter den entsprechenden Beiträgen ihre Eindrücke kommentieren. Da die Antwort des Stadtarchivs für alle öffentlich sichtbar ist, können alle Abonnent\*innen dies lesen, so dass sich keine Nachfragen doppeln.

Da Facebook auch als Multiplikator für die Inhalte auf Flickr fungiert, geben Abonnent\*innen hier auch ihr Feedback zu den neu veröffentlichten Fotos ab. Diese enthalten sowohl Lob als auch die Zusage eines Nutzers, sich die Bilder einmal genauer anzusehen und zu kommentieren. Über diese Ankündigung freute sich das Stadtarchiv und antwortete, dass Kommentare immer erwünscht seien.<sup>88</sup> Bei Flickr selbst gibt es insgesamt wenig Kommentare unter den Fotos.<sup>89</sup> Dieses Engagement könnte durch regelmäßige Rätsel mit Bitte um Unterstützung der Abonnent\*innen auf Facebook ausgeweitet werden. Das Archiv nutzte dies beispielsweise, in dem es um Hilfe bei der Identifizierung der Filmaufnahmen bat.<sup>90</sup> Grundsätzlich ist an den Accounts der interaktive Charakter hervorzuheben, der durch Fragen in den Beiträgen gefördert wird.

<sup>86</sup> Stadtarchiv Linz, Platten bei Degenhardt, in: Facebook (24.09.2019), URL:

https://www.facebook.com/StadtarchivLinzRhein/posts/2452051584870823 (Letzter Aufruf: 05.01.2020) und Stadtarchiv Linz, Partie des VfB, in: Facebook (17.10.2019), URL:

https://www.facebook.com/StadtarchivLinzRhein/posts/2496464573762857 (Letzter Aufruf: 05.01.2020), vgl. Abb. 18-19, S. 84-85. Die gleichen Beiträge bei Instagram erhielten jeweils drei und zwei Kommentare. Bei Twitter wurde das Foto des Fußballspiels ebenfalls hochgeladen, erhielt aber nur zwei Likes und keine Kommentare, Stadtarchiv Linz, Partie des VfB, in: Twitter (17.10.2019), URL:

https://twitter.com/Archiv\_LinzRh/status/1184761949856419840 (Letzter Aufruf: 05.01.2020). 87 Stadtarchiv Linz, Ausstellung nach Vernissage, in: Facebook (15.09.2019), URL: https://www.facebook.com/StadtarchivLinzRhein/posts/2435652669844048 (Letzter Aufruf: 05.01.2020).

<sup>88</sup> Stadtarchiv Linz, Neue Fotos auf Flickr, in: Facebook (29.10.2019), URL: https://www.facebook.com/StadtarchivLinzRhein/posts/2521664087909572 (Letzter Aufruf: 05.01.2020) mit Kommentar von Gerd Kaminski.

<sup>89</sup> Unter den aktiven Nutzer\*innen dominiert Gerd Kaminski, der bei einigen Fotos den Aufnahmeort identifiziert hat. Exemplarisch: Fotos mit der Bestandsangabe StAL BA 1040. <sup>90</sup> Stadtarchiv Linz, Filmaufnahmen, in: Facebook (15.11.2019), URL:

https://www.facebook.com/StadtarchivLinzRhein/posts/2557989930943654 (Letzter Aufruf: 05.01.2020) mit 14 Kommentaren.

#### **4.3.3 Stadtarchiv Ditzingen**

Das Stadtarchiv Ditzingen ist seit dem Jahr 2017 in Social Media aktiv und betreibt vier Kanäle, die alle auf der Homepage unter dem aufklappbaren Reiter "Social Media" verlinkt sind.<sup>91</sup> Weitere Kontaktdaten wie die Anschrift und Öffnungszeiten des Archivs sind auf der Internetpräsenz nicht angegeben. Auf der Infoseite des Facebook-Accounts sind die Kontaktdaten und Öffnungszeiten des Stadtarchivs angegeben, jedoch stimmen diese nicht mit den angegebenen Öffnungszeiten auf dem Blog überein.<sup>92</sup> Auf dem Blog finden sich die Verweise zu den Social-Media-Accounts sowie zum Wikipedia-Benutzerkonto mit einer Auflistung der erstellten Benutzerbeiträge. Auf Flickr und Instagram finden sich keine Verlinkungen, auf Facebook wird nur auf die Homepage verwiesen. Im Vergleich zur Homepage fehlt im Infofeld auf der Facebook-Seite ein Hinweis, dass das Stadtarchiv von allen interessierten Personen benutzt werden kann. Neben Beiträgen präsentiert die Facebook-Seite Fotos sowie Veranstaltungen. Außerdem können Abonnent\*innen das Stadtarchiv bewerten, das von drei Personen 4,7 von 5 möglichen Sternen bekommen hat. Eine Person hat diese schriftlich verfasst und sich darin für die Arbeit des Stadtarchivs, auch auf Facebook, bedankt.

In den Beiträgen auf Facebook wird auf Blogartikel, Zeitungsartikel und Publikationen über das Stadtarchiv verwiesen sowie über Tagungen berichtet. Überdies werden historische Fotos mit der Angabe des\*der Fotograf\*in veröffentlicht, eine Signatur der Archivalie ist meistens angegeben. Mehr Fotos werden in dem 2019 eröffneten Flickr-Account präsentiert, in dem zu zwei historischen Ereignissen 81 Fotos mit Titel, Datum und Signatur hochgeladen wurden. Ausführlichere Informationen über die Stadtgeschichte und das Stadtarchiv können Nutzer\*innen im Blog nachlesen. Im Vergleich zum Facebook-Account wurden auf dem Instagram-Account im Untersuchungszeitraum weniger Beiträge veröffentlicht, da hier nicht auf Artikel und Publikationen verwiesen wird. Der Fokus liegt hier stärker auf der Präsentation von historischen Fotos, die überwiegend mit denen auf Facebook übereinstimmen. In Bezug auf den Instagram-Account nimmt das Stadtarchiv Ditzingen zudem eine Sonderstellung ein, da es im Jahr 2017 als zweites deutsches Archiv einen Instagram-Account eröffnete.

https://www.instagram.com/stadtarchivditzingen/ (Letzter Aufruf: 05.01.2020).

<sup>91</sup> Stadtarchiv Ditzingen, in: Ditzingen, URL: https://www.ditzingen.de/index.php?id=387 (Letzter Aufruf: 05.01.2020). Stadtarchiv Ditzingen, in: Facebook, URL:

https://www.facebook.com/Stadtarchiv.Ditzingen/ (Letzter Aufruf: 05.01.2020). Stadtarchiv Ditzingen, in: Flickr, URL: https://www.flickr.com/photos/ditzarchiv (Letzter Aufruf: 05.01.2020). Stadtarchiv Ditzingen, in: Hypotheses, URL: https://ditzingen.hypotheses.org/ (Letzter Aufruf: 05.01.2020). Stadtarchiv Ditzingen, in: Instagram, URL:

<sup>92</sup> Öffnungszeiten laut dem Blog: Nach Vereinbarung im Rahmen der Servicezeiten der Stadtverwaltung: Mo: 8.00-17.00 Uhr, Di-Mi: 8.00-16.00 Uhr, Do: 8.00-18.00 Uhr, Fr: 8.00-12.00 Uhr. Laut Facebook: Mo: 08:30 - 12:00, 13:00 - 17:00, Di-Mi: 08:30 - 12:00, 13:00 - 16:00, Do: 08:30 - 12:00, 13:00 - 14:00, Fr: 08:30 - 13:00.

Die Reaktionen der Abonnent\*innen zeigen den großen Zuspruch und den Wunsch nach mehr historischen Fotos im Netz. Hierbei veröffentlicht das Stadtarchiv Ditzingen nicht nur erschlossene Fotos, sondern auch archivisch unbearbeitete. Exemplarisch hierfür steht ein Foto einer Straße in Ditzingen vor dem Jahr 1914 "aus einem unbearbeiteten Konvolut älterer Aufnahmen." Unter diesen Beitrag kommentierte ein Nutzer, dass er gerne mehr davon im Internet, auch unbearbeitet, sehen möchte (Abb. 20).<sup>93</sup> In diesem Zusammenhang wäre es wünschenswert, wenn das Archiv an einem Beispiel die einzelnen Bearbeitungsschritte eines Fotobestandes erklären würde. Hierdurch würde die archivische Arbeit für die Nutzer\*innen transparenter und verständlicher. Bemerkenswert ist, dass bei Facebook im betrachteten Zeitraum in einem Beitrag kein historisches Foto, sondern eine Akte einer Polizeilichen Strafverfügung hochgeladen wurde. Anlass hierfür war der bevorstehende Totensonntag, an dem im Jahr 1902 eine Dienstmagd durch laute Geräusche gegen das Feiertagsverbot verstoßen hatte. Durch diesen Kontext ist hier nicht der Inhalt der Akte für die Leser\*innen interessant und erheiternd, sondern der im Beitrag geschilderte Hintergrund der Strafverfügung. Diese Wahrnehmung bestätigen auch die Kommentare der Abonnent\*innen, die sich auf den noch heute gebräuchlichen Nachnamen der Dienstmagd sowie die Nachtruhestörung beziehen. Positiv ist aber, dass im Text zusätzlich über die weiteren Strafverzeichnisse und -verfügungen im Stadtarchiv und deren Wert für die Forschung informiert wird.<sup>94</sup> Bei den übrigen Beiträgen auf Facebook gibt es wenig Kommentare der Nutzer\*innen und keine Aufforderungen an die Leser\*innen zum Miträtseln oder Teilen ihrer Erinnerungen.

#### **4.3.4 Stadtarchiv Rendsburg**

Das Stadtarchiv Rendsburg ist unter den vier ausgewählten Kommunalarchiven das Archiv mit der kleinsten Zahl an Abonnent\*innen bei Facebook und Twitter, wo es erst seit dem Jahr 2018 aktiv ist.<sup>95</sup> Beide Kanäle sind nicht untereinander durch Links verknüpft, auf Facebook wird nur auf die Homepage des Archivs verwiesen. Hier finden sich Informationen zum Archiv sowie zu seinen Beständen. Die Kontaktdaten und Öffnungszeiten des Archivs sind unter dem Punkt "Service und Kontakt" angegeben, hierbei fehlen jedoch Hinweise auf die Facebook- und Twitter Accounts des Archivs.<sup>96</sup>

<sup>93</sup> Stadtarchiv Ditzingen, Weilimdorfer Straße, in: Instagram (31.10.2019), URL:

https://www.instagram.com/p/B4SKKgMo3Bc/ (Letzter Aufruf: 06.01.2020), vgl. Abb. 20, S. 85. 94 Stadtarchiv Ditzingen, Polizeiliche Strafverfügung Totensonntag, in: Facebook (18.11.2019), URL: https://www.facebook.com/Stadtarchiv.Ditzingen/posts/1065146290484832:0 (Letzter Aufruf: 06.01.2020).

<sup>95</sup> Stadtarchiv Rendsburg, in: Facebook, URL: https://www.facebook.com/StARendsburg/ (Letzter Aufruf: 07.01.2019). Stadtarchiv Rendsburg, in: Twitter, URL: https://twitter.com/StARendsburg (Letzter Aufruf: 07.01.2019).

<sup>96</sup> Stadtarchiv Rendsburg, in: Rendsburg, URL:

https://www.rendsburg.de/stadtverwaltung/archiv/service-und-kontakt.html (Letzter Aufruf: 07.01.2019).

Auf der Infoseite der Facebook-Seite präsentiert sich das Stadtarchiv kurz und knapp als "Informationsdienstleister rund um Fragen zur Rendsburger Geschichte und ihren Einwohnern". Unter dem Punkt "Produkte" werden archivische Dienstleistungen und Recherchen aufgelistet. Für neue und unerfahrene Nutzer\*innen wäre es hier sinnvoll, diesen Punkt auszuformulieren, so dass die genauen Dienstleistungen deutlich werden. Auf Facebook wird insbesondere die gute Beratung bei der Archivrecherche gelobt, für die das Archiv von zwei Personen 5 von 5 möglichen Punkten erhalten hat. Bei einem Vergleich der beiden Kanäle zeigt sich rein zahlenmäßig ein klarer Schwerpunkt der Social-Media-Arbeit auf Twitter.<sup>97</sup> Hier wurden in den elf Monaten insgesamt 77 Tweets verfasst. Hierzu gehören allerdings 50 Retweets, also geteilte Beiträge von anderen archivischen Accounts. Die Mehrheit der Tweets und Retweets wurden im April im Rahmen der Challenge #Archive30 der schottischen Archives and Records Association verfasst. Für jeden Tag gab es ein spezielles Motto mit einem eigenen Hashtag, das es den Archiven ermöglichte, Archivalien zu einem bestimmten Thema zu veröffentlichen sowie den Nutzer\*innen einen Einblick in ihre praktische Archivarbeit zu geben.<sup>98</sup>

Das Stadtarchiv Rendsburg nahm hieran fast täglich teil und formulierte, aufgrund des internationalen Charakters der Aktion, seine Tweets auf Englisch. Diese geben sowohl einen Einblick in die vielfältigen Bestände des Archivs und dessen Geschichte als auch in die täglichen archivischen Arbeitsprozesse (Abb. 21 und 22). <sup>99</sup> Fraglich ist hingegen, wie groß der Nutzen der vielen Retweets für die Follower\*innen ist, da diese teilweise mehreren archivischen Accounts folgen und daher manche Inhalte mehrfach erhalten. Deren Reaktionen beschränken sich größtenteils auf Retweets und Likes. Nur der Tweet mit dem Hastag #workspace erhielt eine Nachfrage zum Scanner. Auch die Inhalte auf Facebook erhielten insgesamt sehr wenige Kommentare.<sup>100</sup> Hier informierte das Stadtarchiv seine Abonnent\*innen über Zugänge und Erschließungen von neuen Archivalien sowie den Besuch einer Schüler\*innengruppe im Archiv. Aktuell dienen die beiden Kanäle daher primär der zeitnahen Informationsvermittlung. Hierfür ist es wichtig, dass die Plattformen auf der eigenen Homepage verlinkt werden.

07.01.2019), hier fehlt jedoch der passende Hashtag #Your Archive und Stadtarchiv Rendsburg, #Archive 30 My #workspace, in: Twitter (15.04.2019), URL:

<sup>97</sup> Da das Archiv von September bis November 2019 nur jeweils einen Beitrag auf den beiden Plattformen veröffentlicht hat, wurden bei der Analyse die Monate Januar bis August ebenfalls einbezogen.

<sup>98</sup> Eine Übersicht der Challenge findet sich hier Williamson, Karyn, #Archive30, in: Explore Your Archives (17.09.2019), URL: https://www.exploreyourarchive.org/archive30/ (Letzter Aufruf: 07.01.2019).

<sup>99</sup> Beispiele für die Tweets: Stadtarchiv Rendsburg, #Archive30 day 1, in: Twitter (02.04.2019), URL: https://twitter.com/StARendsburg/status/1113055394191065089 (Letzter Aufruf:

https://twitter.com/StARendsburg/status/1117689945534148608 (Letzter Aufruf: 07.01.2019), vgl. Abb. 21 und 22, S. 85.

<sup>&</sup>lt;sup>100</sup> Nur die Beiträge vom 16. Januar vom 11. April wurden kommentiert.

#### **4.3.5 Hessisches Landesarchiv**

Das Hessische Landesarchiv ist, verglichen mit anderen Archiven, erst seit kurzer Zeit auf Social Media aktiv. Gemessen an den Zahlen der Abonnent\*innen ist es aber erfolgreich, besonders bei Instagram, wo es unter den vier staatlichen Archiven die höchsten Zahlen aufweist. Bei der Arbeit mit den drei Social-Media-Kanälen profitiert das Landesarchiv im Kontrast zu kleineren Archiven von einer eigenen Pressestelle, die auch für die Öffentlichkeitsarbeit zuständig ist und diese daher mit mehr Personal betreiben kann. Bereits vor der Einrichtung der Plattformen ließ sich das Landesarchiv von kulturellen Institutionen mit Erfahrungen in der Öffentlichkeitsarbeit mit Social Media beraten. Dies wurde durch eine mehrwöchige Hospitanz am zuvor erst wiedereröffneten Historischen Museum in Frankfurt vertieft, das über eine eigene Abteilung für die digitale Museumspraxis, Erfahrungen in der Arbeit und eine digitale Strategie verfügt. Das Ziel der Social-Media-Arbeit bestand in der Gewinnung von neuen Interessent\*inengruppen, indem das Archiv auf die potenziellen Nutzer\*innen zugeht und nicht auf diese wartet.<sup>101</sup>

Als zusätzliches Angebot bietet das Archiv für die Personen, die keinen Account bei Facebook oder Instagram haben, einen Social-Media-Newsroom auf der Homepage an. Hier sind die beiden Kanäle verlinkt und die neuesten Beiträge abrufbar. Von den Facebook-Beiträgen können durch das Runterscrollen mehrere Inhalte gelesen werden, von Instagram jeweils nur der neueste. Der YouTube-Kanal des Archivs ist hier nicht verlinkt. Nachteilig ist, dass die Plattformen nicht auf der Startseite der Internetpräsenz verlinkt sind, da man den Newsroom nur über den Reiter "Aktuelles" aufrufen kann.<sup>102</sup> Auch auf den einzelnen Kanälen wird kaum auf die anderen Accounts hingewiesen. Während sich auf dem YouTube-Kanal keine Informationen zum Archiv und dessen Online-Aktivitäten finden lassen, wird auf dem Instagram-Account auf die Homepage und den YouTube-Kanal hingewiesen. Auf der Infoseite des Facebook-Accounts findet sich ein Verweis auf die Homepage sowie die Kontaktdaten und Öffnungszeiten des Archivs. Hinderlich ist, dass sich die Daten nur auf das Hauptstaatsarchiv Wiesbaden beziehen. Für unerfahrene Nutzer\*innen ist daher nicht erkennbar, dass das Hessische Landesarchiv aus vier Abteilungen an drei Standorten besteht. Positiv ist hingegen, dass in der Beschreibung die Benutzung durch die Öffentlichkeit explizit erwähnt wird.

<sup>101</sup> Vgl. Pons, Rouven, Weitere Schritte in die Informationsgesellschaft. Einsatz von Sozialen Medien im Hessischen Landesarchiv, in: Archivnachrichten aus Hessen, Nr. 18/1, 2018, S. 74- 76, hier S. 74.

<sup>102</sup> Hessisches Landesarchiv, Social Media Newsroom, URL:

https://landesarchiv.hessen.de/aktuelles/social-media-newsroom (Letzter Aufruf: 08.01.2020). Hessisches Landesarchiv, in: Facebook, URL: https://www.facebook.com/landesarchiv.hessen (Letzter Aufruf: 08.01.2020). Hessisches Landesarchiv, in: Instagram, URL:

https://www.instagram.com/hessisches\_landesarchiv/ (Letzter Aufruf: 08.01.2020). Hessisches Landesarchiv, in: YouTube, URL:

https://www.youtube.com/channel/UCUI1JY7KqrhlnEyflK6\_hMg (Letzter Aufruf: 08.01.2020).
Die Beiträge bei Facebook beinhalten insbesondere historische Fotos und Digitalisate von anderen Archivaliengattungen sowie Veranstaltungshinweise zu Vorträgen. Diese wurden nicht als Facebook-Veranstaltungen, sondern als normale Beiträge formatiert. Dadurch finden Abonnent\*innen, die auf der Unterseite "Veranstaltungen" gezielt nach Vorträgen des Landesarchivs suchen, diese nicht unkompliziert und schnell. Daneben verweist das Archiv auf Facebook auf die YouTube-Playliste "Streiflichter aus der Geschichte" und stellt die einzelnen Videos kurz vor. Auf der Videoplattform wurden seit August 2016 59 Videos in fünf Playlists hochgeladen, wobei die meisten Videos unter die genannte Playlist fallen. In diesen Kurzfilmen werden ausgewählte archivische Bestände erklärt und über deren Hintergründe informiert. Als Nachweis ist die Signatur der Archivalie, aber kein Link zum Archivinformationssystem angegeben. Die Videos wurden von den Nutzer\*innen kaum kommentiert.<sup>103</sup> Am meisten wurde der Erklärfilm aufgerufen, der zudem auf der Facebook-Seite oben rechts eingebettet ist.

Im Vergleich zu den auf Facebook veröffentlichten Inhalten geben die Beiträge auf Instagram nicht nur einen Einblick in die Bestände des Archivs, sondern auch in die praktische Archivarbeit. Hierzu zählen unter anderem Fotos mit einem Blick ins Magazin (09.09.), einem Test eines "Scantents" (18.09.), einem Einblick in die Restaurierung anhand einer Urkunde mit einem Brandschaden (25.11.) sowie dem Verpacken von Glasplattennegativen mit einem Foto der früheren Verpackungen (29.11.). Ergänzt werden diese fotografischen Eindrücke der Archivarbeit durch die Story "Unser Service", die in den Highlights gespeichert ist. Hierin dokumentiert das Archiv in sechs Fotos den Weg der Akte vom Eingang des Bestellzettels beim Benutzerdienst über das Ausheben im Magazin bis zur Benutzung durch die Nutzerin im Lesesaal. Die Story Funktion von Instagram bietet Archiven somit die Möglichkeit archivische Arbeitsprozesse für Nutzer\*innen transparent zu erklären und anschließend in den Highlights zu speichern. Die Reaktionen der Nutzer\*innen unter den erwähnten Fotos zeigen deren Interesse, insbesondere an außergewöhnlicheren Arbeitsmethoden wie dem "Scantent". Ebenso fand der Beitrag mit der Vorstellung der Archivbibliotheken regen Zuspruch. Hierbei wollte ein Nutzer wissen, ob und über welchen OPAC die Bücher recherchiert werden können. Da das Archiv ihm hierauf öffentlich antwortete, können alle Leser\*innen die Auskunft sehen.<sup>104</sup> Umgekehrt kann auch das Archiv von den Anmerkungen der Abonnent\*innen unter den Fotos profitieren, wie zwei Beispiele auf Instagram zeigen.

<sup>&</sup>lt;sup>103</sup> Nur die Videos vom 25. Oktober 2019 "1862 – Handel mit der Türkei", vom 14. August 2019 "HLA Archivfilm Hessisch" und vom 15. Februar 2018 "Roland Bocquet (1878-1956): Von Deinem Leib, 1913 [Text Max Dauthendey]" erhielten Kommentare.

<sup>104</sup> Hessisches Landesarchiv, Archivbibliotheken, in: Instagram (15.11.2019), URL:

https://www.instagram.com/p/B44DMmCIFf3/ (Letzter Aufruf: 08.01.2020).

So identifizierte eine Nutzerin den Aufnahmeort, das Jahr und die Person auf einem Foto, welches das frühere Gebäude des Staatsarchivs Wiesbaden im Jahr 1868 zeigt. Der Beschreibung nach zu urteilen sollte das Foto nur einer Illustration des Wochenstarts dienen. Durch den Kommentar der Nutzerin erhielt das Archiv jedoch noch inhaltliche Hinweise.<sup>105</sup> Beim zweiten Beispiel wollte das Archiv wissen, wer den auf dem Foto aus dem Jahre 1958 dargestellten Fernseher gerne im Wohnzimmer haben würde. Hierauf antwortete eine Abonnentin, dass ein entsprechendes Gerät in der Ausstellung des Museums für Kommunikation in Frankfurt präsentiert wird. Durch die folgende Diskussion recherchierte das Archiv erneut nach dem exakten Namen des Geräts und änderte diesen daraufhin im Archivinformationssystem.<sup>106</sup> In den übrigen Kommentaren auf Instagram drücken die Nutzer\*innen ihre Zustimmung zum Bild und zu den Inhalten aus. Auch auf Facebook interagieren die Abonnent\*innen mit dem Archiv und bieten in einem Fall sogar ihre Mitarbeit bei der Transkription von Urkunden an. In dem entsprechenden Beitrag informiert das Archiv über die neue Online-Stellung der digitalisierten Urkunden. In einem Kommentar darunter erklärt sich ein Nutzer bereit, diese zu transkribieren, wenn eine Schnittstelle zum Herunterladen zur Verfügung steht. Ein anderer Leser bedankt sich für die digitale Präsentation der Digitalisate (Abb. 23). 107

Das Hessische Landesarchiv nutzt die Partizipation der Abonnent\*innen auf Facebook im Rahmen der Serie "Wer kennt diesen Ort?", indem es die Leser\*innen um Hilfe bei der genaueren Erschließung von Fotos bittet. Während auf den ersten Beitrag vom 10. September noch niemand antwortete, konnte zwei Tage später beim zweiten Beitrag der Serie die auf dem Foto abgebildete Kirche von einem Nutzer identifiziert werden (Abb. 24). <sup>108</sup> Im weiteren Verlauf des Septembers veröffentlichte das Archiv zusätzliche Rätsel, die teilweise durch die Informationen der Nutzer\*innen gelöst werden konnten. Andere Beiträge blieben ebenso wie der erste der Reihe unbeantwortet. Dieses Beispiel verdeutlicht, dass die Partizipation der Abonnent\*innen manchmal nur vom Thema abhängt. Allgemein vermittelt das Hessische Landesarchiv seinen Abonnent\*innen über Social Media die archivische Arbeit und nutzt deren Wissen für die eigene Erschließung.

<sup>106</sup> Hessisches Landesarchiv, Fernsehkasten, in: Instagram (16.09.2019), URL: https://www.instagram.com/p/B2daqBeolxs/ (Letzter Aufruf: 08.01.2020).

<sup>107</sup> Hessisches Landesarchiv, Kloster Eberbach digital, in: Facebook (04.11.2019), URL:

https://www.facebook.com/landesarchiv.hessen/posts/2614174935344004 (Letzter Aufruf: 08.01.2020). Positiv ist hier anzumerken, dass der Link zu den Urkunden im Archivinformationssystem angegeben ist. Unklar bleibt, ob der Nutzer die Urkunden wirklich transkribieren wird, da das Archiv hierauf nicht mehr geantwortet hat, vgl. Abb. 23, S. 86. <sup>108</sup> Hessisches Landesarchiv, Foto einer Kirche von Christoph Herbst, in: Facebook (12.09.2019), URL: https://www.facebook.com/landesarchiv.hessen/posts/2501400549954777

<sup>105</sup> Hessisches Landesarchiv, Staatsarchiv Wiesbaden, in: Instagram (30.09.2019), URL: https://www.instagram.com/p/B3BhhM1IhtM/ (Letzter Aufruf: 08.01.2020).

### **4.3.6 Archiv der Evangelischen Kirche im Rheinland**

Der Archiv der Evangelischen Kirche im Rheinland ist seit 2014 auf Social Media aktiv und betreibt hier Accounts bei Facebook, Flickr, Instagram sowie einen Blog.<sup>109</sup> Auf der eigenen Homepage des Archivs wird in der rechten Spalte unter der Überschrift "Sie finden uns auch auf..." auf die Kanäle bei Facebook und Flickr verwiesen. Zudem findet sich hier ein Link zum privaten Twitter-Kanal von Tatjana Klein, die bis Ende September 2019 dort arbeitete und als Privatperson für das Archiv twitterte.<sup>110</sup> Nicht verlinkt ist hingegen der Instagram-Account des Archivs, der zwar neuer als die anderen Plattformen ist, auf dem aber seit September 2017 kontinuierlich Beiträge veröffentlicht werden. Die Auffindbarkeit des Instagram-Accounts wird zusätzlich durch den verkürzten Namen archiv\_ekir erschwert, der in der Beschreibung nicht ausgeschrieben wird. Zusätzlich zu den drei eingebetteten Social-Media-Accounts ist hierüber der Blog mit der partizipativen Aufforderung "Diskutieren Sie mit" verlinkt. Nur auf dem Blog wird auf alle Social-Media-Kanäle einschließlich des Instagram- und Twitter-Accounts hingewiesen. Auf dem Instagram-Account ist nur der Blog, auf Flickr nur die Homepage verlinkt.

Auf der Infoseite des Facebook-Accounts sind beide Internetseiten sowie die Kontaktdaten und Öffnungszeiten des Archivs angegeben. Nachteilig für unerfahrene Nutzer\*innen ist hier, dass sich die Daten nur auf das Archiv in Düsseldorf beziehen und die Außenstelle des Archivs in Boppard hier nicht erwähnt wird. Im Feld "Mission" auf der Infoseite werden die archivischen Aufgaben aufgelistet, wobei auch die Nutzer\*innenbetreuung erwähnt wird. In der ausführlichen Beschreibung weiter unten liegt der Fokus hingegen stärker auf der Aufbewahrung der Unterlagen, deren Benutzung hier nicht explizit erwähnt wird. Neben den Beiträgen präsentiert das Archiv auf Facebook in jeweils eigenen Unterseiten Fotos und Videos und informiert über Veranstaltungen. Im Vergleich zur Mehrzahl der archivischen Facebook-Accounts können Nutzer\*innen hier keine Bewertungen in öffentlicher Form an das Archiv geben.

<sup>109</sup> Archiv der Evangelischen Kirche im Rheinland, URL: https://www.archiv-ekir.de/index.php (Letzter Aufruf: 09.01.2020). Archiv der Evangelischen Kirche im Rheinland, in: Facebook, URL: https://www.facebook.com/ArchivEvangelischeKircheRheinland (Letzter Aufruf: 09.01.2020). Archiv der Evangelischen Kirche im Rheinland, in: Flickr, URL:

https://www.flickr.com/photos/131845995@N03/ (Letzter Aufruf: 09.01.2020). Archiv der Evangelischen Kirche im Rheinland, in: Instagram. URL:

https://www.instagram.com/archiv\_ekir/?hl=de (Letzter Aufruf: 09.01.2020). Archiv der Evangelischen Kirche im Rheinland, in: WordPress, URL: http://blog.archiv.ekir.de/ (Letzter Aufruf: 09.01.2020).

<sup>110</sup> Tatjana Klein twitterte zuletzt am 18. Juli 2019. Trotz ihres Jobwechsels steht in der Beschreibung des Accounts, dass sie für das Archiv der Evangelischen Kirche im Rheinland twittert, vgl. Klein, Tatjana, in: Twitter, URL: https://twitter.com/ArchivderEKiR (Letzter Aufruf: 09.01.2020). Auch auf der Infoseite des Facebook-Accounts wird sie noch als Teammitglied aufgeführt. Da es sich hierbei um einen privaten und derzeit inaktiven Twitter-Account handelt, wird dieser nicht in die Analyse der Social-Media-Aktivitäten des Archivs einbezogen.

Ebenso wie beim Stadtarchiv Rendsburg liegt auch beim Archiv der Evangelischen Kirche im Rheinland der Schwerpunkt der Beiträge auf Facebook und Instagram durch die Challenge #Archive30 im April. In diesem Zeitraum wurden auf der Facebook-Seite fast täglich Beiträge zum jeweiligen Motto der Aktion veröffentlicht. Hierbei fungieren die Texte eher als Multiplikator für den Blog, dessen thematisch passender Artikel jeweils verlinkt ist. Diese Funktion erfüllen auch die Beiträge aus den anderen Monaten, in denen überwiegend Blogartikel verlinkt und keine Texte ohne Links verfasst wurden. Die Inhalte bei Instagram stimmen ebenso mit denen aus dem Blog überein. Im Vergleich zu Facebook stehen die Fotos jedoch mehr im Vordergrund, da diese hier nicht über den Link zum Blogartikel, sondern als Datei eingebunden wurden. Dafür ist nur teilweise die Signatur der jeweiligen Archivalie sowie der Link zum Blogartikel angegeben. Daher ist bei Instagram nicht die Informationsvermittlung, sondern eher die Präsentation von illustrativen Bildern für die Abonnent\*innen von Bedeutung. Dies belegen auch die Kommentare der Leser\*innen, die für Instagram typisch primär die ansprechenden Fotos bewundern.<sup>111</sup> Dennoch können Leser\*innen durch die präsentierten Fotos auch etwas über die archivische Arbeit sowie die Bestände lernen (Abb. 25-26). 112

Hilfreicher wäre es, wenn jeder Beitrag einen Link zum passenden Blogartikel enthalten würde. Dieser muss allerdings immer händisch in die Browserzeile eingetragen werden. Einfacher geht dies mit einem Hinweis "Link in der Bio", in dem der jeweils neueste Beitragslink im Profil der Seite verlinkt ist. Darüber hinaus ist es durch Tools und mithilfe einer im Profil verlinkten Landing Page möglich mehrere Beitraglinks einzufügen.<sup>113</sup> Aktuell dient Facebook eher als Verbreiter für die Blogartikel und Instagram eher der Präsentation von illustrativen Bildern, die zudem mehr Likes als unter den ähnlichen Facebook-Beiträgen erhielten. Die wenigen Kommentare unter den Facebook-Beiträgen beziehen sich hingegen stärker auf die Inhalte der Blogartikel und können auch relevante Hinweise enthalten. Dies verdeutlicht ein Beitrag, in dem das Archiv seine Leser\*innen nach Details zu einer Bezeichnung gefragt hat, die in einer Handschrift erwähnt wird.<sup>114</sup>

<sup>112</sup> Vgl. Abb. 25 und 26, S. 87 zum Arbeitsalltag: Archiv der Evangelischen Kirche im Rheinland, April Challenge #archive30 – Tag 3: #WhatYouDo, in: Instagram (04.04.2019), URL:

<sup>111</sup> Vgl. die Kommentare unter den Beiträgen vom 05.April "Love it!", 10.April "Bel profilo", 24.April "Wow!". Charakteristisch für Instagram ist auch der Kommentar unter dem Beitrag vom 24. April unter dem Hashtag #FoodandDrink, wo ein Essensdienstleister das Archiv nach seinem Lieblingsrezept gefragt hat und sich selbst dort als Werbung markiert hat.

https://www.instagram.com/p/Bv1COgwle6Z/ (Letzter Aufruf: 13.01.2020) und zu lustigen Archivalien: Archiv der Evangelischen Kirche im Rheinland, April Challenge #Archive30 – Tag 24: #SomethingFun, in: Instagram (24.04.2019), URL:

https://www.instagram.com/p/BwozqaiFvda/ (Letzter Aufruf: 13.01.2020). <sup>113</sup> Odendahl, Tim, #IGforArchives – Bericht und Ergänzungen aus der ArchivCamp-Session, in: Archive 2.0, URL: https://archive20.hypotheses.org/8045 (Letzter Aufruf: 24.11.2019). Dies nutzt aktuell kein deutschsprachiges Archiv und unter den Zeitungen nur die Berliner Zeitung. <sup>114</sup> Archiv der Evangelischen Kirche im Rheinland, April Challenge #Archive30 – Tag 10: #Animals, in: Facebook (10.04.2019), URL:

Texte mit einem partizipativen Charakter bilden momentan sowohl bei Facebook als auch beim Blog die Ausnahme. Dieser lädt jedoch die Leser\*innen unter der Rubrik "Über das Blog" dazu ein, mit dem Archiv zu diskutieren und inhaltliche Ergänzungen zu kommentieren. Die Blogartikel enthalten Hinweise zu aktuellen Veranstaltungen und Publikationen, längere Artikel über ausgewählte historische Themen und Informationen über neue Bestände und Online-Findmittel. In den Kommentaren teilen die Leser\*innen ihre Rechercheerfahrungen sowie Erinnerungen. Außerdem stellte der WDR eine Anfrage über die Nutzung eines Fotos, die zeitnah vom Archiv beantwortet wurde.<sup>115</sup>

In einem größerem Rahmen präsentiert das Archiv seine Fotos auf Flickr, wo insgesamt 762 Fotos mit Angabe der Signatur in 18 Alben zur Kirchengeschichte präsentiert werden. Besonders häufig wurde das Album "Nicht identifizierte Fotos" aufgerufen, das vier Fotos mit Gruppenaufnahmen enthält, von denen ein Foto näher beschrieben ist.<sup>116</sup> Während aus diesem Album kein Foto kommentiert wurde, weckte ein Foto von Joseph Beuys im Album "Unerwartetes" das Interesse eines englischsprachigen Nutzers. Dieser bat das Archiv um weitere Informationen und fügte das Foto anschließend auf der englischsprachigen Wikiquote ein (Abb. 27). Hierdurch erreicht nicht nur das Foto eine größere Bekanntheit, sondern auch das Archiv, dessen Flickr-Account dort verlinkt ist.<sup>117</sup> Die übrigen Fotos auf Flickr weisen nur wenige Likes und keine Kommentare auf. Hier könnte es helfen, in regelmäßigen Abständen auf den anderen Social-Media-Kanälen auf den Flickr-Account zu verweisen und die Leser\*innen durch Fragen zu den Fotos zur Partizipation zu animieren. Inzwischen verfügt das Archiv zusätzlich über eine Online-Bildersammlung, auf der die Fotos angeschaut und heruntergeladen werden können.<sup>118</sup> Flickr bietet demgegenüber jedoch größere interaktive Möglichkeiten für Nutzer\*innen, die dort Fotos als Favoriten markieren, kommentieren und verschlagworten können.

https://www.facebook.com/ArchivEvangelischeKircheRheinland/posts/2299286387011445 (Letzter Aufruf: 13.01.2020) mit dem Hinweis einer Nutzerin auf ein Buch bei GoogleBooks. <sup>115</sup> Vgl. Kommentare unter den Beiträgen vom 25. März, 5. und 20. April (alle drei ohne eine Antwort des Archivs) sowie vom 12. Juni und 26. Juli mit einer Antwort des Archivs. <sup>116</sup> Vgl. für das betreffende Foto Archiv der Evangelischen Kirche im Rheinland, Gruppenaufnahme Predigerseminar Soest 1902-1903, in: Flickr (19.07.2016), URL: https://www.flickr.com/photos/131845995@N03/28372572936/in/album-72157670026225821/ (Letzter Aufruf: 14.01.2020). Vermutlich handelt es sich hierbei um das im Artikel von Tatjana Klein erwähnte Foto vor dem Predigerseminar in Soest, zu dem das Archiv per Mail einen Hinweis eines Pfarrers erhielt, vgl. Klein, Tatjana, Soziale Netzwerke, S. 46.

<sup>117</sup> Vgl. Abb. 27, S. 88 und Archiv der Evangelischen Kirche im Rheinland, Joseph Beuys - mit Fahrrad auf den Stufen der Kunstakademie Düsseldorf, in: Flickr (05.07.2016), URL: https://www.flickr.com/photos/131845995@N03/27491576564/in/album-72157670560346716/ (Letzter Aufruf: 14.01.2020) und Archiv der Evangelischen Kirche im Rheinland, Joseph Beuys mit Fahrrad auf den Stufen des Haupteingangs der Kunstakademie Düsseldorf, in: Wikiquote, URL: https://en.wikiquote.org/wiki/Joseph\_Beuys#/media/File:Josph\_Beuys\_-

mit\_Fahrrad\_auf\_den\_Stufen\_des\_Haupteingangs\_der\_Kunstakademie\_D%C3%BCsseldorf.j pg (Letzter Aufruf: 14.01.2020).

<sup>118</sup> Archiv der Evangelischen Kirche im Rheinland, EKiR-Archiv Bildersammlung, URL: https://medienpool.ekir.de/archiv/#1578994755551\_0 (Letzter Aufruf: 14.01.2020).

### **4.3.7 Berlin-Brandenburgisches Wirtschaftsarchiv e.V.**

Das Berlin-Brandenburgische Wirtschaftsarchiv e.V. unterhält als einziges deutsches Wirtschaftsarchiv eine Facebook-Seite in Kombination mit einem Blog. Das Blog "Archivspiegel" ist auf der rechten Spalte der Homepage mit einem Auszug des jeweils letzten Artikels verlinkt. Allerdings findet sich hier keine Erklärung, dass es sich bei dem Archivspiegel um den Blog des Archivs handelt. Der Facebook-Account ist hingegen weniger hervorgehoben am unteren Ende der Homepage neben den Reitern Anfahrt, Kontakt, Sitemap, Impressum und Datenschutz verlinkt. Außerdem sind die Links von beiden Plattformen als Unterseite unter Presse/Publikation sowie Benutzung/Kontakt in der oberen Leiste hinterlegt.<sup>119</sup> Auf den beiden Kanälen wird jeweils nur auf die Homepage des Archivs, nicht aber auf den Facebook-Account und den Blog verwiesen. Zusätzlich sind auf der Facebook-Präsenz die Adresse und die Kontaktdaten des Archivs angegeben, wobei die dort angegebene Mailadresse nicht mit der auf der Homepage übereinstimmt. Über die Öffnungszeiten wird auf beiden Präsenzen nicht informiert. Des Weiteren sind im Infofeld zwei Links zur Beständeübersicht und zur Beschreibung der angebotenen Leistungen auf der Homepage aufgeführt, die jedoch beide nicht funktionieren.<sup>120</sup> Positiv ist hingegen, dass im Infofeld explizit dargelegt wird, dass alle interessierten Nutzer\*innen im Archiv forschen, recherchieren und die Unterlagen, vorbehaltlich gesetzlicher und vertraglicher Bestimmungen, benutzen können.

Neben den Beiträgen präsentiert das Archiv auf Facebook Fotos sowie Veranstaltungen, bei denen es als Gastgeber fungiert. Darüber hinaus können Nutzer\*innen das Archiv bewerten, das von zwei Personen fünf von fünf Sternen erhalten hat. In den schriftlichen Bewertungen loben die beiden Verfasser\*innen die kompetente Beratung sowie die Veranstaltungen zur Wirtschaftsgeschichte von Berlin und Brandenburg. In den Beiträgen verweist das Archiv auf thematisch passende Zeitungsartikel sowie auf Veranstaltungen von anderen Archiven und kulturellen Institutionen. Außerdem verlinkt es eigene Blogartikel und berichtet über die eigene Teilnahme an Archivtagungen. Im Allgemeinen enthalten die meisten Beiträge einen kurzen Teaser des verlinkten Artikels. Aus diesem Grund weisen die Beiträge mehrheitlich einen informativen Charakter auf und enthalten bis auf einen Beitrag keine Fragen oder Rätsel für die Abonnent\*innen.<sup>121</sup>

<sup>119</sup> Berlin-Brandenburgisches Wirtschaftsarchiv e.V., URL: https://www.bb-wa.de/ (Letzter Aufruf: 14.01.2020). Berlin-Brandenburgisches Wirtschaftsarchiv e.V., Archivspiegel, URL: https://www.archivspiegel.de/ (Letzter Aufruf: 14.01.2020). Berlin-Brandenburgisches Wirtschaftsarchiv e.V., in: Facebook, URL: https://www.facebook.com/wirtschaftsarchiv.bb (Letzter Aufruf: 14.01.2020).

<sup>&</sup>lt;sup>120</sup> Auf Facebook ist die Mailadresse info@bb-wa.de angegeben, auf der Homepage: mail@bbwa.de. Die Homepage wurde vermutlich seit dem Einfügen der Links umgestaltet, weswegen die bei Facebook angegebenen Links nicht mehr mit dem Aufbau der Homepage übereinstimmen. <sup>121</sup> Die Ausnahme bildet ein Beitrag vom 04. September 2019 mit der Frage: "Wer kann sich noch an dieses Schaufenster erinnern?". Hierauf antwortete keine Person.

Dies spiegelt sich auch in den Reaktionen der Nutzer\*innen wider, die die analysierten Beiträge bisher nur sehr selten und ohne inhaltlich relevante Hinweise kommentierten.<sup>122</sup> Auf dem Blog wurden von Januar bis November 2019 jeweils vier bis maximal sieben Artikel pro Monat veröffentlicht. Diese lassen sich den sechs Blogthemen Archivgut, Aktivitäten, Wirtschaftsgeschichte, Netzwerk, Neuigkeiten und Allgemeines zuordnen und enthalten Hinweise auf Publikationen sowie Veranstaltungen, Berichte über Tagungen, historische Hintergründe zu ausgewählten Archivalien und Neuigkeiten von anderen Archiven. Zudem veröffentlicht das Archiv in der Rubrik "Allgemeines" Berichte von Praktikant\*innen, die im untersuchten Zeitraum circa 21% der veröffentlichten Artikel erstellten. Aufgrund der Anzahl und der Relevanz für zukünftige Praktikant\*innen wäre es hier sinnvoll, eine eigene Kategorie für Praktikumsberichte auf dem Blog zu erstellen. Die meisten Blogartikel riefen keine Reaktionen der Nutzer\*innen hervor und dienten daher stärker der Informationsvermittlung als der Interaktion. Ausnahmen hiervon bilden zwei kommentierte Artikel, unter denen die Leser\*innen die Archivarbeit wertschätzen (Abb. 28-30). Hierzu gehört ein Kommentar eines Nutzers, der sich für die Übernahme von Unterlagen einer Firma bedankt, für die er gearbeitet hatte. Unter einem weiteren Artikel bedanken sich Angehörige eines Ehrenamtlers für die gute Zusammenarbeit mit dem Archiv. Überdies boten unter einem anderen Artikel Angehörige einer Firma dem Archiv an, diesem bei der Recherche zur Firmengeschichte weiterzuhelfen.<sup>123</sup> Insgesamt dienen beide Plattformen dem Archiv aktuell stärker der Informationsvermittlung. Dennoch besteht das Potenzial, diese auch zur Einbindung der Leser\*innen zu nutzen, die so dem Archiv ihre Meinung und relevante Hinweise übermitteln können.

#### **4.3.8 Archiv der sozialen Demokratie (Archiv der Friedrich-Ebert-Stiftung)**

Das Archiv der sozialen Demokratie ist als einziges Archiv der Fachgruppe der Archive der Parlamente, politischen Parteien, Stiftungen und Verbände auf Twitter aktiv. Besonders ist, dass es Twitter als einzigen Social-Media-Kanal nutzt und hierbei sogar unter den archivischen Accounts überdurchschnittlich viele Follower\*innen aufweist. Der Account ist auf der Homepage des Archivs in der rechten Spalte verlinkt, wo zusätzlich die zwei neuesten Tweets in Auszügen dargestellt werden.<sup>124</sup> Der Name des Twitter-Accounts "FES history" verweist zunächst nicht auf das Archiv als Accountinhaber.

https://www.fes.de/archiv-der-sozialen-demokratie (Letzter Aufruf: 15.01.2020).

<sup>122</sup> Nur die Beiträge vom 01., 17. und 30. Oktober enthalten jeweils einen Kommentar, die jeweils nur die Zustimmung zu den präsentierten Fotos bezeugen.

<sup>123</sup> Vgl. Abb. 28-30, S. 88-89 mit den Antworten auf die Beiträge vom 15. Januar, 13. Februar und 17. Mai 2019. Die Antworten der Leser\*innen wurde nicht öffentlich kommentiert, so dass nicht klar ist, ob das Archiv die Angehörigen der Firma kontaktiert hat.

<sup>124</sup> Durchschnittliche Follower\*innen bei Twitter aller deutschen Archive: 1038, Follower\*innen des Accounts des Archivs der sozialen Demokratie (FES history): 3.560, vgl. Tabelle, S. 68-70. Archiv der sozialen Demokratie, in: Twitter, URL: https://twitter.com/FEShistory (Letzter Aufruf: 15.01.2020) und Archiv der sozialen Demokratie, in: Friedrich-Ebert-Stiftung, URL:

In der Profilbeschreibung wird jedoch der ausgeschriebene Name des Archivs und dessen Bezug zur politischen Stiftung mit einem Link zur Internetpräsenz genannt. Hierdurch kann der Account auch bei einer Suche nach dem vollständigen Namen des Archivs gefunden werden. Dieser hat nicht nur überdurchschnittlich viele Follower\*innen, sondern seit dem Beginn im März 2014 auch rund 7.000 Tweets veröffentlicht. Hierbei stellt das Archiv in der Regel täglich mehrere Tweets und Retweets online, wobei die Retweets deutlich dominieren. Unter den eigenen Beiträgen liegt der Fokus auf Beiträgen zu historischen Ereignissen, die unter dem Hastag #OnThisDay Informationen zu Geschehnissen, die sich an diesem Tag ereigneten, enthalten. Hierzu präsentiert das Archiv oft ein Foto aus den eigenen Beständen und Links zu weiterführenden Artikeln. Außerdem beinhalten die kurzen Texte Berichte zu Tagungen sowie Hinweise zu Publikationen und Veranstaltungen. Unter dem Hashtag #AdsD werden zudem Tweets verfasst, die direkt die Arbeit im Archiv thematisieren und einen Einblick in diese geben. Die Retweets stammen zwar einerseits von Seiten, die thematisch zur Ausrichtung des Accounts passen. Andererseits kann es aber vorkommen, dass Follower\*innen ebenfalls die anderen Accounts abonniert haben und diese Tweets nun mehrfach erhalten.

Die Reaktionen der Follower\*innen beschränken sich für die untersuchten Tweets auf Likes und Retweets im einstelligen Bereich sowie sehr wenige Kommentare.<sup>125</sup> Eine stärkere Interaktion gab es hingegen im Oktober, als das Archiv seine Follower\*innen zu deren Meinungen und Wünschen zum Kanal befragte (Abb. 31-35). <sup>126</sup> Demnach wünschen sich die Nutzer\*innen vor allem historische Beiträge (#OnThisDay) zu Jahrestagen und Personen. Bereits jetzt besteht ein großer Teil der eigenen Texte aus dieser Kategorie von Tweets. Veranstaltungshinweise sind mit nur 9% der Stimmen weniger gefragt. Vermutlich, weil diese nur einen eingeschränkten Personenkreis im Einzugsgebiet des Archivs betreffen. Von den Beiträgen zu historischen Themen können jedoch alle Personen, unabhängig vom Wohnsitz, profitieren. Hierbei sind der Mehrheit der Nutzer\*innen (59%) Links zum Weiterlesen wichtig. Diese können für interessierte Leser\*innen zusätzliche Informationen beinhalten, da die Anzahl an Zeichen bei Twitter beschränkt ist. Bei den Inhalten, die sich die Nutzer\*innen stärker auf Twitter wünschen, sind die Abstimmungsergebnisse relativ ausgewogen. Insgesamt überwiegt jedoch der Wunsch nach Informationen zu historischen Ereignissen (27%), vermittelt durch historische Quellen (36%) zusammen mit den Informationen zu den Beständen (23%) gegenüber einem Einblick in die Archivarbeit (14%). Hierfür spricht auch ein Tweet einer Nutzerin, die sich mehr lizenzfreie Archivalien, zum Beispiel auf Europeana, wünscht.

<sup>125</sup> Unter einem Tweet vom 17. September bat ein Nutzer um ein Treffen auf dem Archivtag. Unter einem Tweet vom 18. September über Lothar Erdmann antwortete ein Nutzer mit einem Retweet zur gleichen Person vom Account der Erinnerungskulturen der sozialen Demokratie. <sup>126</sup> Vgl. hierfür die Abb. 31-35, S. 89-91.

Hierbei betont sie, dass wenige Archivalien aus dem Archiv unter anderem auf dem Portal Europeana offen lizensiert (wahrscheinlich sind hier die Creative Common Lizenzen gemeint) zur Verfügung stehen. Ihrer Meinung nach wäre dies aber nach dem geltenden Urheberrecht für einen großen Teil der Archivalien rechtlich erlaubt. Für diesen thematischen Bereich des Urheberrechts wäre es wünschenswert, wenn das Archiv auf Twitter öffentlich und transparent erklären würde, warum es bestimmte Archivalien auf Europeana nicht veröffentlicht beziehungsweise veröffentlichen kann. Am Schluss der Fragerunde wollte das Archiv noch von seinen Nutzer\*innen wissen, ob diese sich zukünftig mehr Umfragen, z.B. als Rätsel wünschen. Die Mehrheit der teilnehmenden Personen (45%) bestätigte dies, 27% der Personen klickten die Antwort "Was gibt's zu gewinnen?" an. Dieses Resultat zeigt, dass die Nutzer\*innen sich eine stärkere Beteiligungsmöglichkeit wünschen. Bis Ende November 2019 gab es jedoch keine weiteren Umfragen auf dem Twitter-Account. Auch wenn, verglichen mit der Anzahl der Follower\*innen, nur wenige Personen die Fragen beantwortet haben, zeigen sie die Notwendigkeit einer Kommunikation mit ihnen. Schließlich kann das Archiv dadurch seine Arbeit stärker nach den Wünschen der Leser\*innen ausrichten.

### **4.3.9 Deutsches Rundfunkarchiv**

Das deutsche Rundfunkarchiv (DRA) ist als einziges Rundfunkarchiv mit einem eigenen Account und nicht nur über den Account des jeweiligen Rundfunk- oder Fernsehsenders mit einem Facebook-Account bei Social Media vertreten. Wie beim Archiv der sozialen Demokratie beschränkt sich dessen Zuständigkeitsbereich nicht auf eine Stadt oder ein Bundesland, sondern auf ganz Deutschland, was die Nutzer\*innenbindung in der Regel erschwert. Auf der Homepage des Archivs findet sich nur am unteren Ende der Startseite neben den Reitern Impressum, Datenschutz, Nutzungsbedingungen und Kontakt ein Verweis auf den Facebook-Account. Auf der Kontaktseite ist dieser nicht verlinkt.<sup>127</sup> Auf der Infoseite des Facebook-Accounts werden ebenso wie auf der Homepage die Adressen beider Standorte in Potsdam-Babelsberg und Frankfurt aufgeführt. Nicht angegeben sind die Öffnungszeiten und die auf der Homepage aufgeführte Mailadresse des Infoservice-Teams, das für beide Standorte die Anfragen bearbeitet. Darüber hinaus ist es nachteilig, dass im Infofeld nur die Geschichte des Archivs dargestellt wird. Nutzer\*innen erfahren hier nicht, dass sie dort recherchieren und forschen können. In der ausführlicheren Selbstbeschreibung werden die Nutzer\*innen zwar als Zielgruppe der Erschließung genannt. Jedoch wird dort nur beschrieben, dass die Archivalien außerhalb des Archivs wie im Radio, nicht aber im Archiv selbst gehört werden können.

<sup>127</sup> Deutsches Rundfunkarchiv, URL: https://www.dra.de/ (Letzter Aufruf: 15.01.2020) und Deutsches Rundfunkarchiv, in: Facebook, URL:

https://www.facebook.com/DeutschesRundfunkarchiv/ (Letzter Aufruf: 15.01.2020).

Die Inhalte der Facebook-Beiträge entsprechen dieser Ausrichtung auf die primäre Nutzung der Archivalien im Programm der öffentlich-rechtlichen Rundfunkanstalten. So werden überwiegend Programmtipps aus der ARD Hörspieldatenbank des Deutschen Rundfunkarchivs sowie weiteren Radiokanälen und Online-Mediatheken mit den entsprechenden Links und Sendezeiten veröffentlicht. Überdies verweist das Archiv auf digitale Quellenpräsentationen wie das eigene zeitgeschichtliche Themenportal und passend zum Jubiläum der friedlichen Revolution die Seite "Wende-Zeiten". Im analysierten Untersuchungszeitraum ist nur ein Beitrag erschienen, der mit dem Umzug von Archivgut sowie Bibliotheksbeständen direkt die archivische Arbeit betrifft. Dieser Beitrag wurde jedoch nicht vom Archiv selbst verfasst, sondern vom beteiligten Umzugsunternehmen und anschließend vom Archiv geteilt. Offen bleibt hingegen, warum Teile des Archivguts von Frankfurt am Main nach Potsdam umziehen mussten.<sup>128</sup> Insgesamt reagierten die Abonnent\*innen bisher auf die Facebook-Beiträge mit wenigen Likes und Kommentaren. Auf der Bewertungsseite erhielt das Archiv von drei Personen 5 von 5 möglichen Sternen. Eine Person lobt hier die freundlichen und hilfsbereiten Mitarbeiter\*innen. Allgemein überwiegen jedoch, wenn man die Reaktionen der Nutzer\*innen betrachtet, unter den Facebook-Abonnent\*innen die Interessent\*innen an den digitalen Inhalten des Archivs und nicht die Nutzer\*innen in den Lesesälen.

Bei diesen digitalen Nutzer\*innen bedankte sich das Archiv in einem Beitrag, nachdem es 400 Abonnent\*innen erreicht hatte und hofft, dass diese ihnen weiterhin treu bleiben. Hierbei betont es, dass sie diese Reichweite ohne eine finanzierte Werbung der Beiträge erreicht haben, da sie nur Personen erreichen möchten, die sich für den Rundfunk und die Archivarbeit interessieren. Ein Nutzer bekundete öffentlich unter dem Beitrag seine Treue gegenüber der Facebook-Seite und bedankte sich für die Arbeit (Abb.36). <sup>129</sup> Für Diskussion über ein archivrechtliches Thema sorgte ein Beitrag, in dem das Archiv auf die eigene Online-Präsentation von Archivalien zum audiovisuellen Erbe des Fernsehens der DDR hinweist. Hierbei kritisierte ein Leser, dass das vorgestellte Video nicht in voller Länge hochgeladen wurde, auf YouTube aber verfügbar sei. Hier wäre es wünschenswert gewesen, wenn das Archiv mit einer transparenten Darlegung der urheberrechtlichen Lage geantwortet hätte, so dass diese verständlich wird (Abb. 37).<sup>130</sup>

<sup>128</sup> Deutsches Rundfunkarchiv, Umzug, in: Facebook (13.11.2019), URL:

https://www.facebook.com/DeutschesRundfunkarchiv/posts/3042393975788243 (Letzter Aufruf: 16.01.2020).

<sup>129</sup> Deutsches Rundfunkarchiv, Danke an Facebook-Abonnenten, in: Facebook (06.09.2019), URL: https://www.facebook.com/DeutschesRundfunkarchiv/posts/2891999007494408 (Letzter Aufruf: 16.01.2020) und Abb. 36, S. 92.

<sup>130</sup> Deutsches Rundfunkarchiv, audiovisuelles Erbe, in: Facebook (24.10.2019), URL: https://www.facebook.com/DeutschesRundfunkarchiv/posts/2996502800377361 (Letzter Aufruf: 16.01.2020), vgl. Abb. 37, S. 92. Der im Beitrag verlinkte Artikel ist nicht mehr verfügbar.

### **4.3.10 Universitätsarchiv Osnabrück**

Das Universitätsarchiv Osnabrück ist auf Facebook sowie auf zwei Blogs präsent, die sich durch ihren offenen Charakter und die Mitarbeit weiterer Autor\*innen auszeichnen. Alle drei Plattformen sind auf der Unterseite der Homepage "Unigeschichte entdecken" im Abschnitt "Universitätsgeschichte 2.0" verlinkt. Hierbei wird ausdrücklich auf den Nutzen der beiden Blogs für die Osnabrücker Öffentlichkeit hingewiesen, die zur Partizipation motiviert wird. Nach der eigenen Darstellung werden auf der Facebook-Seite "Wissenswertes und Kurioses aus der Universitätsgeschichte sowie Informationen über die Archivarbeit" präsentiert.<sup>131</sup> Dort stellt sich das Archiv als "Serviceeinrichtung der Universitätsverwaltung" dar, die offen für Wissenschaftler\*innen, Studierende und historisch Interessierte ist und die Mitarbeiter\*innen zur Schriftgutverwaltung berät. Positiv ist somit, dass in der Beschreibung auf der Infoseite des Facebook-Accounts die Benutzungsaspekte im Vordergrund der eigenen Darstellung stehen. Wünschenswert wäre hier nur ein Link zum Archivinformationssystem "Arcinsys", auf das im Feld "Allgemeine Informationen" zur Archivrecherche und -benutzung hingewiesen wird. Darüber hinaus informiert das Archiv über seine Gründungsgeschichte. Diese zeichnet sich dadurch aus, dass die Archivalien als Deposita im Niedersächsischen Landesarchiv verwahrt und seit 2013 hauptamtlich von einem Archivar betreut werden. Des Weiteren wird erwähnt, dass das Archiv auch für die Unterlagen der direkten Vorgängereinrichtung, der Pädagogischen Hochschule Osnabrück, zuständig ist. Der dazu errichtete Blog sowie der Osnabrücker Geschichtsblog werden nicht verlinkt.

Der Fokus der Facebook-Beiträge liegt primär auf der Vermittlung der archivischen Arbeit, wodurch die Abonnent\*innen einen Einblick in die Arbeitsabläufe erhalten. Hierzu zählen kurze Berichte über Übernahmen und Erschließungen von neuen Unterlagen. Hierbei erläutert das Archiv gleichzeitig wichtige Nutzungszwecke der erschlossenen Archivalien. So können Absolvent\*innen durch die erschlossenen Prüfungsakten, beispielsweise nach einem Verlust, noch ihr Zeugnis erhalten. Außerdem berichtete das Archiv über die Übernahme von Handakten des früheren Präsidenten, die seine Amtszeit dokumentieren. Hierbei informierte es darüber, dass eine Nutzung der Handakten gemäß des Archivgesetzes erst nach einem längeren Zeitraum möglich sei.<sup>132</sup>

https://www.facebook.com/uniarchivOS/ (Letzter Aufruf: 16.01.2020). Universitätsarchiv Osnabrück, Blog zur Geschichte der Adolf-Reichwein-Hochschule, URL:

<sup>131</sup> Universitätsarchiv Osnabrück, Unigeschichte entdecken, in: Universität Osnabrück, URL: https://www.uni-osnabrueck.de/universitaet/universitaetsarchiv/unigeschichte-entdecken/ (Letzter Aufruf: 16.01.2020). Universitätsarchiv Osnabrück, in: Facebook, URL:

https://reichwein.hypotheses.org/ (Letzter Aufruf: 16.01.2020). Universitätsarchiv Osnabrück, Blog des Historischen Vereins Osnabrück, URL: https://hvos.hypotheses.org/ (Letzter Aufruf: 16.01.2020).

<sup>132</sup> Universitätsarchiv Osnabrück, Prüfungsakten, in: Facebook (04.09.2019), URL: https://www.facebook.com/uniarchivOS/posts/2453170421418149 (Letzter Aufruf: 17.01.2020)

Darüber hinaus verbindet das Archiv in einem Beitrag zur Archivarbeit informative und partizipative Aspekte. Hierin wird über die Übernahme und Bewertung von Unterlagen des Gebäudemanagements berichtet, von denen der Ausschnitt eines Plans auf dem Beitragsbild zu sehen ist. Dabei möchte das Archiv von seinen Leser\*innen wissen, welches Gebäude abgebildet ist und wann dieses erbaut wurde. Trotz der geringen Qualität des Fotos antwortete hierauf ein Nutzer und nannte den Namen des Gebäudes. Durch diesen kurzen Text werden somit die Abonnent\*innen in die archivische Arbeit einbezogen, die dadurch mehr Aufmerksamkeit und auch Wertschätzung erhält (Abb. 38). <sup>133</sup> Neben den Beiträgen zur Archivarbeit präsentiert das Archiv auch historische Fotos mit der Angabe der passenden Signatur. Hierbei interagiert es auch mit den Follower\*innen, indem es nach deren Erinnerungen an eine "Mitschauanlage" in einem Lehrgebäude fragt. Zwar antwortete hierauf keine Leser\*in, jedoch äußerte eine Person seine Verwunderung über das Alter des Gebäudes, das das Archiv näher erläutert.<sup>134</sup> Im Untersuchungszeitraum wurden nur diese beiden Beiträge, die jeweils eine Frage enthalten, kommentiert. Überdies bewertete nur eine Person das Archiv (Abb. 39). 135

Während auf Facebook eher kurze Beiträge veröffentlicht werden, werden auf beiden Blogs längere und wissenschaftliche Texte publiziert. Der "Blog zur Geschichte der Adolf-Reichwein-Hochschule" dient hierbei der Bildung von zusätzlicher Überlieferung, die insbesondere durch Berichte von Zeitzeug\*innen erweitert wird. Dieser Schwerpunkt spiegelt sich auch in der Zusammensetzung der Autor\*innen wider. Das Redaktionsteam besteht aus Prof. Dr. em. Georg Rückriem, Absolvent der Hochschule, sowie dem Archivar des Universitätsarchivs. Beide werden durch 33 Gastautor\*innen unterstützt, die ein Praktikum im Archiv absolviert oder an der Hochschule studiert haben. Auf dem "Blog des Historischen Vereins Osnabrück" werden wissenschaftliche Beiträge und Ankündigungen von Vorträgen, Ausstellungen und Publikationen herausgegeben. Beide Blogs weisen darauf hin, dass eine Beteiligung von weiteren Autor\*innen erwünscht ist. Die Blogartikel wurden im vergangenen Jahr nur von wenigen Personen kommentiert, die darin Rückmeldungen zu Veranstaltungen und zu den Blogartikeln gaben. <sup>136</sup> Alle drei Plattformen zeigen, dass sie die archivische Arbeit in mehreren Aspekten unterstützen und so dem finanziellen Träger und den Nutzer\*innen deren Bedeutung vermitteln.

und Universitätsarchiv Osnabrück, Handakten, in: Facebook (09.10.2019), URL:

https://www.facebook.com/uniarchivOS/posts/2518836744851516 (Letzter Aufruf: 17.01.2020). <sup>133</sup> Universitätsarchiv Osnabrück, Unterlagen des Gebäudemanagements, in: Facebook (01.11.2019), URL: https://www.facebook.com/uniarchivOS/posts/2567595383308985 (Letzter

Aufruf: 17.01.2020), vgl. Abb. 38, S. 93.

<sup>134</sup> Universitätsarchiv Osnabrück, Erweiterungsbau, in: Facebook (20.09.2019), URL: https://www.facebook.com/uniarchivOS/posts/2482220088513182 (Letzter Aufruf: 17.01.2020). <sup>135</sup> Die Person muss das Archiv kennen, vgl. Abb. 39, S. 93.

<sup>136</sup> Auf dem Blog zur Geschichte der Adolf-Reichwein-Hochschule wurden die Beiträge vom 06. März und 08. Mai, auf dem anderen Blog die vom 13. März und 1. Juli kommentiert.

### **4.4 Zusammenfassung und Handlungsempfehlungen**

Die Analyse der Social-Media-Accounts von zehn Archiven verdeutlicht exemplarisch deren Potenziale und Herausforderungen in der Archivarbeit (vgl. Tabellen, Anhang 8). Aus der Perspektive der Nutzer\*innen ergeben sich hierbei sowohl gemeinsame als auch unterschiedliche Stärken und Schwächen der Social-Media-Arbeit in Archiven.<sup>137</sup> Als Erstes wurde untersucht, wie leicht die jeweiligen Accounts auf der Homepage des Archivs gefunden werden können und ob diese untereinander verlinkt sind. In diesem Punkt ist zu konstatieren, dass teilweise nicht alle Social-Media-Plattformen auf den Archivhomepages verlinkt wurden. Überdies findet man sie dort nicht immer direkt und ohne weitere Klicks auf andere Unterseiten. Berechtigterweise können Archive hier einwenden, dass sie nicht über die Gestaltungsrechte der Internetpräsenz verfügen oder die Layoutmöglichkeiten begrenzt sind. Dennoch sollten Archive alle Social-Media-Kanäle auf ihrer Homepage verlinken und, wenn möglich, gut sichtbar positionieren. Technisch unproblematisch ist die gegenseitige Verlinkung der einzelnen Plattformen, die mit sehr geringem Aufwand zu einer größeren Reichweite der Kanäle beiträgt. Wenn interessierte Personen den Account gefunden haben, ist es erforderlich, dass auf diesem kurz und verständlich die Aufgaben des Archivs und dessen Zweck erklärt werden. Hierbei unterscheiden sich aktuell die Archive, die sich stärker als Aufbewahrer von bedeutenden Unterlagen darstellen von denen, die sich als Forschungseinrichtungen für die Öffentlichkeit darstellen. Facebook bietet hierbei neben den Blogs auf der Unterseite "Info" den größten Platz für allgemeine Informationen zur Benutzung des Archivs.

Wünschenswert wäre, dass Archive, die über eine Online-Datenbank verfügen, diese im Profil verlinken. Zusätzlich könnten Archive auch in einzelnen Beiträgen Hinweise zur professionellen Recherche in der Datenbank geben und die Fragen der Nutzer\*innen in den Kommentar\*innen beantworten. Ebenfalls sollten in den Beiträgen mit historischen Fotos, wenn vorhanden, ein Link zur Datenbank angegeben werden. Dies wird bei den analysierten Beiträgen momentan nicht angewendet. Zudem wird nur teilweise die Signatur der jeweiligen Archivalie angegeben. Durch diese fehlenden Informationen fungieren die Beiträge momentan mehr als illustrative Bildersammlung und wecken in den Leser\*innen ein geringes Interesse, die Archivalien im Lesesaal anzuschauen. Dennoch zeigen die Kommentare der Abonnent\*innen, wie beim Stadtarchiv Düsseldorf, dass diese durchaus die Archivalien nutzen wollen und dabei Fragen zur Recherche haben. Diese könnten Archive in einzelnen Beiträgen oder in einer Story beantworten. In der Story können Arbeitsabläufe in der Recherche oder Benutzung für die Abonnent\*innen dargestellt werden, was aktuell nur das Hessische Landesarchiv nutzt.

<sup>137</sup> Vgl. tabellarische Übersicht der Social-Media-Accounts mit ihren Merkmalen, S. 80-82.

An den Reaktionen der Leser\*innen ist zu erkennen, dass die Bereitschaft zu einem Kommentar höher ist, sobald im Text eine Frage gestellt wird. Hierzu zählen Fotos, bei denen das Archiv die Abonnent\*innen nach ihren Erinnerungen und Erlebnissen fragt. Exemplarisch hierfür stehen das Stadtarchiv Linz und das Universitätsarchiv Osnabrück. Des Weiteren können Archive das Wissen ihrer Nutzer\*innen auch zur nutzergenerierten Erschließung nutzen. Hierzu können, wie beim Hessischen Landesarchiv und dem Stadtarchiv Düsseldorf, einzelne Rätsel oder wie beim Stadtarchiv Linz die Fotoplattform Flickr dienen. Zusätzlich kann das Archiv auch ohne eine explizite Aufforderung an die Leser\*innen relevante Hinweise zu den Archivalien und deren Überlieferung erhalten. Dies zeigen die erläuterten Kommentare der Beiträgen des Hessischen Landesarchivs auf Instagram sowie der Blogartikel des Berlin-Brandenburgischen Wirtschaftsarchivs. Somit können, anders als Karsten Uhde auf dem Deutschen Archivtag im Jahr 2016 behauptet hat, Archive in der Tat von den Kommentaren der Nutzer\*innen profitieren.<sup>138</sup> Aus diesem Grund ist es wichtig, dass Archive in ihren Beiträge mit den Nutzer\*innen kommunizieren und diese nicht nur über aktuelle Neuigkeiten informieren.

Umgekehrt können Nutzer\*innen, wie dargelegt, über Social-Media-Kanäle auch ihre Meinungen zum Archiv mitteilen. Dies geschieht überwiegend über die Facebook-Seite "Bewertungen", wo die Nutzer\*innen die kompetente Beratung in den Archiven loben.<sup>139</sup> Kritiker\*innen könnten hier argumentieren, dass nur besonders positive oder schlechte Bewertungen veröffentlicht werden. Die Beispiele belegen jedoch, dass die Leser\*innen die Archive nur loben oder konstruktive Verbesserungsvorschläge verfassen. Spezielle Kritik an der Archivbenutzung, wie sie Rebecca Friedrich im Blogartikel für Twitter vorgestellt hat, wurden hingegen nicht gefunden.<sup>140</sup> Aus diesem Grund müssen sich Archive nicht davor fürchten, die Bewertungsseite auf Facebook zu aktivieren. Detailliertere Rückmeldungen zu den Inhalten der Social-Media-Kanäle können Archive über Umfragen einholen, wie es das Archiv der sozialen Demokratie auf Twitter getan hat.<sup>141</sup> Hierdurch können Archive erfahren, was ihre Follower\*innen sich von ihnen auf Social Media wünschen. Diese Prioritäten können sich je nach Archiv und seinen Nutzer\*innen unterscheiden. Je nach Archivsprengel und der Reichweite des Accounts können sich die Abonnent\*innen stärker für die Archivalien oder für deren Nutzung und einen Einblick in die Archivarbeit interessieren. Daher ist es erforderlich, dass Archive mit ihren Follower\*innen kommunizieren und diese nach ihren Wünschen befragen.

<sup>138</sup> Vgl. Uhde, Benutzerwelt, 2018, S. 193.

<sup>&</sup>lt;sup>139</sup> Von den analysierten Archiven nutzen dies fast alle. Das Hessische Landesarchiv hat die Seite "Bewertung" auf Facebook zwar freigeschaltet, aber bisher noch keine Bewertungen erhalten. Nur das Archiv der Evangelischen Kirche im Rheinland bietet diese Funktion nicht an. <sup>140</sup> Vgl. Unterkapitel 2.3.3 und Friedrich, Ein Tweet hat 280 Zeichen.

<sup>141</sup> Der Verfasserin sind keine weiteren Archive bekannt, die in letzter Zeit ebenfalls eine Umfrage auf Social Media zu den Wünschen der Abonnent\*innen durchgeführt haben.

Die Ergebnisse der Analyse zeigen, dass die meisten Archive ihre Social-Media-Accounts schon für alle drei Zwecke nutzen. Dennoch können alle Archive und deren Abonnent\*innen von den jeweils dargelegten Verbesserungsvorschlägen profitieren. Hierbei helfen schon kleine Maßnahmen wie eine gut sichtbare Verlinkung der Accounts. Darüber hinaus ist es wichtig, bei der Selbstdarstellung ausdrücklich auf die Nutzung im Archiv hinzuweisen und die analoge und digitale Benutzung und Recherche zu erläutern. Die Beiträge sollten sowohl einen Einblick in die Bestände als auch in die Archivarbeit geben und die Abonnent\*innen durch Fragen und kleine Rätsel einbeziehen. Allgemein ist die Größe eines Archivs in Bezug auf die Mitarbeiter\*innenzahl weniger entscheidend als der interaktive und partizipative Charakter der Social-Media-Beiträge.

## **5 Fazit und Ausblick**

Zehn Jahre nach dem Vortrag von Mario Glauert auf dem Deutschen Archivtag zum Thema "Archiv 2.0. Vom Aufbruch der Archive zu ihren Nutzern" kann zunächst ein positives Fazit gezogen werden. Die Diskussion über die Nutzung von Social-Media-Anwendungen ist nun in der deutschen Archivwelt angekommen, was fachliche Publikationen und Konferenzen sowie der Arbeitskreis "Offene Archive" belegen. Überdies wächst die Liste derjenigen Archive, die über einen oder mehrere Social-Media-Plattformen verfügen, kontinuierlich. Dennoch ist die fachliche Debatte weiterhin kontrovers, weil einige Archive die Vorteile der Anwendungen gegenüber dem Aufwand in Frage stellen. Demgegenüber stehen Erfahrungsberichte von Archiven, die darin ihre Erfahrungen mit den Plattformen und deren Nutzen für das eigene Archiv schildern. Vernachlässigt wird hierbei jedoch, die Thematik aus der Perspektive der Nutzer\*innen zu betrachten. Daher bestand das Ziel der Arbeit darin, zu analysieren, welche Inhalte und Funktionen Social-Media-Kanäle von deutschen Archiven den Leser\*innen bieten.

Durch diesen Perspektivwechsel wurde die Bachelorarbeit in die größere Thematik der Benutzung und Recherche in Archiven eingebettet. Hierbei zeigt sich, dass die Entwicklungen im Web 1.0 und 2.0 die Arbeitsweisen in der Benutzung und Recherche in Archiven beeinflussen. Hieraus ergibt sich eine veränderte Wahrnehmung und Rolle der Archive, die eine noch stärkere Kommunikation mit den Nutzer\*innen erfordert. Social-Media-Anwendungen bilden dabei neben Führungen, Vorträgen und Ausstellungen eine Möglichkeit der Kommunikation. Ihr Vorteil besteht darin, dass die Plattformen für viele Personen bereits zum Alltag gehören. Somit agieren Archive dort, wo die potenziellen Interessent\*innen ihrer Inhalte bereits sind und nehmen so eine aktive Rolle in der Beziehung zu ihren Nutzer\*innen ein. Diese aktive Haltung ist erforderlich, da durch die hohe digitale Informationsmenge bei der Recherche vorrangig die Inhalte rezipiert werden, die mit möglichst geringem Aufwand zugänglich sind.

Archive, die nicht oder mit nur wenigen Informationen im Internet vertreten sind, werden auf diese Weise weniger wahrgenommen. Aber auch die vorhandenen archivischen Informationen wie Bestandsübersichten und Online-Datenbanken stellen unerfahrene Nutzer\*innen vor Herausforderungen, wenn diese keine hilfreichen Benutzungshinweise enthalten. Auf der anderen Seite stehen die Erwartungen der Nutzer\*innen, die möglichst alle Archivalien unentgeltlich und mit guter Qualität im Internet anschauen möchten. Archivfachlich gesehen ist eindeutig, dass dies, wie Mario Glauert dargelegt hat, nicht möglich ist. Umso mehr ist es notwendig, dass Archive ihren Anwender\*innen die Gründe hierfür transparent vermitteln. Archive können und müssen nicht alle Erwartungen erfüllen, sie sollten dies aber nach außen hin verständlich darstellen. Diese Darstellung nach außen kann sich zukünftig nicht nur auf eine reine Information beschränken, sondern muss auch die Nutzer\*innen einbeziehen. Nach der These von Mario Glauert werden diese als Steuerungsinstrument für archivische Arbeitsprozesse wie die Erschließung, Digitalisierung und Bestandserhaltung von Archivalien fungieren. Social-Media-Beiträge bieten hierbei die Möglichkeit, Informationen mit einer hohen Reichweite an die Öffentlichkeit zu vermitteln und auf die Antworten der Leser\*innen zu reagieren. Archive informieren hier in Texten, Fotos und Videos über ihre Arbeit und vermitteln so ihre Bedeutung für die finanziellen Träger und die Öffentlichkeit. Diese Lobbyarbeit ist aktuell und zukünftig, angesichts begrenzter finanzieller Ressourcen, essenziell, da so die Bedeutung des Archivs und dessen Arbeit betont werden kann. Neben eines Einblicks in die Archivarbeit können Abonnent\*innen der Accounts ferner mehr über die vielfältigen Bestände des Archivs lernen.

Hierfür ist es zunächst wichtig, dass das Archiv nicht nur illustrative Fotos, sondern auch Digitalisate anderer Archivalien präsentiert und erläutert. Damit Leser\*innen diese aber auch nutzen, ist es notwendig, dass Archive eine Signatur und, wenn vorhanden, einen Link zum Online-Findmittel angeben. Die erläuterte Studie der amerikanischen Universitätssammlung belegt, dass Social-Media-Beiträge als Marketinginstrumente für die Findmittel verwendet werden können, wenn sie mit einem Link zu den Online-Findmittel versehen werden. In diesem Punkt besteht eine Forschungslücke, da es bisher nur diese einzige Studie gibt. Nutzer\*innen können über Social-Media-Anwendungen zusätzlich zeitnah und einfach kommunizieren sowie hierüber ihre Meinungen und ihr Wissen mit dem Archiv teilen. In den vorgestellten Wünschen der Nutzer\*innen spielen diese interaktiven Möglichkeiten der Partizipation an den archivischen Inhalten eine große Rolle. Die beschriebenen Wünsche der Nutzer\*innen wurden anhand von Befragungen von Nutzer\*innen sowie Zeitschriftenartikeln zusammengestellt. Insgesamt zeigt sich hier ein Forschungsdesiderat, weil bisher nur zwei Ergebnisse von Nutzer\*innenumfragen von Archiven veröffentlicht wurden.

Beide Erhebungen liegen schon mehrere Jahre zurück, so dass nur ein Archiv bei der letzten Erhebung bereits auf Facebook aktiv war. Wünschenswert wäre es daher, dass mehr Archive, die auf Social Media präsent sind, in ihren Nutzer\*innenumfragen diese Thematik berücksichtigen und die Ergebnisse öffentlich sichtbar publizieren. Trotz dieser geringen Forschungsgrundlage werden die Bedürfnisse der Nutzer\*innen deutlich. Diese bestehen aus transparenteren Informationen zur archivischen Arbeit und den Beständen, einer stärkeren gegenseitigen und interaktiven Kommunikation sowie größeren Partizipationsmöglichkeiten der Nutzer\*innen. Anhand dieser Kriterien wurden zehn Social-Media-Accounts analysiert, die stellvertretend die vielfältige Anwendung der Plattformen in den Archiven der Fachgruppen und Bundesländer wiedergeben.

Zusätzlich zu den gegenwärtigen Einsatzmöglichkeiten bieten Social-Media-Plattformen noch weitere Potenziale. So können Archive im Instagram-Profil über eine Landing Page mehrere Links hinterlegen, wodurch die Plattform als Multiplikator für weitere Seiten wie die eigenen Findmittel fungiert. Ausbaufähig ist auch die Anwendung von Instagram-Stories und kurzen Videos zur transparenten Vermittlung der Arbeitsprozesse im Archiv. Darüber hinaus können analoge und digitale Elemente der Öffentlichkeitsarbeit auch verbunden werden, in dem Archivführungen oder Stadtrundgänge durch Social-Media-Beiträge begleitet werden. Hierbei teilen die Teilnehmer\*innen in Echtzeit ihre Eindrücke mit ihren Follower\*innen, die durch Fragen interagieren und so partizipieren können.<sup>142</sup> Eine Herausforderung in der Social-Media-Arbeit wird zukünftig im Umgang mit dem Datenschutz liegen, vor dessen Problemen der baden-württembergische Datenschützer Anfang Januar 2020 warnte. Die Landesregierung hat hingegen die große Reichweite der sozialen Medien für die Informationsvermittlung über die eigene Arbeit erkannt.<sup>143</sup> Nicht unerwähnt bleiben soll auch die Archivierung der Inhalte auf Social Media.<sup>144</sup> Ungeachtet dieser zukünftigen Probleme sollten Archive erkennen, dass Social Media nicht die Zukunft, sondern die Gegenwart für viele Menschen darstellt. Die Plattformen bieten sowohl für Archive als auch für deren Nutzer\*innen viele Vorteile, wenn sie mit einer guten Strategie verfolgt werden. Das wichtigste Ziel sollte daher, ebenso wie in der analogen Archivarbeit, in der Nutzer\*innenorientierung liegen.

<sup>142</sup> Vgl. Kemper, Joachim, Externe Kommunikation und digitale Vermittlung - heraus aus der archivischen "Staubecke"?, in: Die Zukunft der Vergangenheit in der Gegenwart. Archive als Leuchtfeuer im Informationszeitalter (Veröffentlichungen des Instituts für Österreichische Geschichtsforschung, Bd. 71), hrsg. von Elisabeth Schöggl-Ernst/ Thomas Stockinger/Jakob Wührer, 2019, S. 247-256, hier S. 254-256 mit dem Beispiel des ISG Frankfurt am Main. <sup>143</sup> Datenschutz in Baden-Württemberg. Landesregierung plant keinen Rückzug aus sozialen Netzwerken, in: SWR Aktuell (14.01.2020), URL: https://www.swr.de/swraktuell/badenwuerttemberg/Datenschutz-Landesregierung-plant-keinen-Rueckzug-aus-sozialen-Netzwerken,rueckzug-soziale-medien-stefan-brink-100.html (Letzter Aufruf: 18.01.2020). <sup>144</sup> Das Sächsische Staatsarchiv wird auf der Tagung des Arbeitskreises Archivierung von Unterlagen aus digitalen Systemen (AUdS) Ende März 2020 hierüber einen Vortrag halten.

# **6 Literaturverzeichnis**

### **6.1 Sekundärliteratur**

Breithaupt, Vera, Öffentlichkeitsarbeit der Kommunalarchive im digitalen Zeitalter am Beispiel Stadtarchiv & Historische Museen Karlsruhe – Erstellung eines Social-Media-Konzeptes, Potsdam 2019 (unveröffentlichte Bachelorarbeit).

Carl, Marie-Luise, Familien(geschichts)forscher und Archive. Ein spannendes Verhältnis, in: Archivar 04/2013, S. 424-430.

Diener-Staeckling, Antje, Alles kann, nichts muss: Warum Kommunalarchive die Möglichkeiten der Welt des Web 2.0 kennen und nutzen sollten, in: Archivpflege in Westfalen-Lippe, 84/2016, S. 38-42.

Diener-Staeckling, Antje, Wie entwickele ich eine Social-Media-Strategie für mein Archiv? - Oder: Die Optimale Kosten-Nutzen-Rechnung, in: Archivar, 01/2018, S. 28- 31.

Ebersbach, Anja/Glaser, Markus/Heigl, Richard, Social Web, Konstanz<sup>3</sup> 2016.

Gillner, Bastian, Jenseits der Homepage. Zur archivischen Nutzung von Web 2.0- Anwendungen (veröffentlichte Transferarbeit), Marburg 2011, online verfügbar unter: https://www.archivschule.de/uploads/Ausbildung/Transferarbeiten/Transferarbeit\_Basti anGillner.pdf (Letzter Aufruf: 24.09.2019).

Gillner, Bastian, Archive im digitalen Nutzerkontakt. Virtuelle Lesesäle, soziale Medien und mentale Veränderungszwänge, in: Archivar, 04/2013, S. 406-415.

Gillner, Bastian, Mehr als nur Bereitstellung. Proaktiver Nutzerkontakt mittels Sozialer Medien, in: Neue Wege ins Archiv. Nutzer, Nutzung, Nutzen. 84. Deutscher Archivtag in Magdeburg (Tagungsdokumentation zum Deutschen Archivtag, Bd. 19), hrsg. vom VdA - Verband deutscher Archivarinnen und Archivare e.V., Fulda 2016, S. 71-86.

Glauert, Mario, Archiv 2.0. Vom Aufbruch der Archive zu ihren Nutzern, in: Archive im digitalen Zeitalter. Überlieferung - Erschließung - Präsentation. 79. Deutscher Archivtag 2009 in Regensburg (Tagungsdokumentation zum Deutschen Archivtag, Bd. 14), hrsg. vom VdA - Verband deutscher Archivarinnen und Archivare e.V., Fulda 2010, S. 43-54.

Glauert, Mario, Archivbenutzung - Entwicklung, Perspektiven und Grenzen, in: Unsere Archive. Nr. 63, 2018, S. 63-69.

Glauert, Mario, Was ist ein erfolgreiches Archiv. Archivbenutzung im Zeitalter der digitalen Transformation, in: Arbeiten für das Gedächtnis des Landes. übernehmen erschließen — auswerten — bewahren — bereitstellen. Festgabe zum 70-jährigen Jubiläum des Brandenburgischen Landeshauptarchivs Potsdam, Potsdam 2019, S. 10- 17.

Gutsch, Susann, Web 2.0 in Archiven. Hinweise für die Praxis (Veröffentlichungen der Landesfachstelle für Archive und öffentliche Bibliotheken im Brandenburgischen Landeshauptarchiv, Bd. 8), Potsdam 2010.

Haber, Peter, Das Web 2.0 und die Archive. Anmerkungen eines Historikers, in: Archive und Medien. Vorträge des 69. Südwestdeutschen Archivtags am 20. Juni 2009 in Münsingen, hrsg. von Edgar Lesch/Peter Müller, Stuttgart 2010, S. 72-77.

Haseloff, Franziska, Archiv-Marketing in sozialen Netzwerken: Schwerpunkt Facebook, Potsdam 2013 (veröffentlichte Masterarbeit), online verfügbar unter: https://opus4.kobv.de/opus4-fhpotsdam/frontdoor/index/index/docId/487 (Letzter Aufruf: 16.12.2019).

Jagodzinski, Silke, Europäische Archive und das Web 2.0, in: Neue Wege ins Archiv. Nutzer, Nutzung, Nutzen. 84. Deutscher Archivtag in Magdeburg (Tagungsdokumentation zum Deutschen Archivtag, Bd. 19), hrsg. vom VdA - Verband deutscher Archivarinnen und Archivare e.V., Fulda 2016, S. 87-97.

Kemper, Joachim/Fischer, Jörg, Hasenfratz, Katharina/Just, Thomas/Moczarski, Jana/Rönz, Andrea, Archivische Spätzünder? Sechs Web 2.0-Praxisberichte, in: Archivar, 02/2012, S. 136-143.

Kemper, Joachim, Archiv- und Arbeitsorganisation 2.0 - Der Versuch einer Annäherung in einem kleinen Archiv, in: Neue Wege ins Archiv. Nutzer, Nutzung, Nutzen. 84. Deutscher Archivtag in Magdeburg (Tagungsdokumentation zum Deutschen Archivtag, Bd. 19), hrsg. vom VdA - Verband deutscher Archivarinnen und Archivare e.V., Fulda 2016, S. 99-107.

Kemper, Joachim, "Anfragen" über soziale Medien, Blogposts, Chats, Twitter&Co.? Aspekte einer virtuellen Nutzerberatung im Web 2.0, in: Archivar, 03/2016, S. 224-227.

Kemper, Joachim, Vier Konferenzen und ein Archivcamp. Zum Stand der Dinge bei "Offene Archive, in: Archivar, 01/2018, S. 22-24.

Kemper, Joachim, Externe Kommunikation und digitale Vermittlung - heraus aus der archivischen "Staubecke"?, in: Die Zukunft der Vergangenheit in der Gegenwart. Archive als Leuchtfeuer im Informationszeitalter (Veröffentlichungen des Instituts für Österreichische Geschichtsforschung, Bd. 71), hrsg. von Elisabeth Schöggl-Ernst/ Thomas Stockinger/Jakob Wührer, 2019, S. 247-256.

Klaaßen, Sabrina, Die Erstellung eines Social-Media-Konzeptes am Beispiel des Archivs der Stiftung Neue Synagoge Berlin – Centrum Judaicum, Potsdam 2018 (veröffentlichte Bachelorarbeit), online verfügbar unter: https://opus4.kobv.de/opus4 fhpotsdam/frontdoor/index/index/docId/2331 (Letzter Aufruf: 16.12.2019).

Klein, Tatjana, Soziale Netzwerke: mehr als nur posten, twittern und bloggen? Möglichkeiten und Chancen bei der Erschließung und Präsentation von Fotos, in: Archivpflege in Westfalen-Lippe, 87/2017, S. 44-48.

Lupprian, Karl-Ernst/Daupe, Lothar, Internetauftritte als Form archivarischer Öffentlichkeitsarbeit, in: Archive und Herrschaft. Referate des 72. Deutschen Archivtages 2001 (Der Archivar, Beiband Nr. 7), hrsg. von Jens Murken, Siegburg 2002, S.382-388.

Müller, Peter, Zwischen Suchmaschinen, Portalen und Social Media-Plattformen - Überlegungen zum Nutzermarketing der Archive im Informationszeitalter, in: Archive heute - Vergangenheit für die Zukunft. Archivgut - Kulturerbe - Wissenschaft. Zum 65. Geburtstag von Robert Kretzschmar, hrsg. von Gerald Meier/Clemens Rehm, Stuttgart 2018, S. 285-304.

Nessen, Christiane von, Serviceinitiative im Stadtarchive Halle (Saale) - Benutzerumfragen als Mittel zur Steigerung der Zufriedenheit von Nutzern, in: Archivar, 02/2011, S. 208-210.

Pons, Rouven, Weitere Schritte in die Informationsgesellschaft. Einsatz von Sozialen Medien im Hessischen Landesarchiv, in: Archivnachrichten aus Hessen, Nr. 18/1, 2018, S. 74-76.

Reinhardt, Christian/Mundt, Sebastian, Die Nutzerstudie 2016 des Hessischen Landesarchivs. Ziele, Vorgehen und Ergebnisse, in: Kompetent! - Archive in der Wissensgesellschaft. 86. Deutscher Archivtag in Koblenz (Tagungsdokumentation zum Deutschen Archivtag, Bd.21), hrsg. vom VdA - Verband deutscher Archivarinnen und Archivare e.V., Fulda 2018, S. 221-231.

Riedel, Julia Anna, Online-Angebote von Archiven. Auswertung einer Nutzerbefragung, in: Archivar, 01/2013, S. 51-53.

Sattelmacher, Anja/Taschwer, Klaus, Berichte aus der Benutzerperspektive, in: Archivar, 04/2013, S. 444-446.

Spiegel, Gisa, Social Media in Archiven. Grundlagen, Einsatzmöglichkeiten, Zielsetzungen, Berlin 2013.

Taddicken, Monika/ Schmidt, Jan-Hinrik, Entwicklung und Verbreitung sozialer Medien, in: Handbuch Soziale Medien, hrsg. von Jan-Hinrik Schmidt/Monika Taddicken, Wiesbaden 2017, S. 3-22.

Theimer, Kate, Web 2.0 Tools and Strategies for Archives and Local History Collections, London 2010.

Theimer, Kate, Partizipation als Zukunft der Archive, in: Archivar, 01/2018, S. 6-11.

Uhde, Karsten, Ist die schöne neue Benutzerwelt wirklich schön?, in: Kompetent! - Archive in der Wissensgesellschaft. 86. Deutscher Archivtag in Koblenz (Tagungsdokumentation zum Deutschen Archivtag, Bd. 21), hrsg. vom VdA - Verband deutscher Archivarinnen und Archivare e.V., Fulda 2018, S. 183-195.

Vieira, Scott/Williamson, Felicia/Williamson, James, Marketing Finding Aids on Social Media: What Worked and What Didn't Work, in: The American Archivist, Bd. 78, Nr. 2, 2015, S. 488-513.

Wagener-Fimpel, Silke, Eine Benutzerumfrage im NLA-Staatsarchiv Wolfenbüttel, in: Archivnachrichten Niedersachsen, 14/2010, S. 86-94.

Wieden, Brage bei der/Schwarz, Ulrich, Benutzer und Benutzerzufriedenheit im Staatsarchiv Wolfenbüttel. Ergebnisse einer Befragung, in: Archivnachrichten Niedersachsen, 11/2007, S. 98-103.

### **6.2 Online-Informationen**

Archiv der Evangelischen Kirche im Rheinland, URL: https://www.archivekir.de/index.php (Letzter Aufruf: 09.01.2020).

Archiv der Evangelischen Kirche im Rheinland, EKiR-Archiv Bildersammlung, URL: https://medienpool.ekir.de/archiv/#1578994755551\_0 (Letzter Aufruf: 14.01.2020).

Archiv der Evangelischen Kirche im Rheinland, in: Facebook, URL: https://www.facebook.com/ArchivEvangelischeKircheRheinland (Letzter Aufruf: 09.01.2020).

Archiv der Evangelischen Kirche im Rheinland, April Challenge #Archive30 – Tag 10: #Animals, in: Facebook (10.04.2019), URL:

https://www.facebook.com/ArchivEvangelischeKircheRheinland/posts/2299286387011 445 (Letzter Aufruf: 13.01.2020).

Archiv der Evangelischen Kirche im Rheinland, in: Flickr, URL: https://www.flickr.com/photos/131845995@N03/ (Letzter Aufruf: 09.01.2020).

Archiv der Evangelischen Kirche im Rheinland, Joseph Beuys - mit Fahrrad auf den Stufen der Kunstakademie Düsseldorf, in: Flickr (05.07.2016), URL: https://www.flickr.com/photos/131845995@N03/27491576564/in/album-72157670560346716/ (Letzter Aufruf: 14.01.2020).

Archiv der Evangelischen Kirche im Rheinland, Gruppenaufnahme Predigerseminar Soest 1902-1903, in: Flickr (19.07.2016), URL: https://www.flickr.com/photos/131845995@N03/28372572936/in/album-72157670026225821/ (Letzter Aufruf: 14.01.2020).

Archiv der Evangelischen Kirche im Rheinland, in: Instagram. URL: https://www.instagram.com/archiv\_ekir/?hl=de (Letzter Aufruf: 09.01.2020).

Archiv der Evangelischen Kirche im Rheinland, April Challenge #archive30 – Tag 3: #WhatYouDo, in: Instagram (04.04.2019), URL: https://www.instagram.com/p/Bv1COgwle6Z/ (Letzter Aufruf: 13.01.2020).

Archiv der Evangelischen Kirche im Rheinland, April Challenge #Archive30 – Tag 24: #SomethingFun, in: Instagram (24.04.2019), URL: https://www.instagram.com/p/BwozqaiFvda/ (Letzter Aufruf: 13.01.2020).

Archiv der Evangelischen Kirche im Rheinland, Joseph Beuys - mit Fahrrad auf den Stufen des Haupteingangs der Kunstakademie Düsseldorf, in: Wikiquote, URL: https://en.wikiquote.org/wiki/Joseph\_Beuys#/media/File:Josph\_Beuys\_-

\_mit\_Fahrrad\_auf\_den\_Stufen\_des\_Haupteingangs\_der\_Kunstakademie\_D%C3%BC sseldorf.jpg (Letzter Aufruf: 14.01.2020).

Archiv der Evangelischen Kirche im Rheinland, in: WordPress, URL: http://blog.archiv.ekir.de/ (Letzter Aufruf: 09.01.2020).

Archiv der Jugendkulturen, Mehr als nur die halbe Miete, in: Facebook (06.11.2019), URL:

https://faceboook.com/story.php?story\_fbid=2393786424209712&id=15600856809131 28 (Letzter Aufruf: 21.12.2019).

Archiv der sozialen Demokratie, in: Friedrich-Ebert-Stiftung, URL: https://www.fes.de/archiv-der-sozialen-demokratie (Letzter Aufruf: 15.01.2020). Archiv der sozialen Demokratie, in: Twitter, URL: https://twitter.com/FEShistory (Letzter Aufruf: 15.01.2020).

Archiv der sozialen Demokratie, Bilanz: Tweets (04.10.2019), URL: https://twitter.com/FEShistory/status/1180019790276186112 (Letzter Aufruf: 15.01.2020).

Archiv der sozialen Demokratie, Bilanz: Links zum Weiterlesen (05.10.2019), URL: https://twitter.com/FEShistory/status/1180384740953731072 (Letzter Aufruf: 15.01.2020).

Archiv der sozialen Demokratie, Bilanz: mehr wissen, in: Twitter (08.10.2019), URL: https://twitter.com/FEShistory/status/1181490520037773312 (Letzter Aufruf: 15.01.2020).

Archiv der sozialen Demokratie, Bilanz: verbessern (09.10.2019), URL: https://twitter.com/FEShistory/status/1181920356241686529 (Letzter Aufruf: 15.01.2020)

Archiv der sozialen Demokratie, Fragerunde: Umfrage, in: Twitter (10.10.2019), URL: https://twitter.com/FEShistory/status/1182305980169752576 (Letzte Aufruf: 15.01.2020).

Berlin-Brandenburgisches Wirtschaftsarchiv e.V., URL: https://www.bb-wa.de/ (Letzter Aufruf: 14.01.2020).

Berlin-Brandenburgisches Wirtschaftsarchiv e.V., Archivspiegel, URL: https://www.archivspiegel.de/ (Letzter Aufruf: 14.01.2020).

Berlin-Brandenburgisches Wirtschaftsarchiv e.V., in: Facebook, URL: https://www.facebook.com/wirtschaftsarchiv.bb (Letzter Aufruf: 14.01.2020).

Datenschutz in Baden-Württemberg. Landesregierung plant keinen Rückzug aus sozialen Netzwerken, in: SWR Aktuell (14.01.2020), URL: https://www.swr.de/swraktuell/baden-wuerttemberg/Datenschutz-Landesregierungplant-keinen-Rueckzug-aus-sozialen-Netzwerken,rueckzug-soziale-medien-stefanbrink-100.html (Letzter Aufruf: 18.01.2020).

Deutsches Rundfunkarchiv, URL: https://www.dra.de/ (Letzter Aufruf: 15.01.2020).

Deutsches Rundfunkarchiv, in: Facebook, URL: https://www.facebook.com/DeutschesRundfunkarchiv/ (Letzter Aufruf: 15.01.2020).

Deutsches Rundfunkarchiv, Danke an Facebook-Abonnenten, in: Facebook (06.09.2019), URL:

https://www.facebook.com/DeutschesRundfunkarchiv/posts/2891999007494408 (Letzter Aufruf: 16.01.2020).

Deutsches Rundfunkarchiv, audiovisuelles Erbe, in: Facebook (24.10.2019), URL: https://www.facebook.com/DeutschesRundfunkarchiv/posts/2996502800377361 (Letzter Aufruf: 16.01.2020).

Deutsches Rundfunkarchiv, Umzug, in: Facebook (13.11.2019), URL: https://www.facebook.com/DeutschesRundfunkarchiv/posts/3042393975788243 (Letzter Aufruf: 16.01.2020).

Diener-Staeckling, Antje, "Liken" wir uns alle selbst? Ein Rückblick auf die Tagung "Offene Archive 2.2" in Siegen vom 3.-4. Dezember 2015, in: archivamtblog (08.01.2016), URL: https://archivamt.hypotheses.org/2997 (Letzter Aufruf: 21.11.2019).

Frees, Beate/Koch, Wolfgang, ARD/ZDF-Onlinestudie 2018: Zuwachs bei medialer Internetnutzung und Kommunikation, in: Media Perspektiven, 09/2018, S. 398-413, online verfügbar unter: https://www.ard-werbung.de/fileadmin/user\_upload/mediaperspektiven/pdf/2018/0918\_Frees\_Koch\_2019-01-29.pdf (Letzter Aufruf: 16.12.2019).

Friedrich, Rebekka, Ein Tweet hat 280 Zeichen, in: Archive 2.0 (11.12.2018), URL: https://archive20.hypotheses.org/6582 (Letzter Aufruf: 26.09.2019).

Gillner, Bastian, Wollen Archive (mehr) Nutzer, in: Archive 2.0 (27.10.2014), URL: https://archive20.hypotheses.org/2123 (Letzter Aufruf: 18.11.2019).

Gillner, Bastian, Archive im digitalen Nutzerkontakt. Virtuelle Lesesäle, soziale Medien und mentale Veränderungszwänge, in: Archive 2.0 (02.12.2013), URL: https://archive20.hypotheses.org/1026 (Letzter Aufruf: 20.12.2019).

Handreichung zum Umgang mit Sozialen Netzwerken (Social Media) im Bereich der Historischen Bildungs- und Öffentlichkeitsarbeit im Archiv, herausgegeben von der Bundeskonferenz der Kommunalarchive beim Deutschen Städtetag (beschlossen am 30.09.2015), online verfügbar unter: https://www.bundeskonferenzkommunalarchive.de/empfehlungen/Handreichnung\_social\_media\_Endfassung.pdf (Letzter Zugriff: 17.11.2019).

Heizmann, Uwe, Deutschsprachige Archive bei Facebook. Derzeitiger Stand und aktuelle Konzepte, Stuttgart/Potsdam 2012, online verfügbar unter: http://www.uweheizmann.de/dok\_ergebn/heizmann\_uwe - dtspr\_archive\_b\_facebook.pdf (Letzter Aufruf: 17.11.2019).

Hessisches Landesarchiv, Social Media Newsroom, URL: https://landesarchiv.hessen.de/aktuelles/social-media-newsroom (Letzter Aufruf: 08.01.2020).

Hessisches Landesarchiv, in: Facebook, URL: https://www.facebook.com/landesarchiv.hessen (Letzter Aufruf: 08.01.2020).

Hessisches Landesarchiv, Foto einer Kirche von Christoph Herbst, in: Facebook (12.09.2019), URL:

https://www.facebook.com/landesarchiv.hessen/posts/2501400549954777 (Letzter Aufruf: 08.01.2020).

Hessisches Landesarchiv, Kloster Eberbach digital, in: Facebook (04.11.2019), URL: https://www.facebook.com/landesarchiv.hessen/posts/2614174935344004 (Letzter Aufruf: 08.01.2020).

Hessisches Landesarchiv, in: Instagram, URL: https://www.instagram.com/hessisches\_landesarchiv/ (Letzter Aufruf: 08.01.2020).

Hessisches Landesarchiv, Fernsehkasten, in: Instagram (16.09.2019), URL: https://www.instagram.com/p/B2daqBeolxs/ (Letzter Aufruf: 08.01.2020).

Hessisches Landesarchiv, Staatsarchiv Wiesbaden, in: Instagram (30.09.2019), URL: https://www.instagram.com/p/B3BhhM1IhtM/ (Letzter Aufruf: 08.01.2020).

Hessisches Landesarchiv, Archivbibliotheken, in: Instagram (15.11.2019), URL: https://www.instagram.com/p/B44DMmCIFf3/ (Letzter Aufruf: 08.01.2020).

Hessisches Landesarchiv, in: YouTube, URL: https://www.youtube.com/channel/UCUI1JY7KqrhlnEyflK6\_hMg (Letzter Aufruf: 08.01.2020).

Howell, Esther-Julia, Anwendungen im archivischen Arbeitsalltag nutzen? Versuch einer Übersicht, in: Archive 2.0 (12.11.2014), URL: https://archive20.hypotheses.org/2206 (Letzter Aufruf: 21.12.2019).

Klein, Tatjana, in: Twitter, URL: https://twitter.com/ArchivderEKiR (Letzter Aufruf: 09.01.2020).

König, Mareike, Was sich Historiker\*innen von Archiven wünschen: eine Umfrage, in: Digital Humanities am DHIP (21.11.2019), URL: https://dhdhi.hypotheses.org/6107 (Letzter Aufruf: 21.11.2019).

Odendahl, Tim, #IGforArchives – Bericht und Ergänzungen aus der ArchivCamp-Session, in: Archive 2.0, URL: https://archive20.hypotheses.org/8045 (Letzter Aufruf: 24.11.2019).

Rönz, Andrea, Deutschsprachige Archive im Web 2.0 - Linkliste, in: Archive 2.0, URL: https://archive20.hypotheses.org/5266 (Letzter Aufruf: 26.09.2019).

Stadtarchiv Ditzingen, in: Ditzingen, URL: https://www.ditzingen.de/index.php?id=387 (Letzter Aufruf: 05.01.2020).

Stadtarchiv Ditzingen, in: Facebook, URL: https://www.facebook.com/Stadtarchiv.Ditzingen/ (Letzter Aufruf: 05.01.2020).

Stadtarchiv Ditzingen, Polizeiliche Strafverfügung Totensonntag, in: Facebook (18.11.2019), URL:

https://www.facebook.com/Stadtarchiv.Ditzingen/posts/1065146290484832:0 (Letzter Aufruf: 06.01.2020).

Stadtarchiv Ditzingen, in: Flickr, URL: https://www.flickr.com/photos/ditzarchiv (Letzter Aufruf: 05.01.2020).

Stadtarchiv Ditzingen, in: Hypotheses, URL: https://ditzingen.hypotheses.org/ (Letzter Aufruf: 05.01.2020).

Stadtarchiv Ditzingen, in: Instagram (31.10.2019), URL: https://www.instagram.com/stadtarchivditzingen/ (Letzter Aufruf: 05.01.2020).

Stadtarchiv Ditzingen, Weilimdorfer Straße, in: Instagram, URL: https://www.instagram.com/p/B4SKKgMo3Bc/ (Letzter Aufruf: 06.01.2020).

Stadtarchiv Düsseldorf, in: Landeshauptstadt Düsseldorf, URL: https://www.duesseldorf.de/stadtarchiv (Letzter Aufruf: 02.01.2020).

Stadtarchiv Düsseldorf, in: Facebook, URL: https://www.facebook.com/stadtarchivduesseldorf/ (Letzter Aufruf: 02.01.2020).

Stadtarchiv Düsseldorf, Bewertungen, in: Facebook, URL: https://www.facebook.com/pg/stadtarchivduesseldorf/reviews/ (Letzter Aufruf: 02.01.2020).

Stadtarchiv Düsseldorf, Kriegstagebücher des Düsseldorfer Fotografen und Schriftstellers Emil Johann Friderici, in: Facebook (10.09.2019), URL: https://www.facebook.com/stadtarchivduesseldorf/posts/2108571879247260 (Letzter Aufruf: 05.01.2020).

Stadtarchiv Düsseldorf, TürenAuf im Stadtarchiv Düsseldorf, in: Facebook (13.09.2019), URL: https://www.facebook.com/stadtarchivduesseldorf/posts/2114003792037402 (Letzter Aufruf: 05.01.2020).

Stadtarchiv Düsseldorf, Forschen im Stadtarchiv, in: Facebook (16.09.2019), URL: https://www.facebook.com/stadtarchivduesseldorf/posts/2118732734897841:0 (Letzter Aufruf: 05.01.2020).

Stadtarchiv Düsseldorf, Wohnhaus Heinrichstraße, in: Facebook (09.10.2019), URL: https://www.facebook.com/stadtarchivduesseldorf/posts/2159559997481781:0 (Letzter Aufruf: 05.01.2020).

Stadtarchiv Düsseldorf, in: Twitter, URL: https://twitter.com/StadtarchivD (Letzter Aufruf: 02.01.2020).

Stadtarchiv Halle, Benutzerumfragen im Stadtarchiv (2006-2014), in: Stadtarchiv, URL: http://www.halle.de/de/Kultur/Stadtgeschichte/Stadtarchiv/Service/Benutzerumfrage/ (Letzter Aufruf: 23.12.2019).

Stadtarchiv Halle, 3. Benutzerumfrage. 3. Februar 2014 bis 31. Juli 2014. Auswertung Stand: 06.10.2014, online verfügbar unter:

www.halle.de/push.aspx?s=downloads/de/Kultur/Stadtgeschichte/Stadtarchiv/Service// Benutzerumfrage/auswertung\_benutzerumfrage\_2014\_ausf\_hrliche\_version.pdf (Letzter Aufruf: 23.12.2019).

Stadtarchiv Linz, in: Linz, URL: https://linz.de/stadtarchiv/ (Letzter Aufruf: 05.01.2020).

Stadtarchiv Linz, in: Facebook, URL: https://www.facebook.com/StadtarchivLinzRhein/ (Letzter Aufruf: 05.01.2020).

Stadtarchiv Linz, Ausstellung nach Vernissage, in: Facebook (15.09.2019), URL: https://www.facebook.com/StadtarchivLinzRhein/posts/2435652669844048 (Letzter Aufruf: 05.01.2020).

Stadtarchiv Linz, Platten bei Degenhardt, in: Facebook (24.09.2019), URL: https://www.facebook.com/StadtarchivLinzRhein/posts/2452051584870823 (Letzter Aufruf: 05.01.2020).

Stadtarchiv Linz, Partie des VfB, in: Facebook (17.10.2019), URL: https://www.facebook.com/StadtarchivLinzRhein/posts/2496464573762857 (Letzter Aufruf: 05.01.2020).

Stadtarchiv Linz, Neue Fotos auf Flickr, in: Facebook (29.10.2019), URL: https://www.facebook.com/StadtarchivLinzRhein/posts/2521664087909572 (Letzter Aufruf: 05.01.2020).

Stadtarchiv Linz, Filmaufnahmen, in: Facebook (15.11.2019), URL: https://www.facebook.com/StadtarchivLinzRhein/posts/2557989930943654 (Letzter Aufruf: 05.01.2020).

Stadtarchiv Linz, in: Flickr, URL: https://www.flickr.com/photos/StadtarchivLinzRhein (Letzter Aufruf: 05.01.2020).

Stadtarchiv Linz, in: Hypotheses, URL: https://archivlinz.hypotheses.org/ (Letzter Aufruf: 05.01.2020).

Stadtarchiv Linz, in: Instagram, URL: https://www.instagram.com/Archiv\_LinzRh/ (Letzter Aufruf: 05.01.2020).

Stadtarchiv Linz, in: Twitter, URL: https://twitter.com/Archiv\_LinzRh (Letzter Aufruf: 05.01.2020).

Stadtarchiv Linz, Partie des VfB, in: Twitter (17.10.2019), URL: https://twitter.com/Archiv\_LinzRh/status/1184761949856419840 (Letzter Aufruf: 05.01.2020).

Stadtarchiv Linz, in: YouTube, URL: https://www.youtube.com/user/StadtarchivLinzRhein (Letzter Aufruf: 05.01.2020).

Stadtarchiv Rendsburg, in: Rendsburg, URL: https://www.rendsburg.de/stadtverwaltung/archiv/service-und-kontakt.html (Letzter Aufruf: 07.01.2019).

Stadtarchiv Rendsburg, in: Facebook, URL: https://www.facebook.com/StARendsburg/ (Letzter Aufruf: 07.01.2019).

Stadtarchiv Rendsburg, in: Twitter, URL: https://twitter.com/StARendsburg (Letzter Aufruf: 07.01.2019).

Stadtarchiv Rendsburg, #Archive30 day 1, in: Twitter (02.04.2019), URL: https://twitter.com/StARendsburg/status/1113055394191065089 (Letzter Aufruf: 07.01.2019).

Stadtarchiv Rendsburg, #Archive 30 My #workspace, in: Twitter (15.04.2019), URL: https://twitter.com/StARendsburg/status/1117689945534148608 (Letzter Aufruf: 07.01.2019).

Steiger, Elisabeth, "Crowdsourcing, Online-Präsentationen und -Ausstellungen. Zur Nutzung von Flickr im Stadtarchiv Speyer", in: Archive 2.0 (04.06.2014), URL: https://archive20.hypotheses.org/1718 (Letzter Aufruf: 22.12.2019).

Unger, Thorsten, Social Media im Wissenschaftsarchiv. Erfahrungen und Tipps aus der Praxis, in: Archive 2.0 (17.08.2018), URL: https://archive20.hypotheses.org/5929 (Letzter Aufruf: 10.11.2019).

Universitätsarchiv Osnabrück, Unigeschichte entdecken, in: Universität Osnabrück, URL: https://www.uni-osnabrueck.de/universitaet/universitaetsarchiv/unigeschichteentdecken/ (Letzter Aufruf: 16.01.2020).

Universitätsarchiv Osnabrück, in: Facebook, URL: https://www.facebook.com/uniarchivOS/ (Letzter Aufruf: 16.01.2020).

Universitätsarchiv Osnabrück, Prüfungsakten, in: Facebook (04.09.2019), URL: https://www.facebook.com/uniarchivOS/posts/2453170421418149 (Letzter Aufruf: 17.01.2020).

Universitätsarchiv Osnabrück, Erweiterungsbau, in: Facebook (20.09.2019), URL: https://www.facebook.com/uniarchivOS/posts/2482220088513182 (Letzter Aufruf: 17.01.2020).

Universitätsarchiv Osnabrück, Handakten, in: Facebook (09.10.2019), URL: https://www.facebook.com/uniarchivOS/posts/2518836744851516 (Letzter Aufruf: 17.01.2020).

Universitätsarchiv Osnabrück, Unterlagen des Gebäudemanagements, in: Facebook (01.11.2019), URL: https://www.facebook.com/uniarchivOS/posts/2567595383308985 (Letzter Aufruf: 17.01.2020).

Universitätsarchiv Osnabrück, Blog zur Geschichte der Adolf-Reichwein-Hochschule, URL: https://reichwein.hypotheses.org/ (Letzter Aufruf: 16.01.2020).

Universitätsarchiv Osnabrück, Blog des Historischen Vereins Osnabrück, URL: https://hvos.hypotheses.org/ (Letzter Aufruf: 16.01.2020).

Wetzig, Elke, Nutzerkonferenz 2.0: "Was Köln schon wieder kann", in: Freunde des Historischen Archivs der Stadt Köln e.V. (22.10.2014), URL: http://www.freunde-deshistorischen-archivs.de/2014/10/nutzerkonferenz-2-0-was-koeln-schon-wieder-kann/ (Letzter Aufruf: 18.11.2019).

Williamson, Karyn, #Archive30, in: Explore Your Archives (17.09.2019), URL: https://www.exploreyourarchive.org/archive30/ (Letzter Aufruf: 07.01.2019).

# **7 Tabellen: Deutsche Archive im Web 2.0**

# **7.1 Facebook**

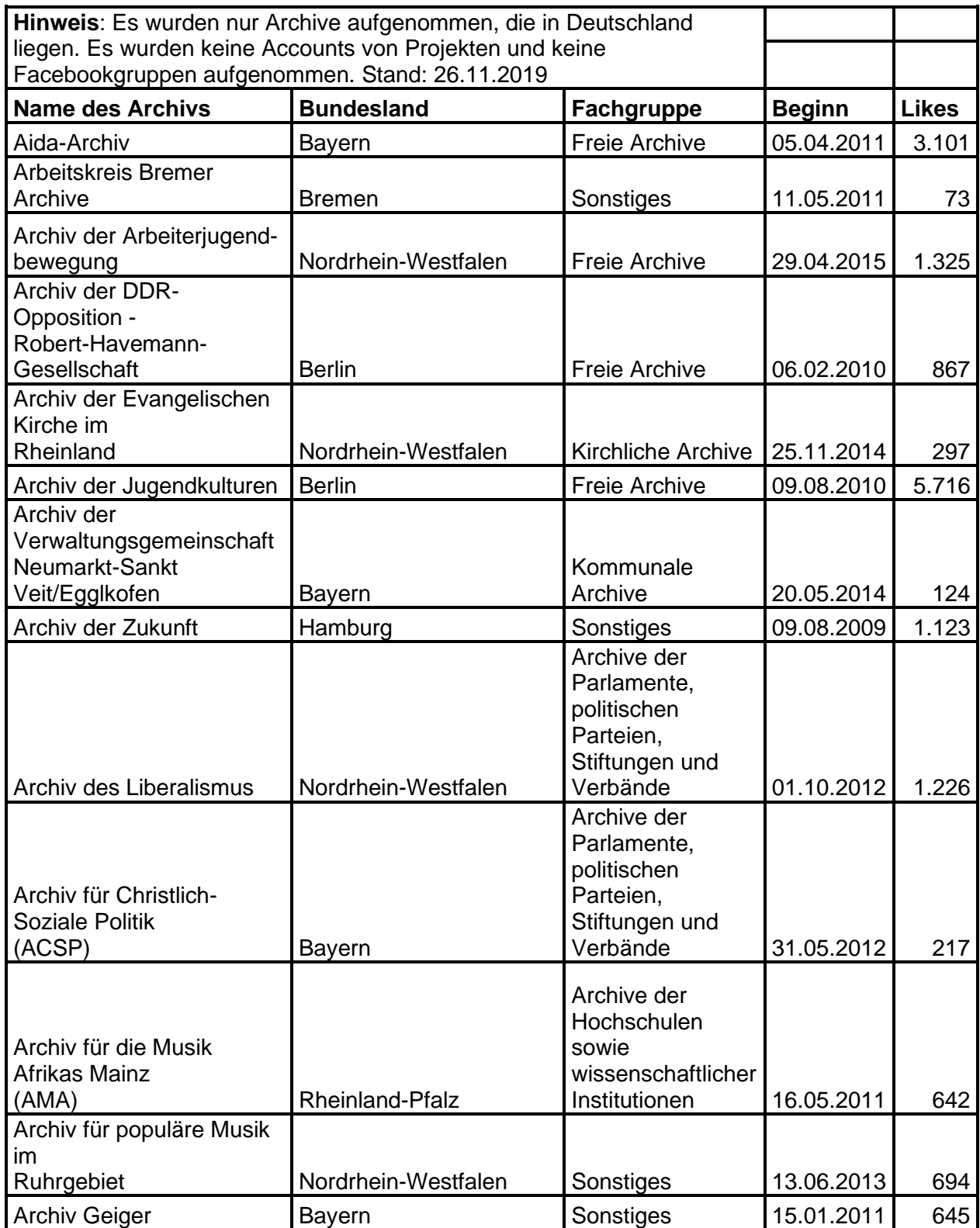

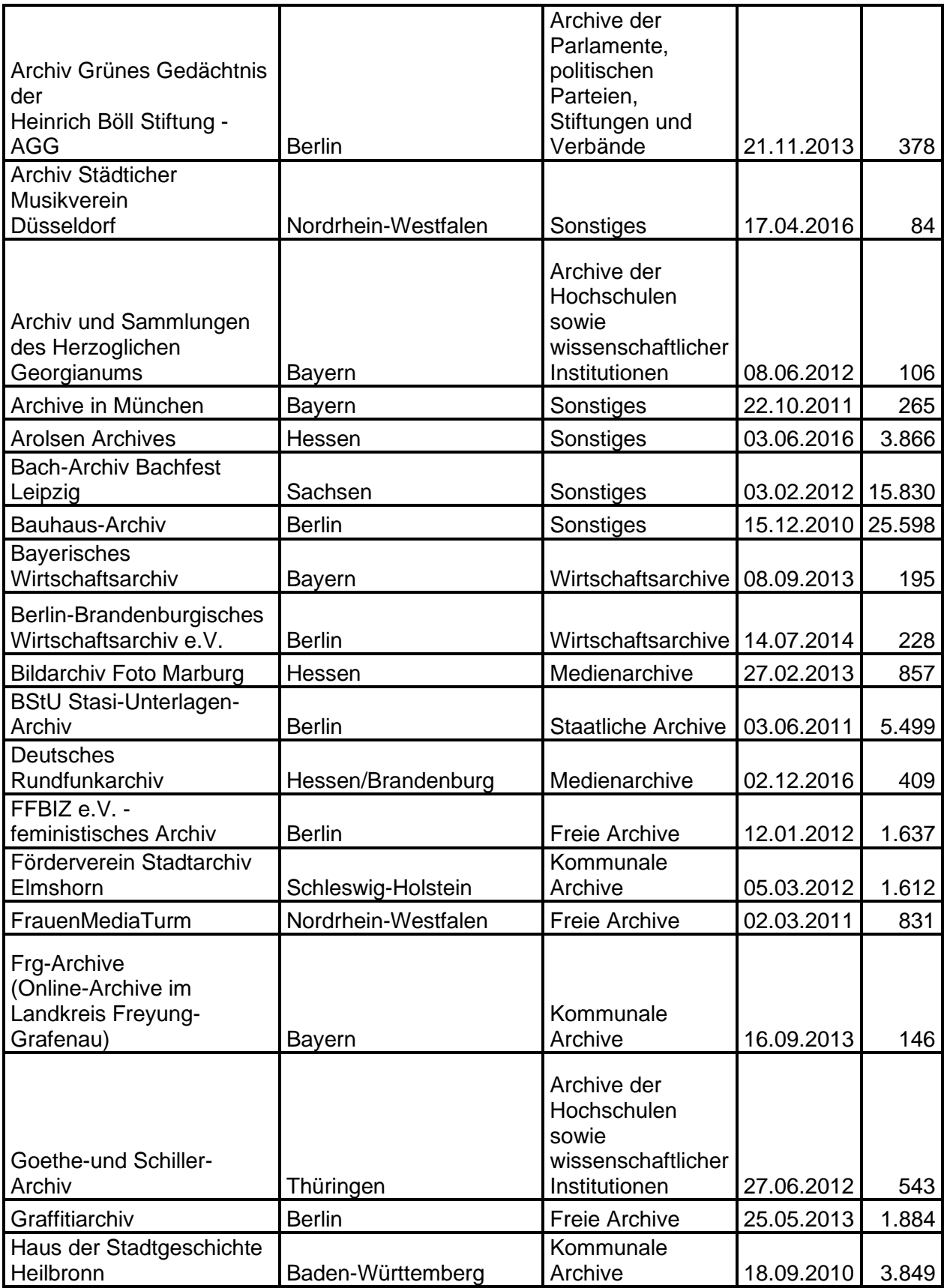

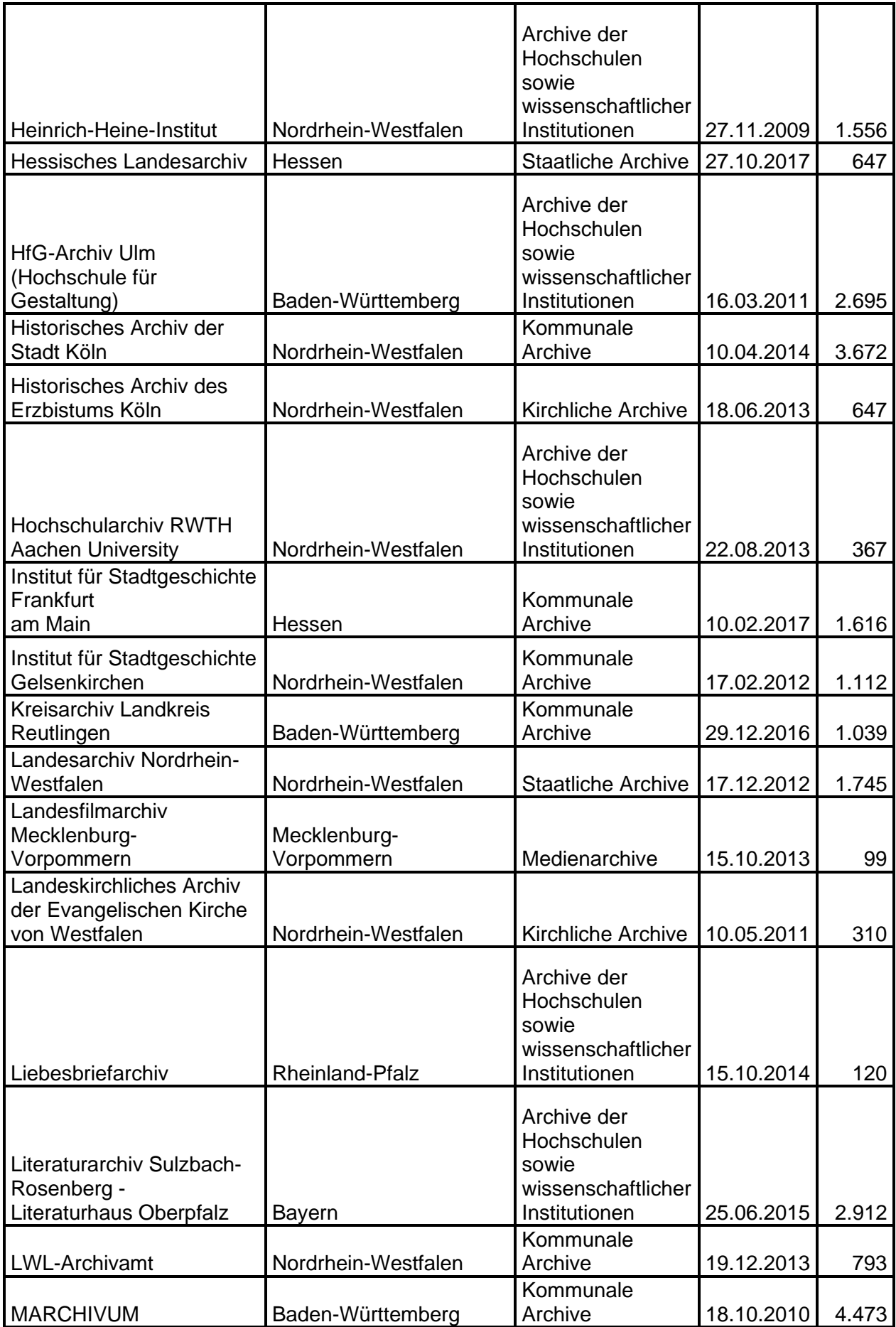

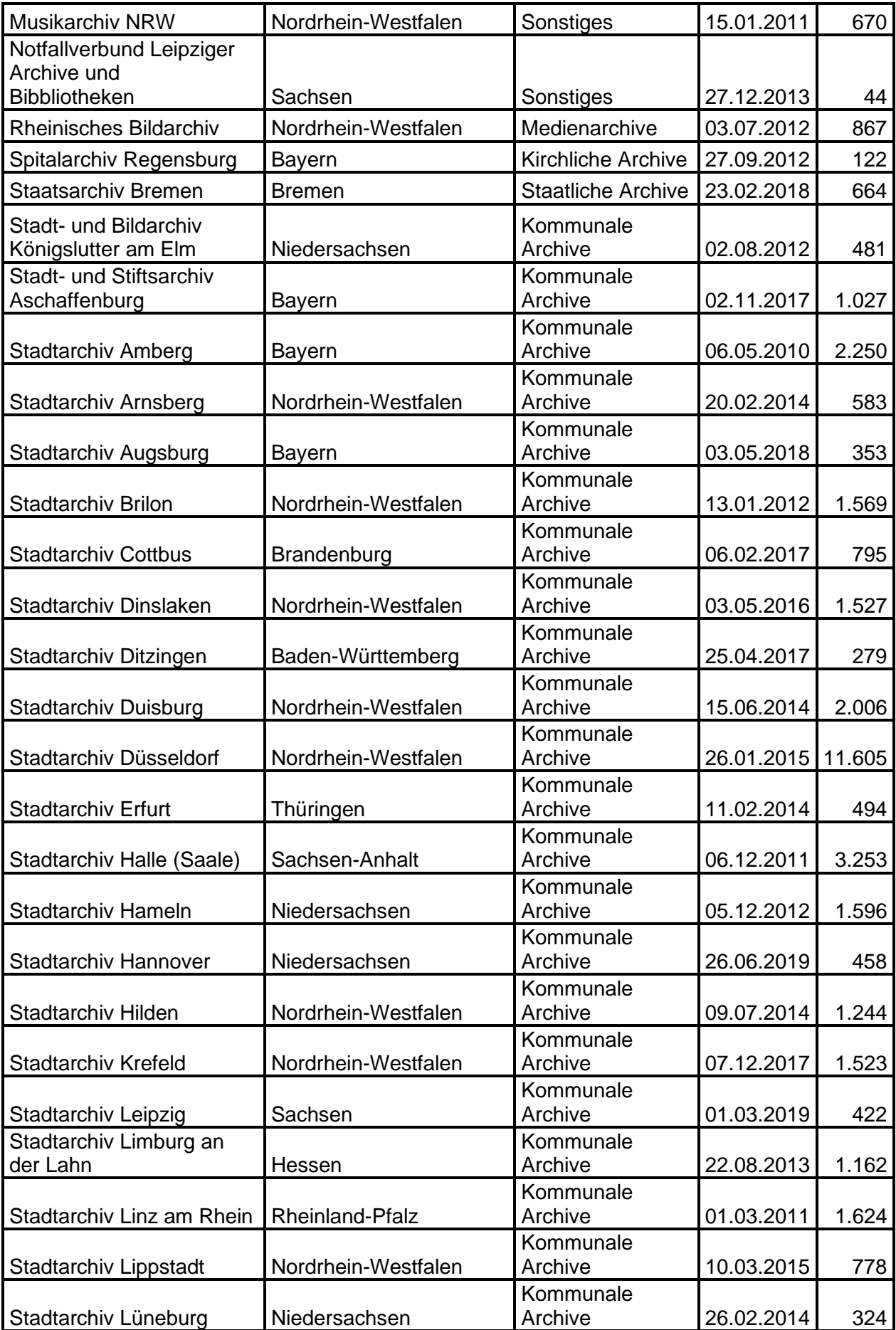

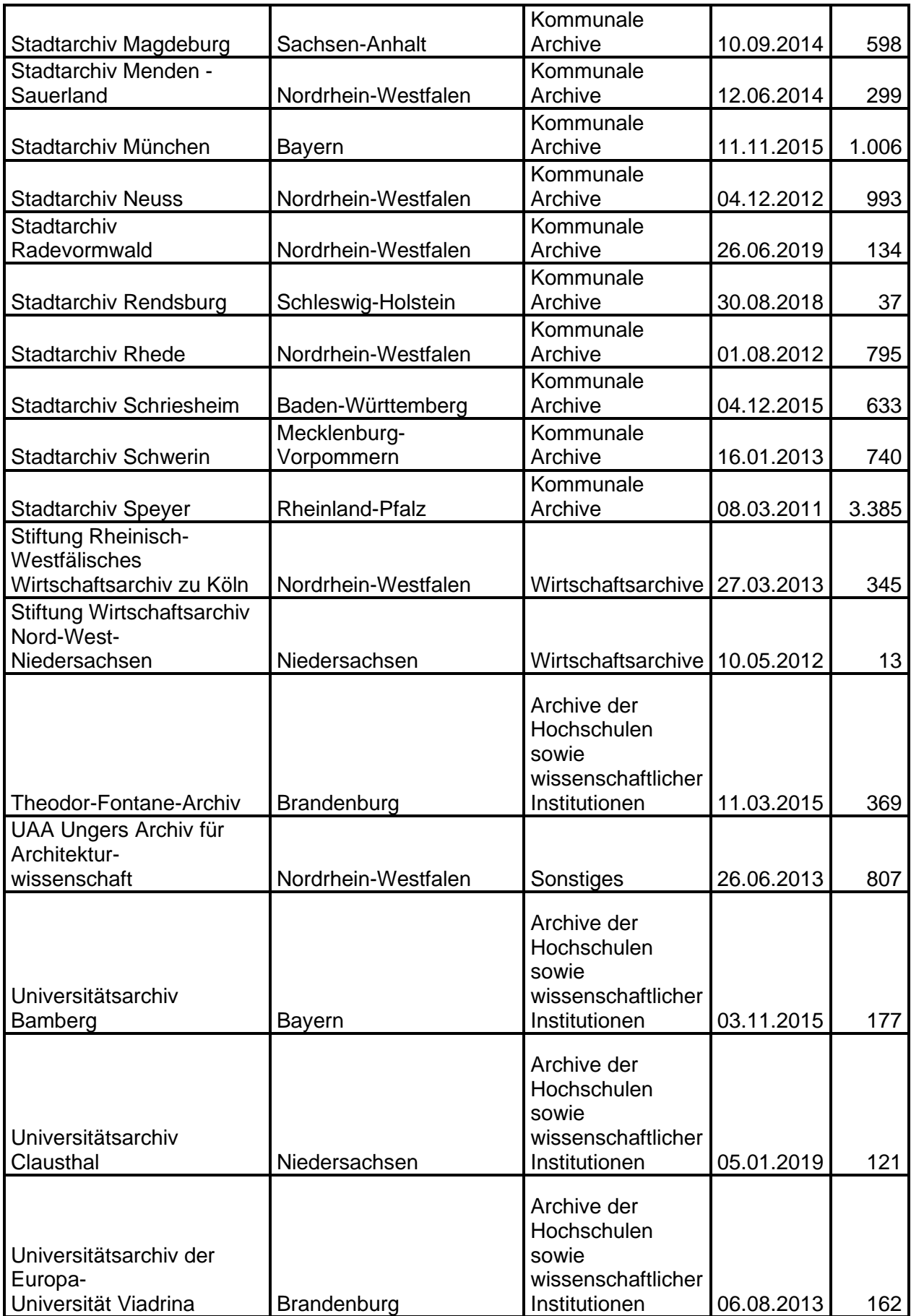

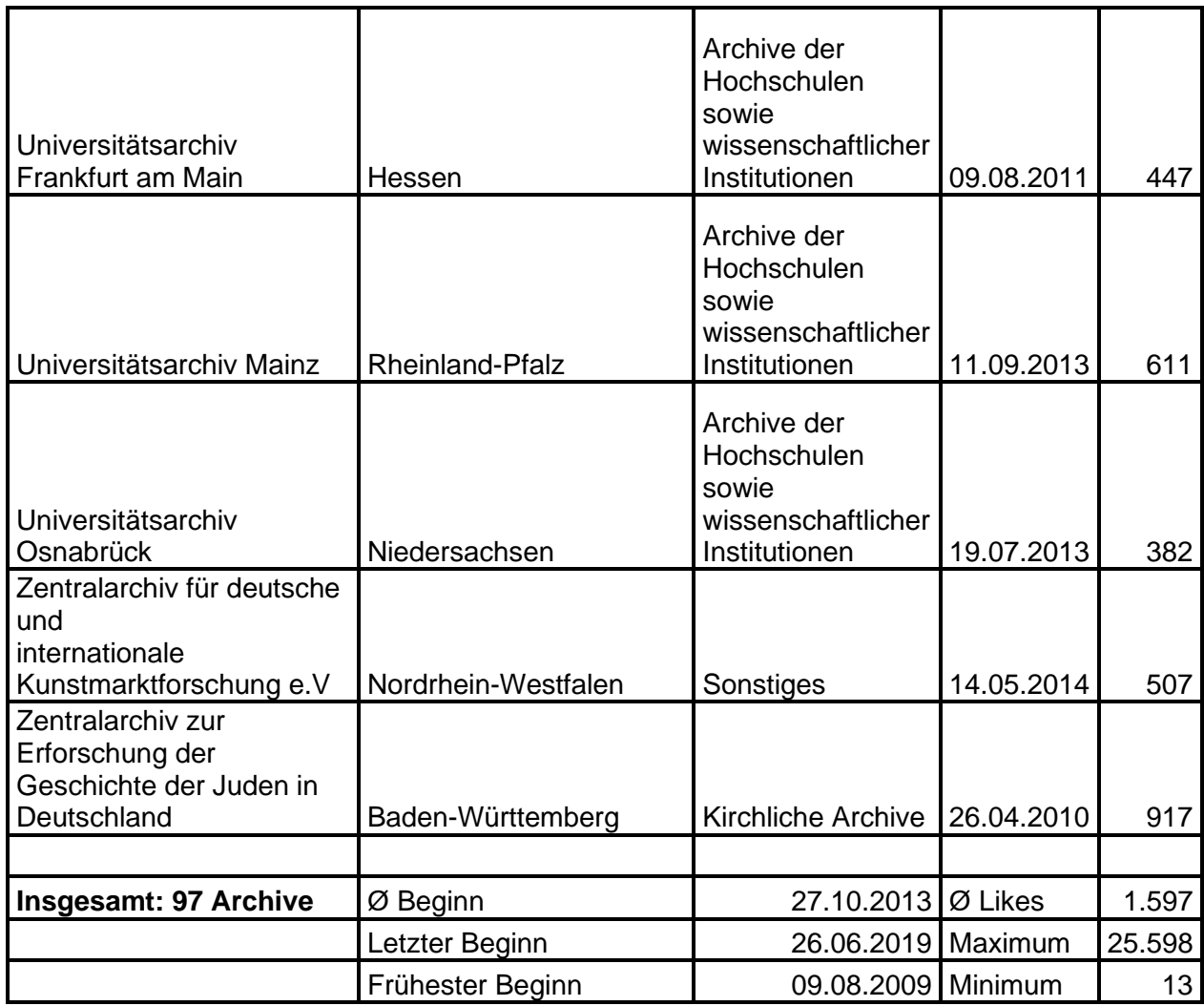

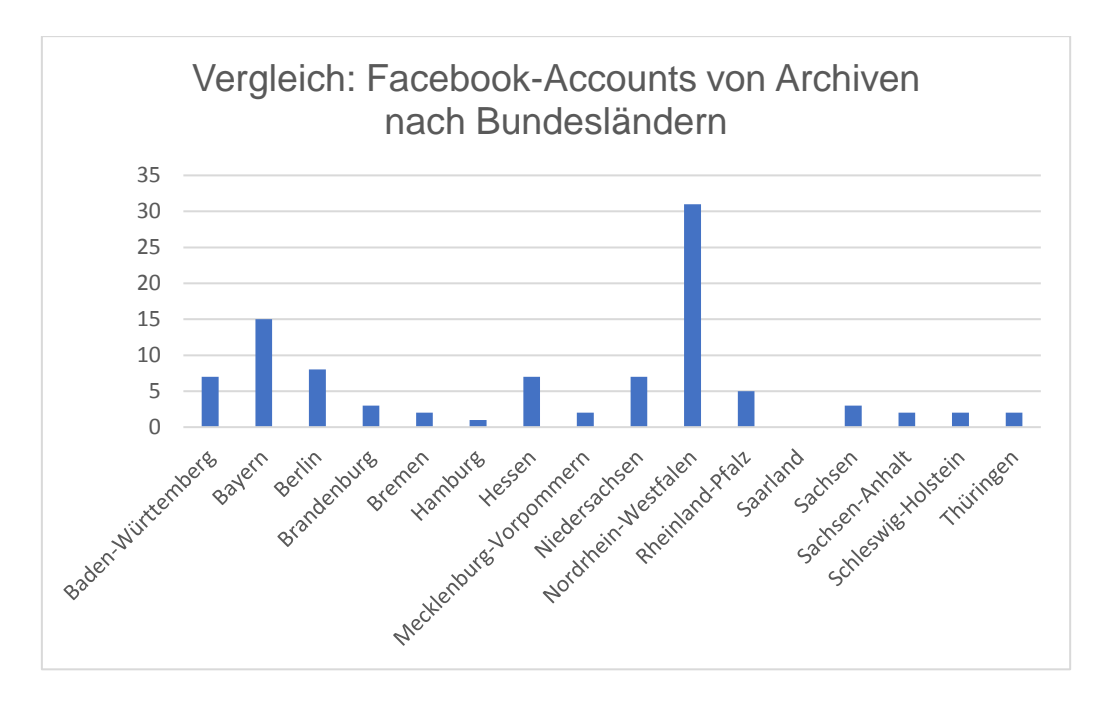

Abb. 1: Vergleich: Facebook-Accounts von Archiven nach Bundesländern

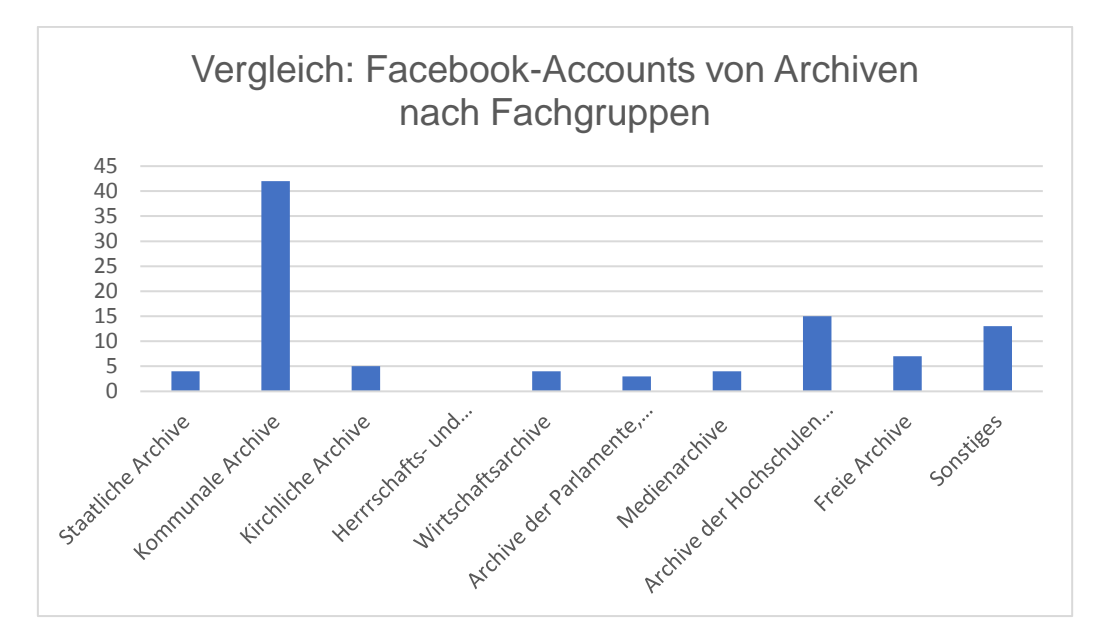

Abb. 2: Vergleich: Facebook-Accounts von Archiven nach Fachgruppen

## **7.2 Twitter**

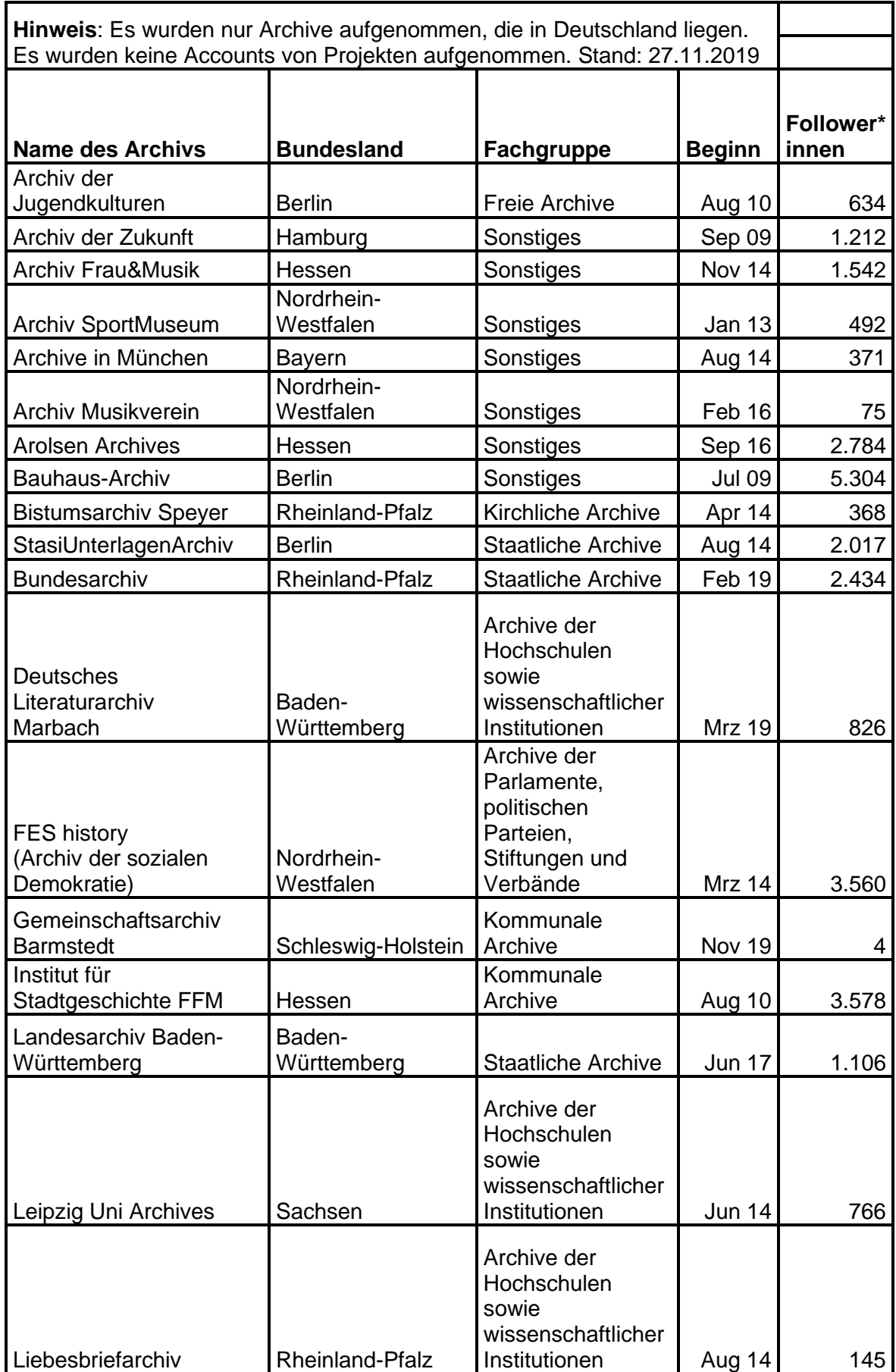

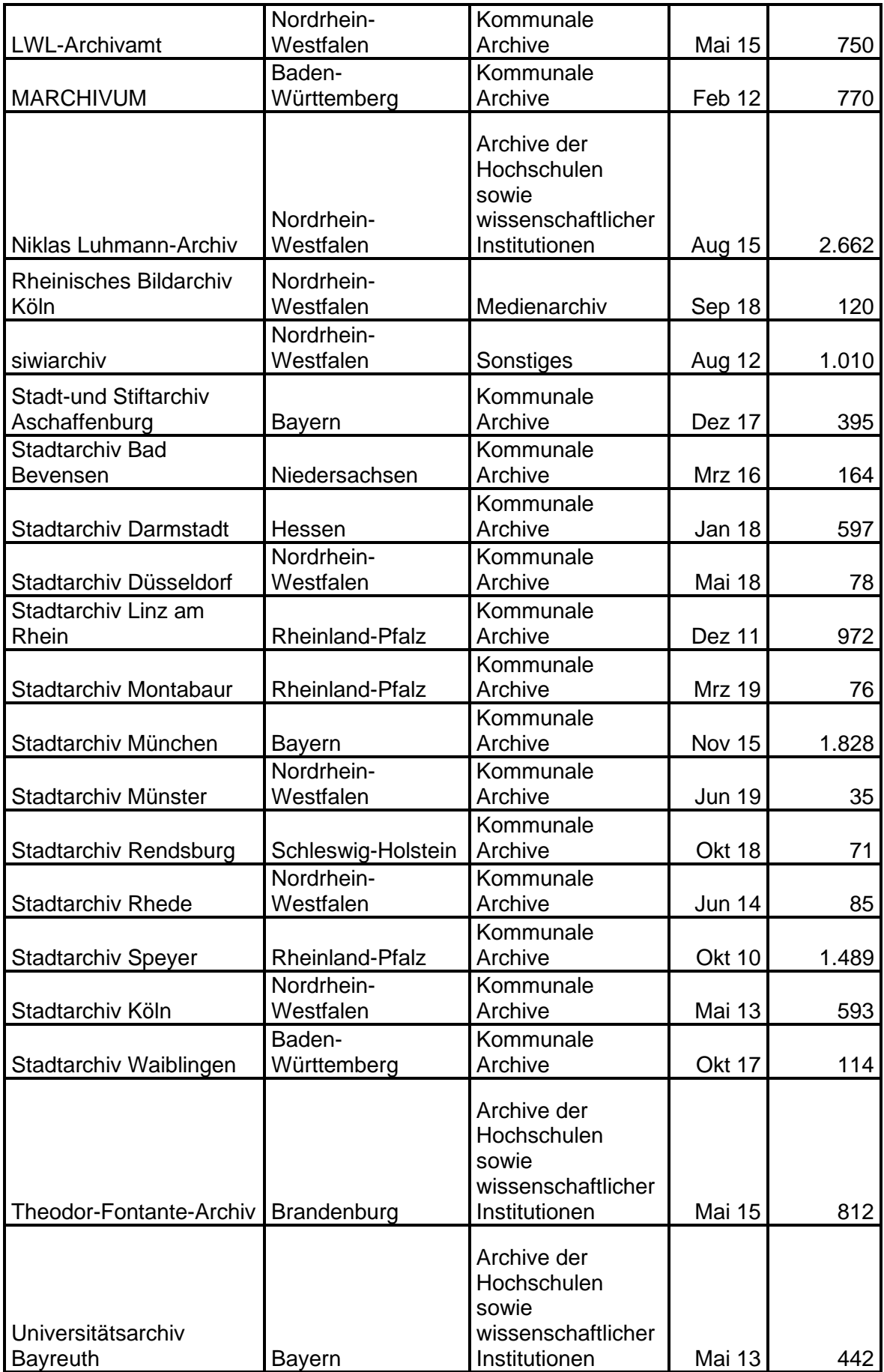
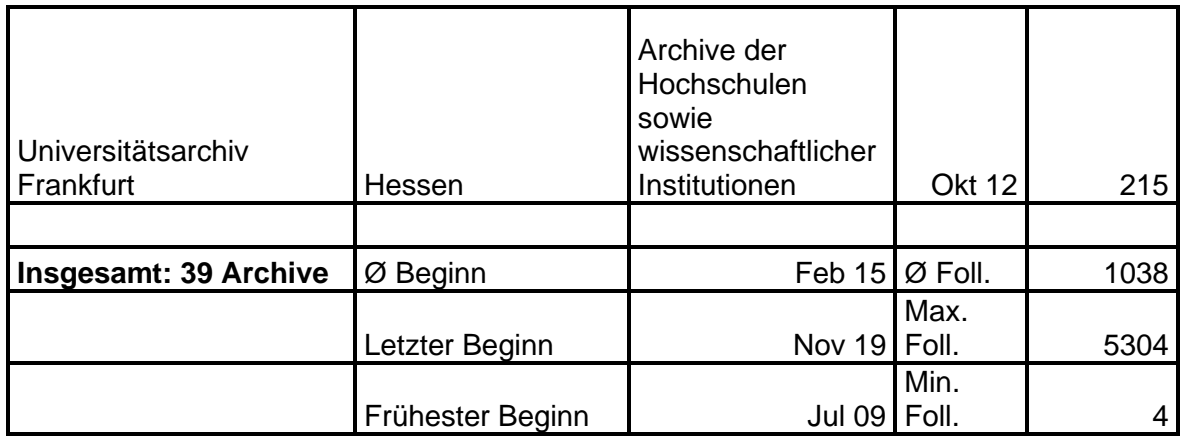

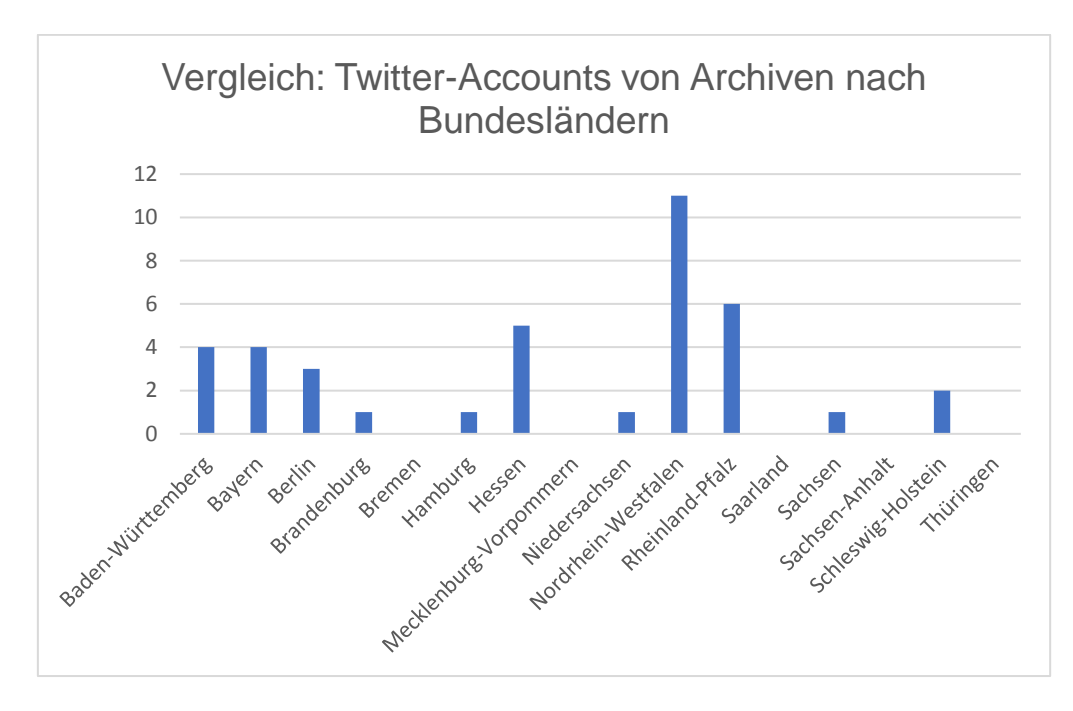

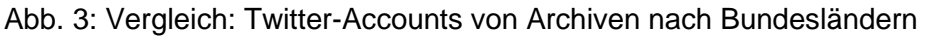

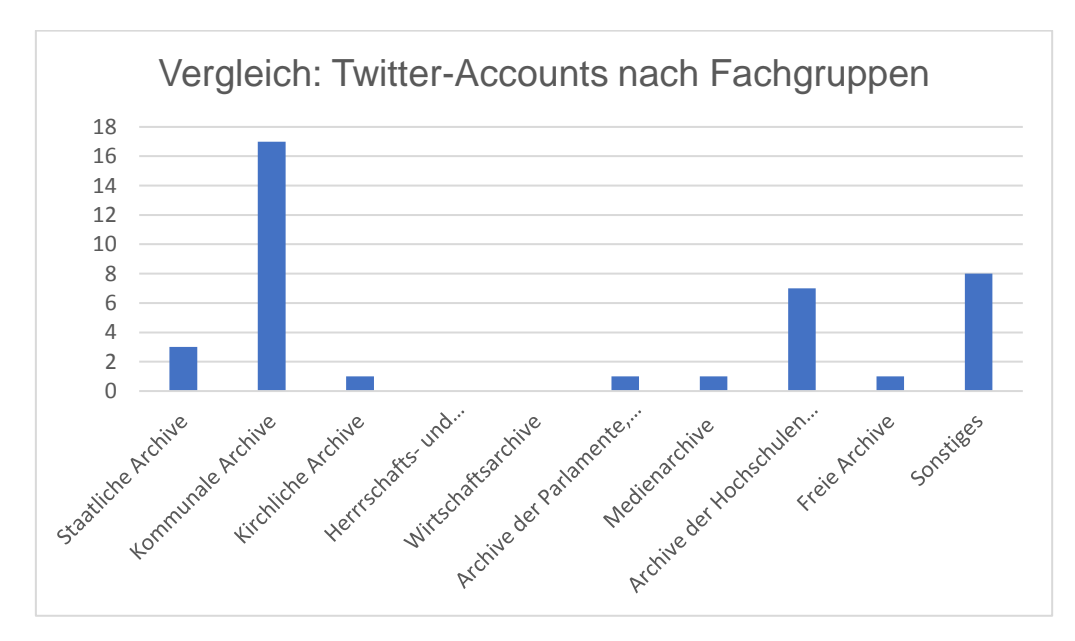

Abb. 4: Vergleich: Twitter-Accounts von Archiven nach Fachgruppen

### **7.3 YouTube**

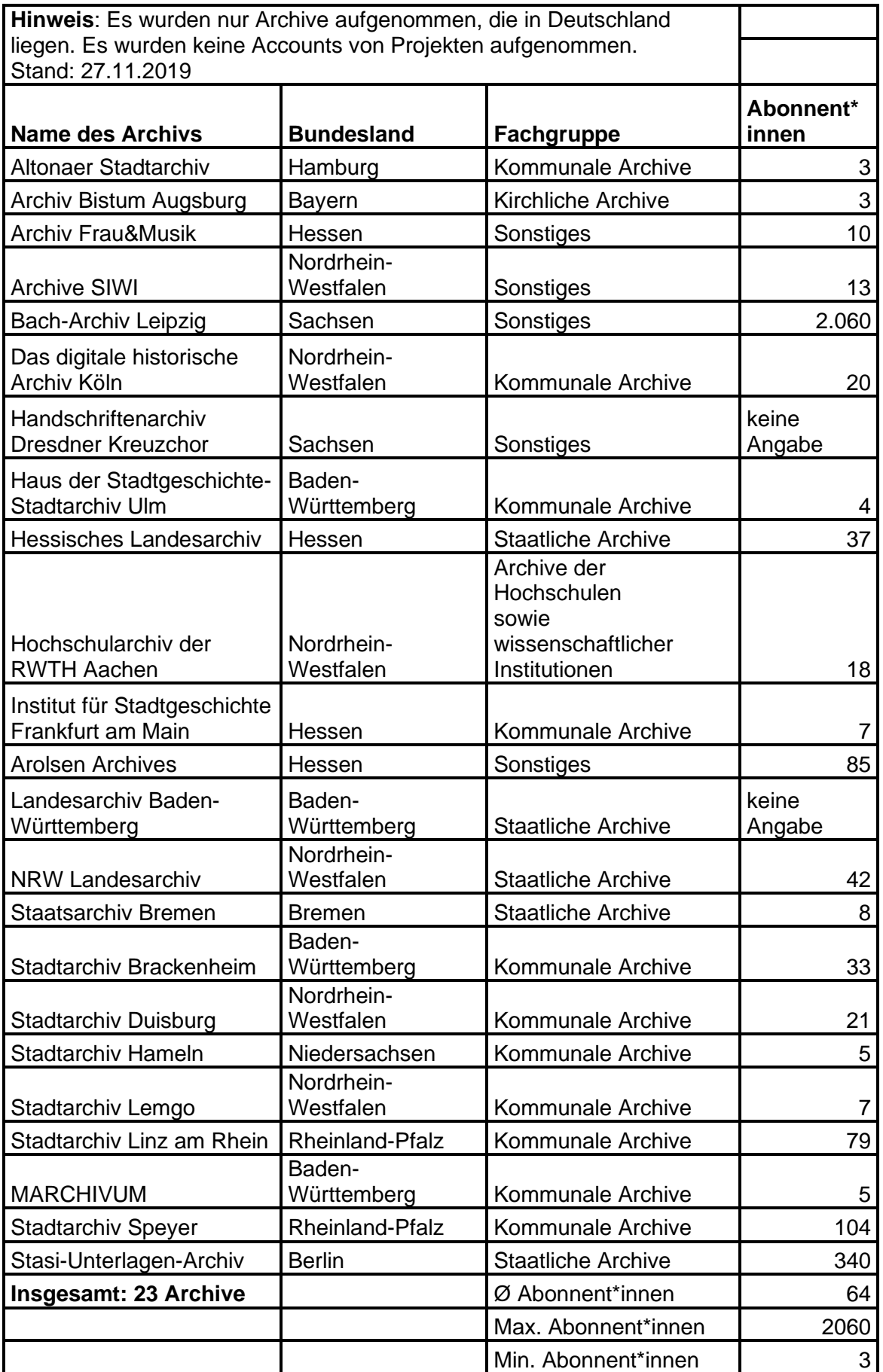

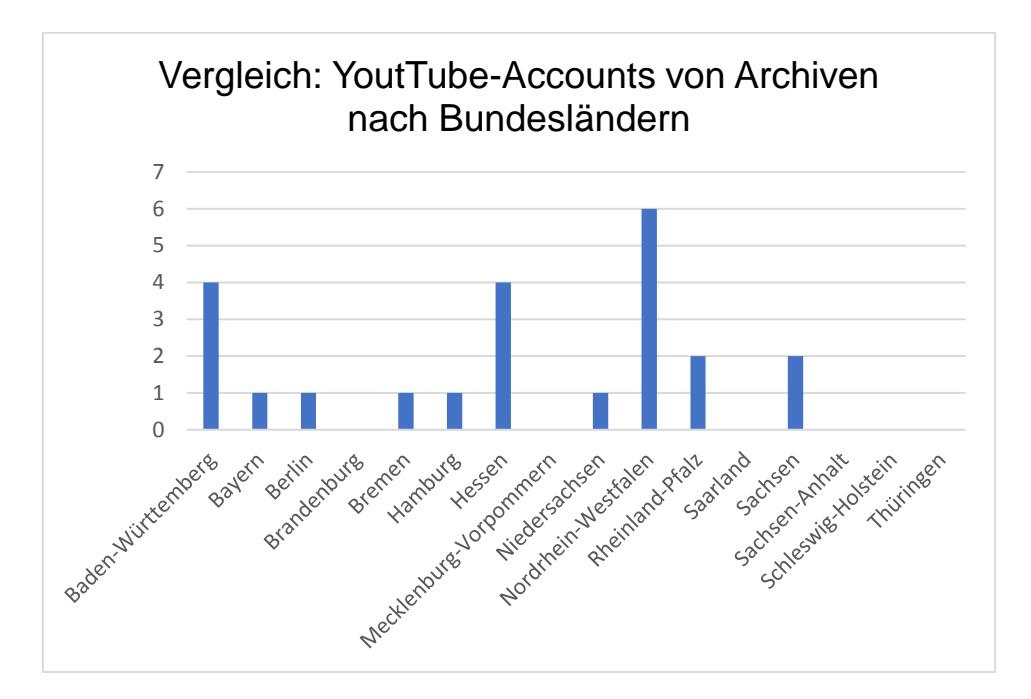

Abb. 5: Vergleich: YouTube-Accounts von Archiven nach Bundesländern

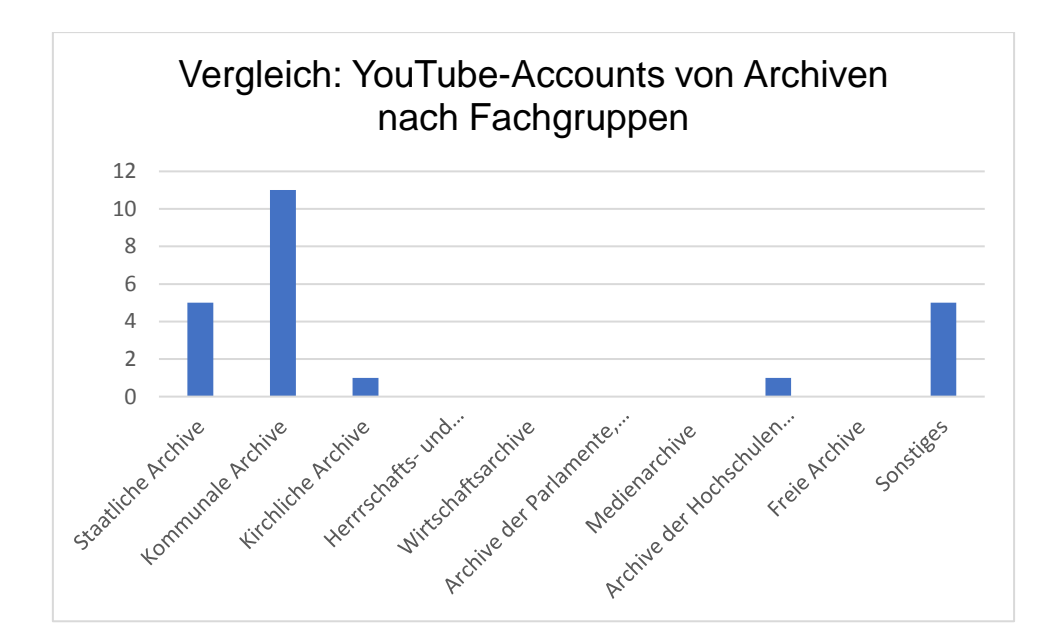

Abb. 6: Vergleich: YouTube Accounts von Archiven nach Fachgruppen

## **7.4 Instagram**

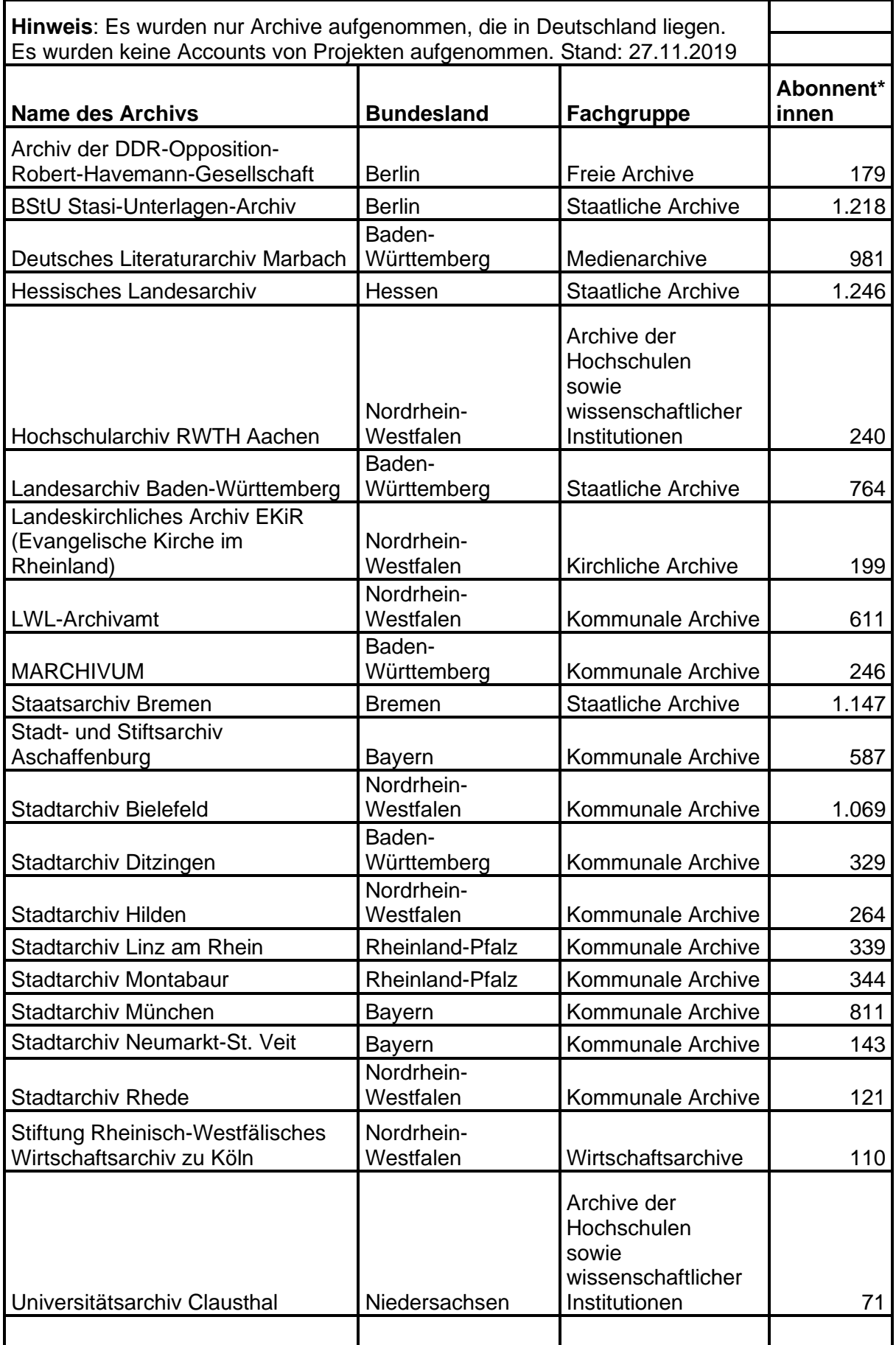

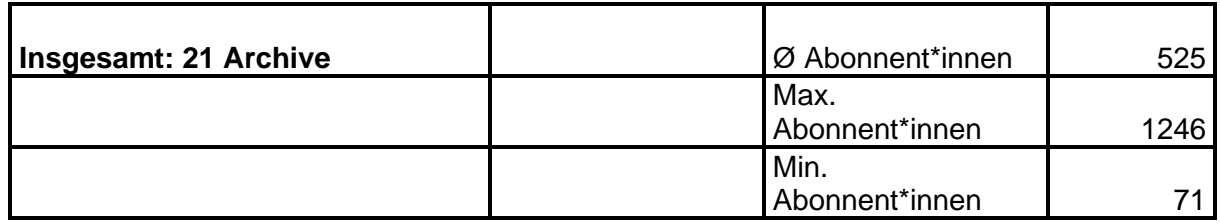

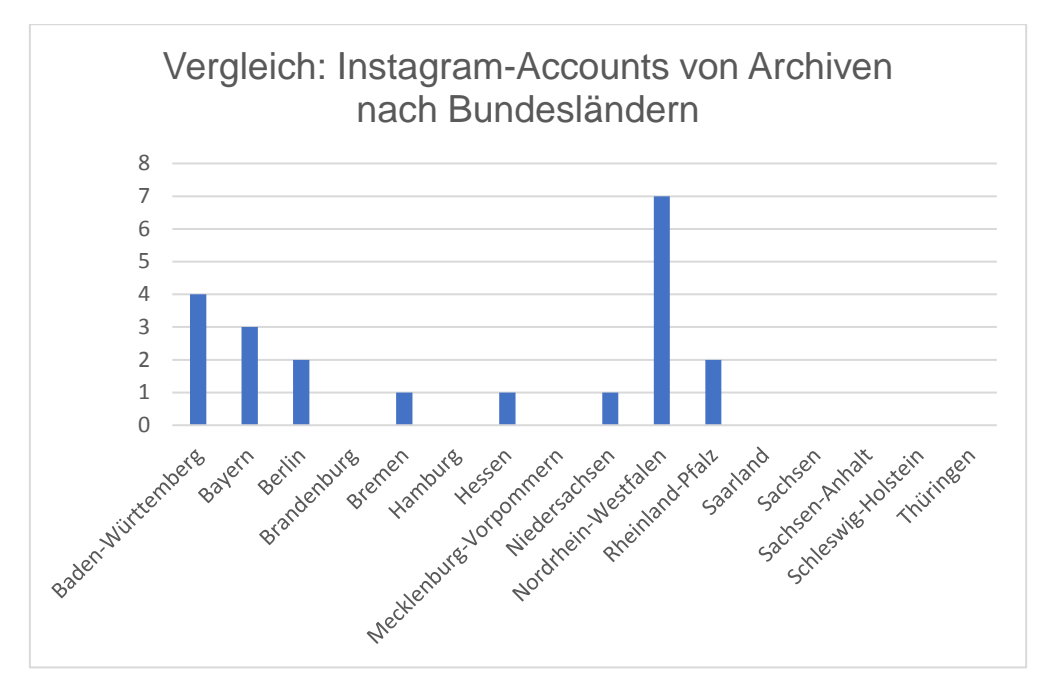

Abb. 7: Vergleich: Instagram-Accounts von Archiven nach Bundesländern

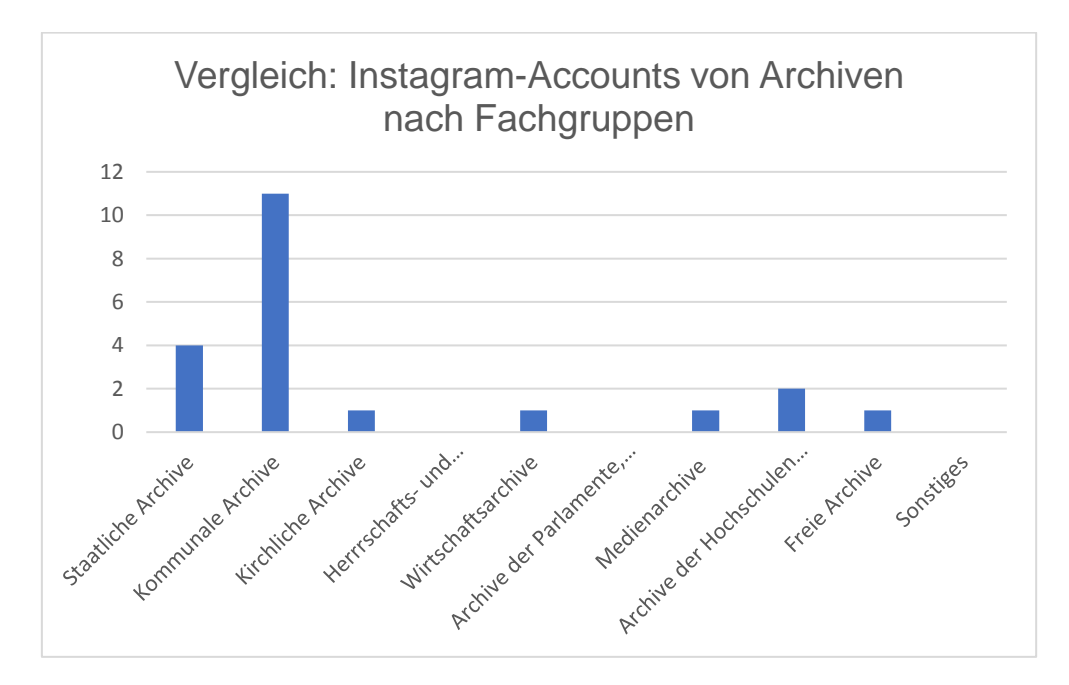

Abb. 8: Vergleich: Instagram-Accounts von Archiven nach Fachgruppen

## **7.5 Flickr**

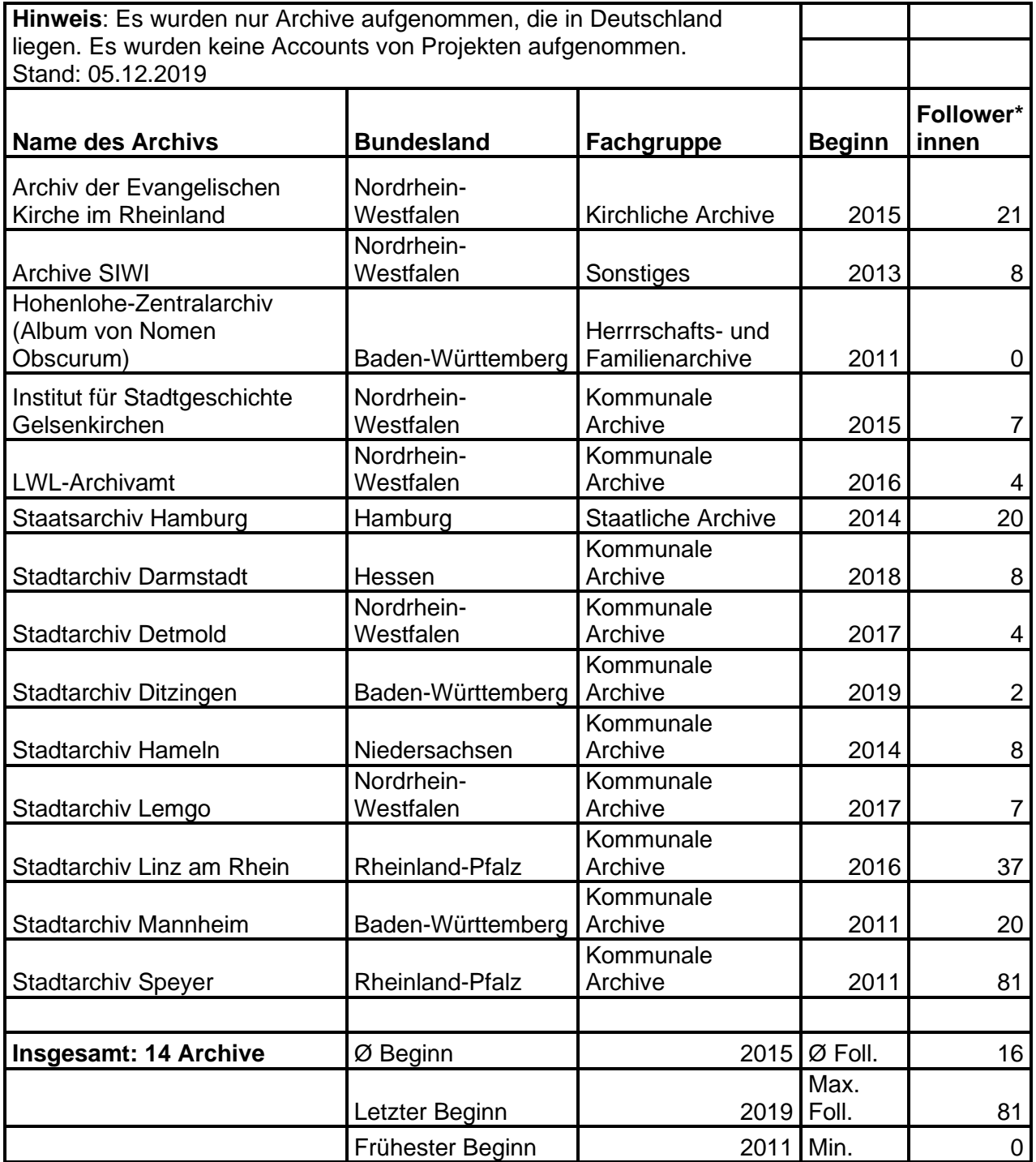

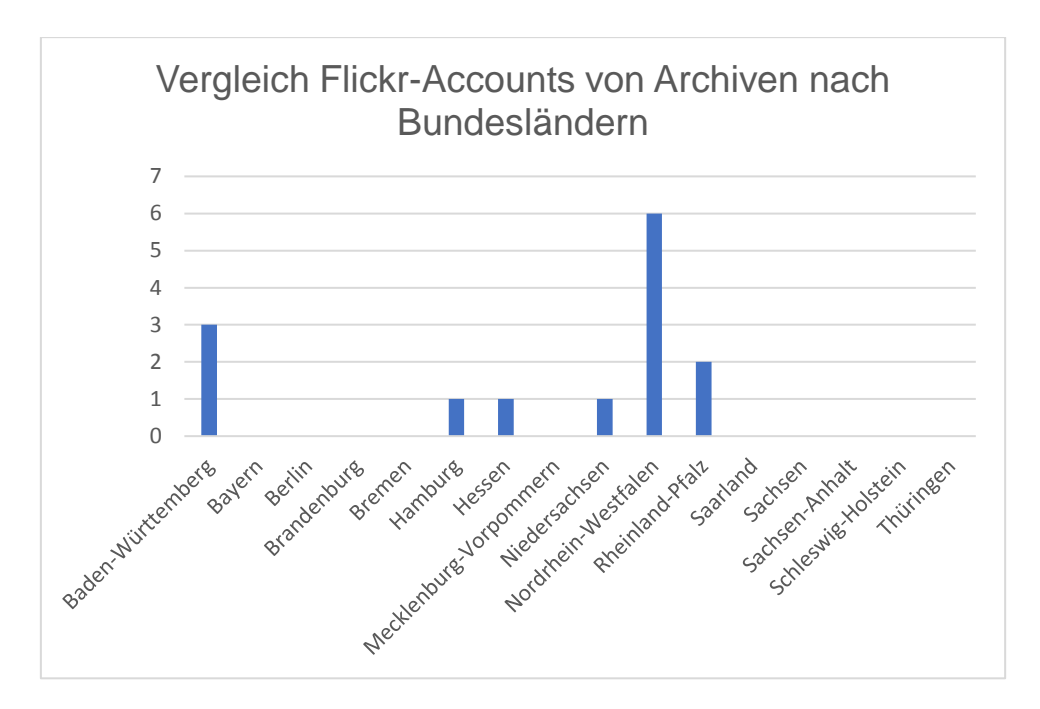

Abb. 9: Vergleich: Flickr-Accounts von Archiven nach Bundesländern

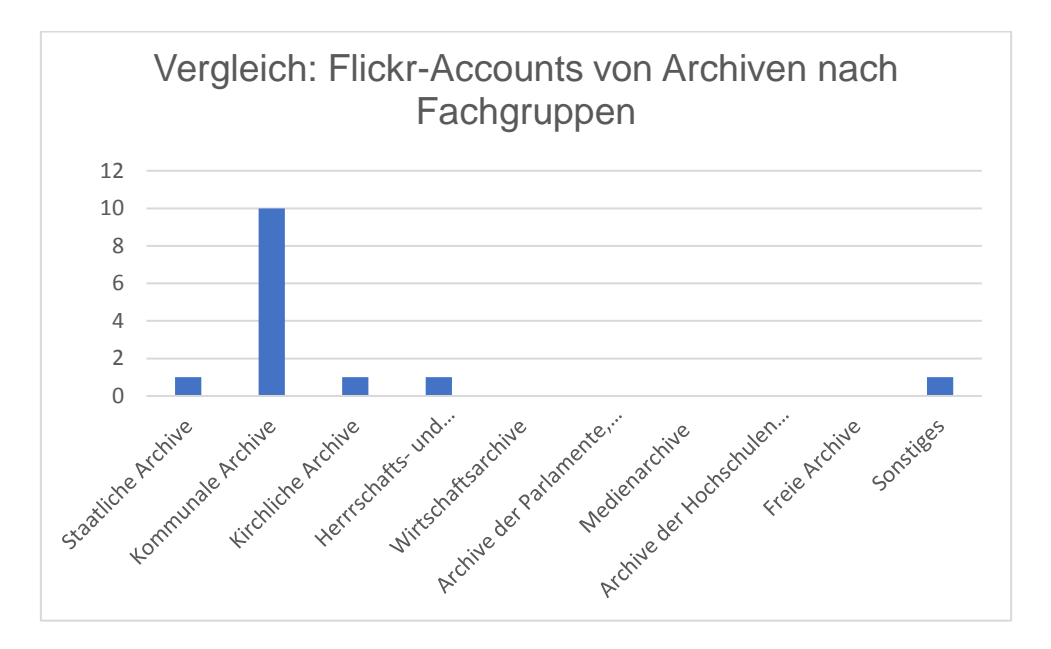

Abb. 10: Vergleich: Flickr-Accounts von Archiven nach Fachgruppen

## **7.6 Blogs**

**Hinweis**: Es wurden nur Archive aufgenommen, die in Deutschland liegen. Es wurden keine Blogs von Projekten und keine inaktiven Blogs. Stand: 27.11.2019

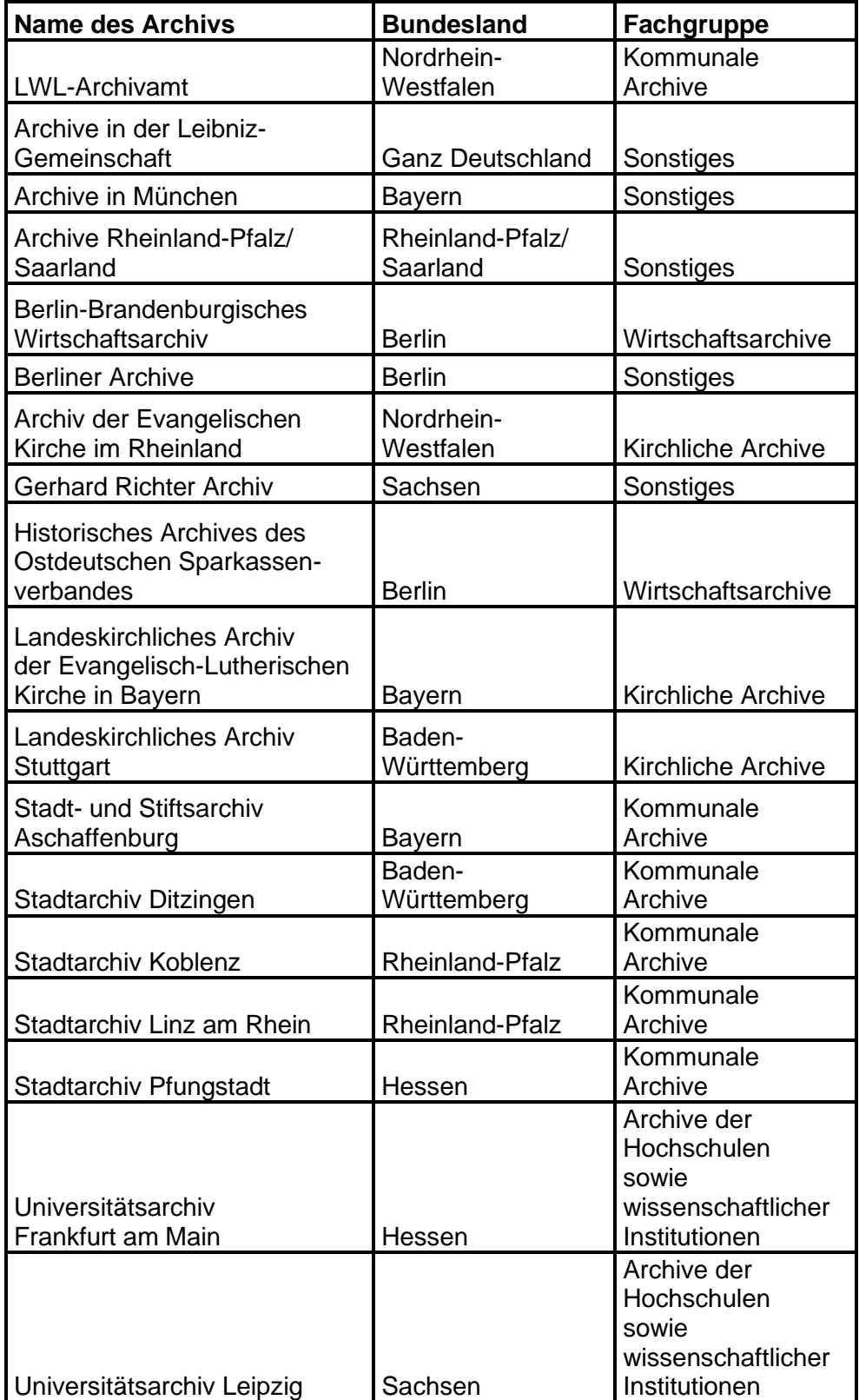

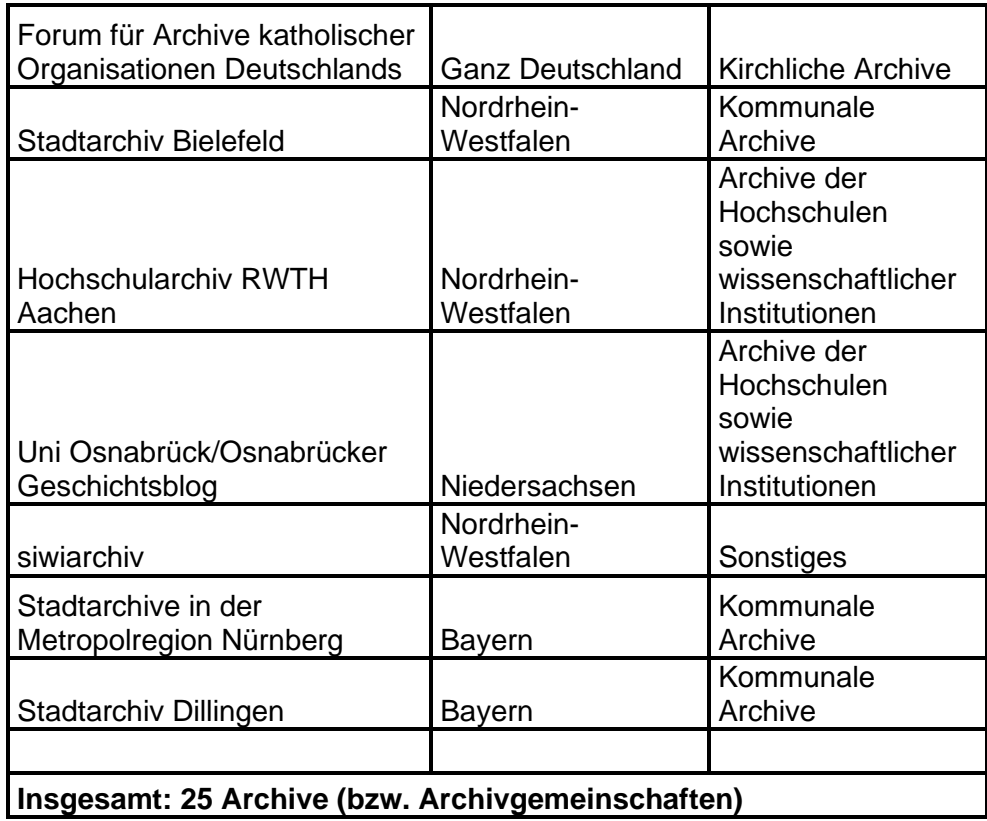

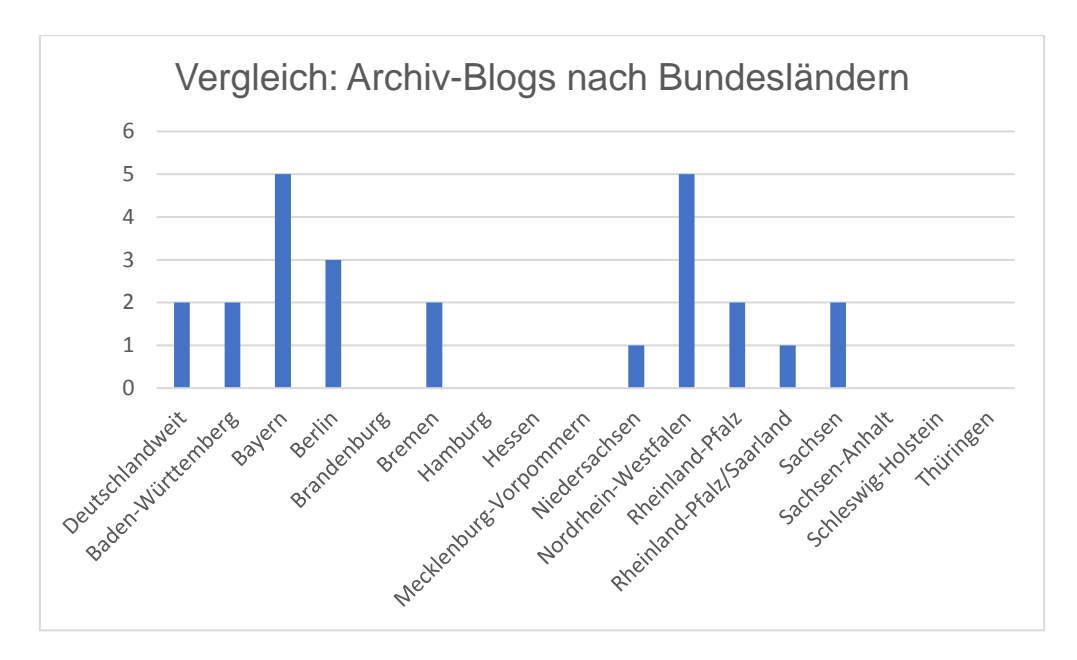

Abb. 11: Vergleich: Archiv-Blogs nach Bundesländern

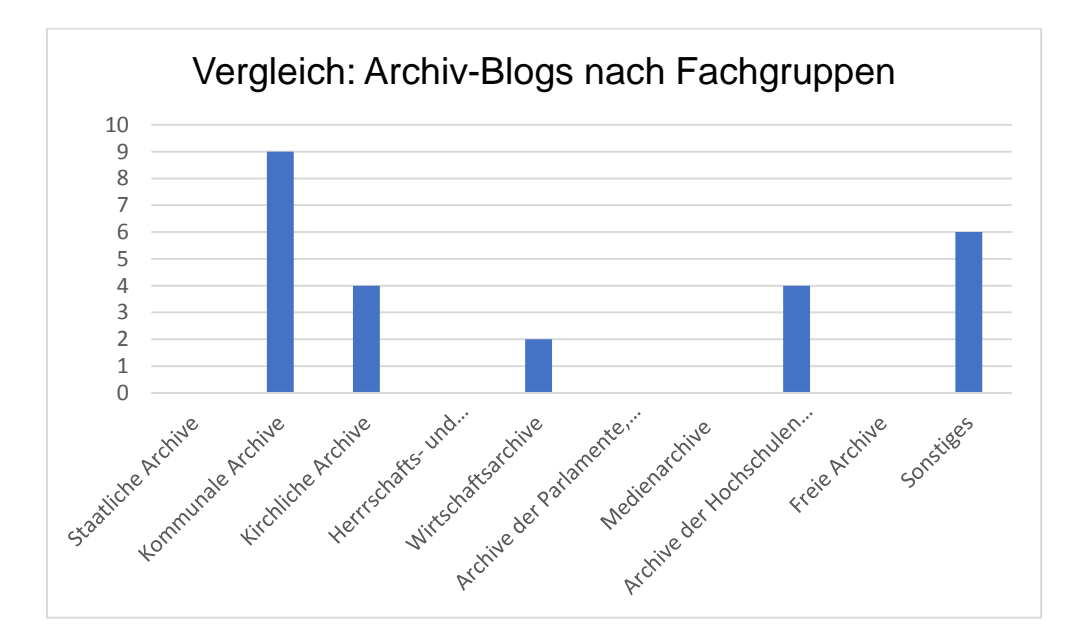

Abb. 12: Vergleich: Archiv-Blogs nach Fachgruppen

# **8 Tabellen: Analyse der Social-Media-Accounts**

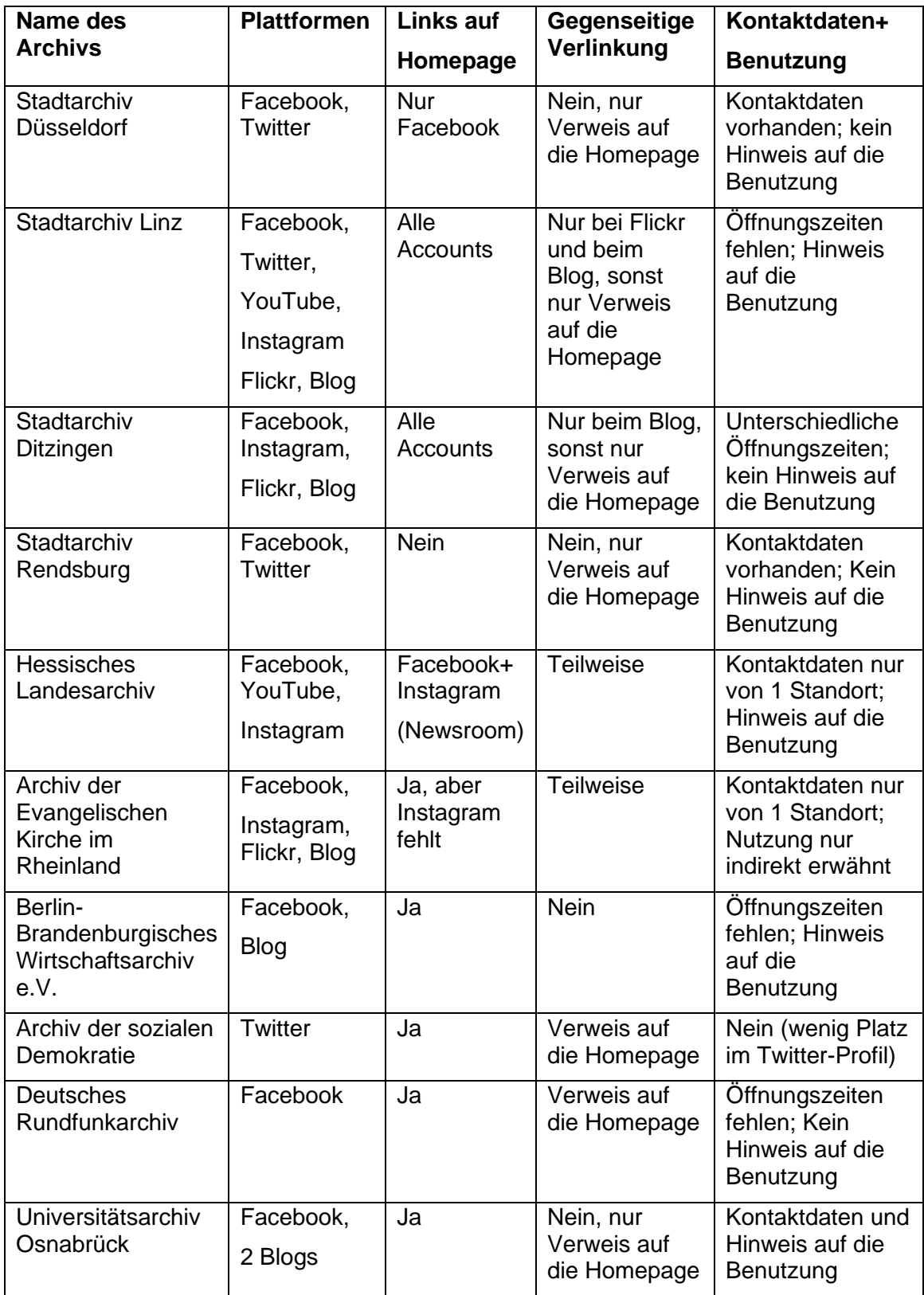

## **8.1 Findbarkeit und allgemeine Informationen**

### **8.2 Vermittelte Informationen**

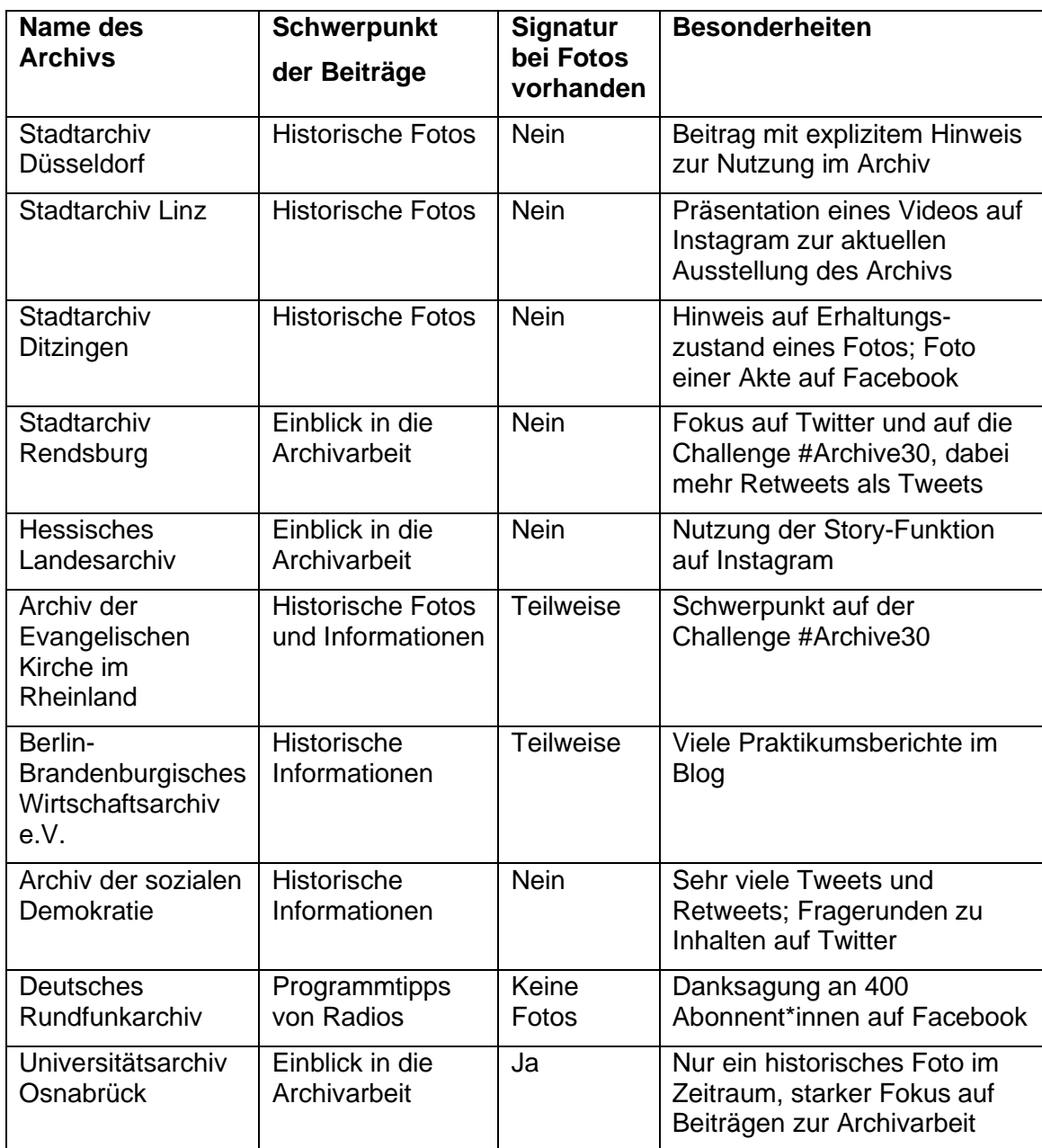

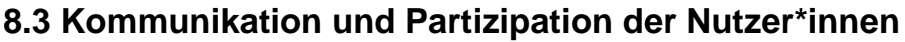

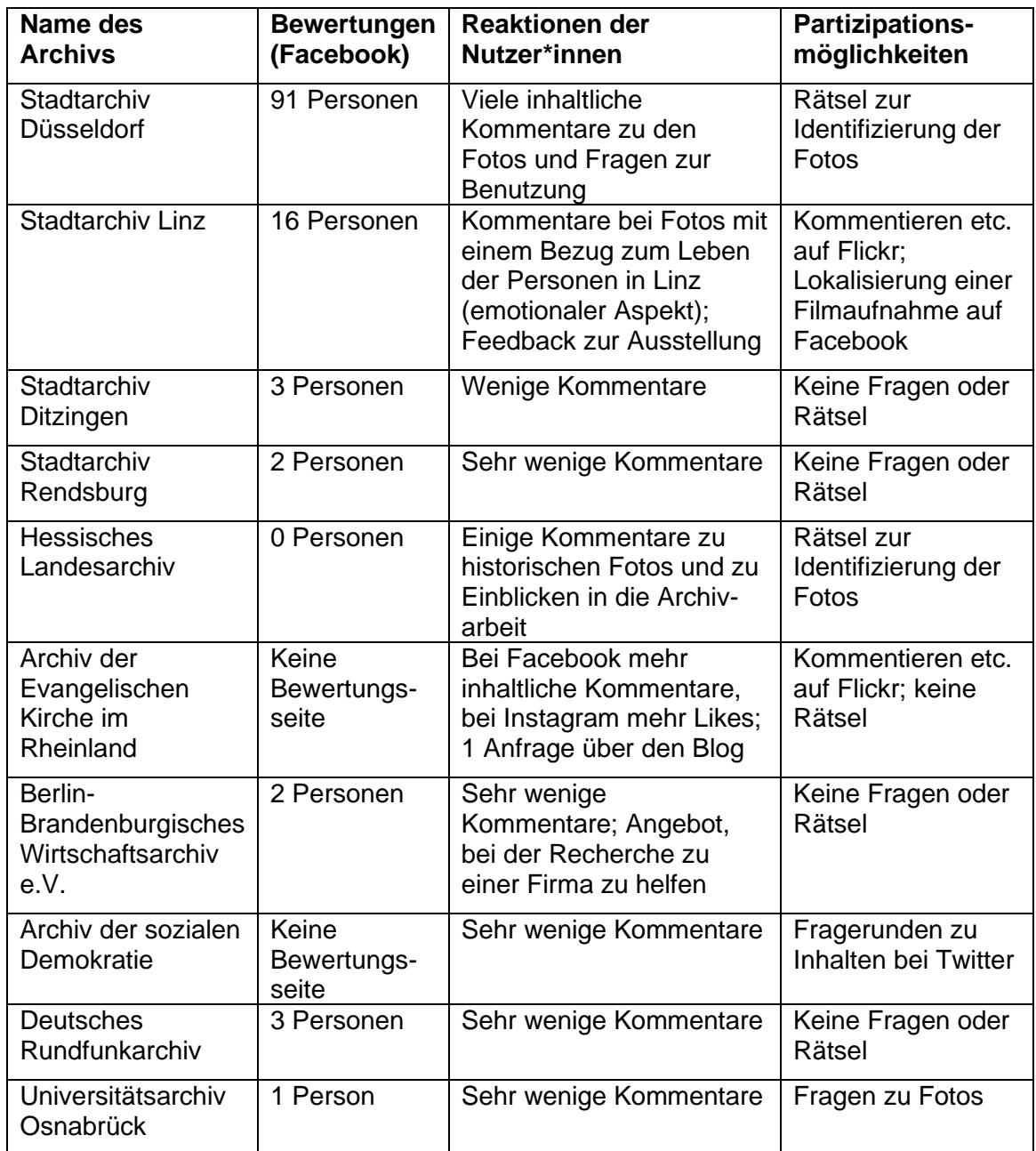

## **9 Abbildungen ausgewählter Social-Media-Beiträge**

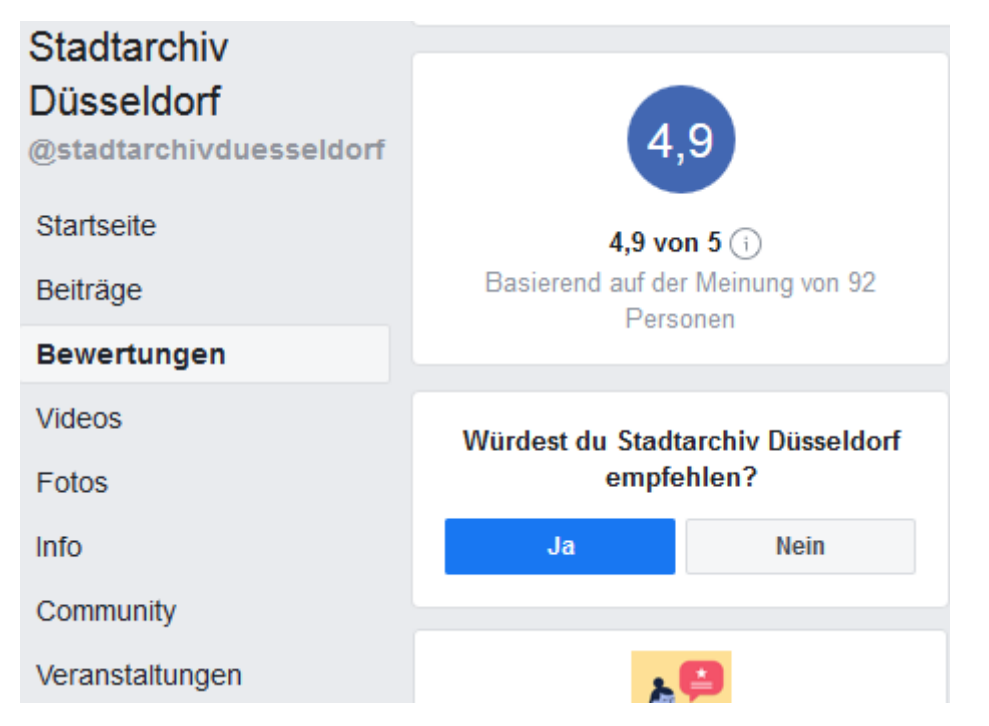

Abb. 13: Seite "Bewertungen" der Facebook-Seite vom Stadtarchiv Düsseldorf

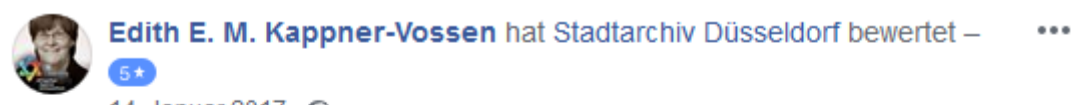

14. Januar 2017 · @

Tolle Seite! Es ist schön in alten Erinnerungen herumzustöbern. **Volle Punktzahl!!!** 

Ich fänd' es trotzdem gut, wenn die einzelnen Fotos in Stadtteilalben geordnet würden.

VIIt. gibt es da eine Möglichkeit?

Abb. 14: Bewertung auf der Facebook-Seite vom Stadtarchiv Düsseldorf

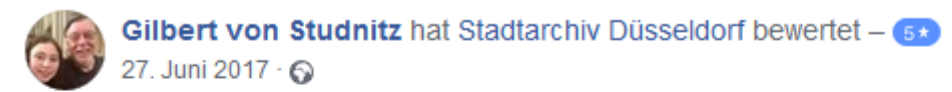

Meine Kreiten Großeltern wohnten seit 1917 in Düsseldorf (Immermannstr., Duisburgerstr., Rochusstr., zuletzt Wasserstr.) wo meine Mutter auch geboren war. Ich wohnte auch als kleines Kind da und denke immer noch an die schönen Zeiten, obwohl ich seit lange Jahren in Kalifornien bin. Schade nur dass wir unsere alte historische Düsseldorfer Fotos hier nicht aufladen können.

Abb. 15: Bewertung auf der Facebook-Seite vom Stadtarchiv Düsseldorf

 $\bullet$   $\bullet$   $\bullet$ 

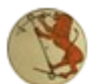

#### **Stadtarchiv Düsseldorf** 16. September 2019 · @

Das Stadtarchiv Düsseldorf lädt alle an der Stadtgeschichte Interessierten herzlich dazu ein, im Stadtarchiv zu forschen. Selbstverständlich beraten wir Sie bei der Suche nach dem, was Sie finden möchten.

Mehr dazu: https://www.duesseldorf.de/stadtarchiv/service.html

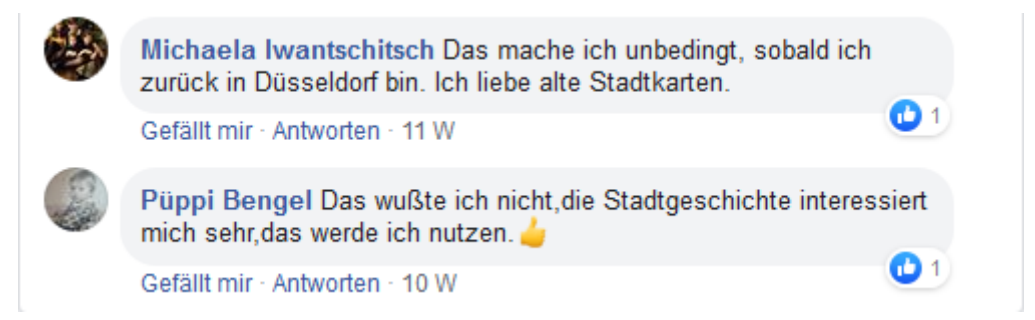

Abb. 16: Beitrag mit Kommentaren vom 16.09.2019 (ohne Beitragsbild vom Lesesaal)

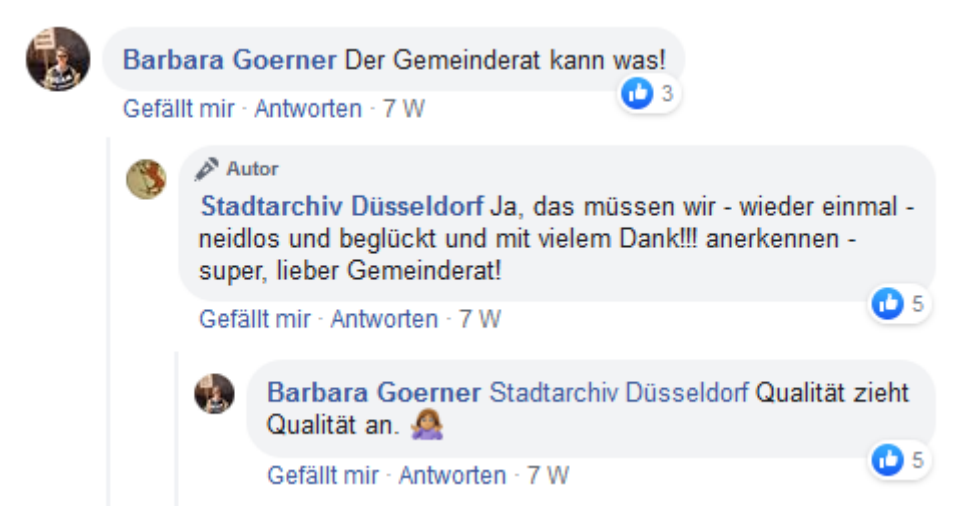

Abb. 17: Auswahl der Kommentare unter dem Beitrag vom 09.10.2019

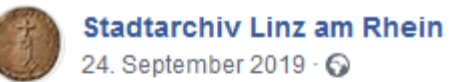

Na - wer hat seine Platten früher auch bei Degenhardts Ecke Mittelstraße und Vogtsgasse gekauft? @ Dieses Foto von Theo Söhnen aus dem Jahr 1972 hat es zwar ganz knapp nicht in die Ausstellung geschafft, gehört aber trotzdem zu unseren Lieblingsbildern. Wir schnaufen derweil nach einem sehr turbulenten zweiten Ausstellungswochenende mit über 450 (!) Besuchern erstmal etwas durch... Am Donnerstag geht's um 14 Uhr in der Galerie Markt 9 weiter!

Abb. 18: Beitrag vom 24.09.2019 (ohne Beitragsbild)

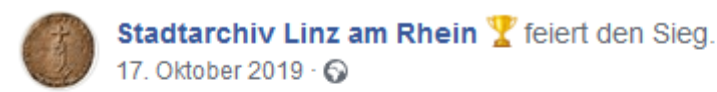

Wir gratulieren dem VfB 1920 Linz e.V. ganz herzlich zum Sieg im Achtelfinale des Rheinlandpokals gegen den favorisierten TSV Emmelshausen e.V.! Genau der richtige Anlass, um Euch diese tolle alte Aufnahme von einer Partie des VfB zu zeigen - die aber noch nicht im Stadion auf dem Kaiserberg stattfand, sondern wo...?

 $\cdots$ 

Abb. 19: Beitrag vom 17.10.2019 (ohne Beitragsbild)

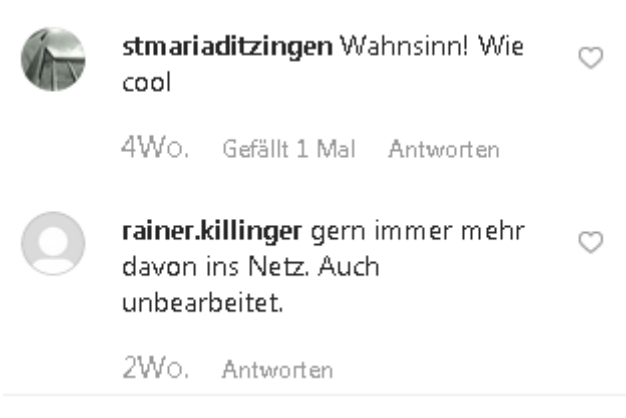

Abb. 20: Kommentare unter dem Instagram-Beitrag (Ditzingen) vom 31.10.2019

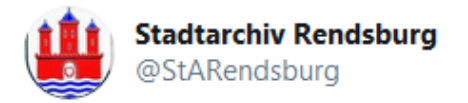

#Archive30 day 1: First document mentioning our archive: 1720s Town and police statue of Rendsburg § XXIV as reaction to total disorder and private withdrawl of documents. See how neat it looks today :-)

Abb. 21: Tweet vom 02.04.2019 (ohne Beitragsbilder)

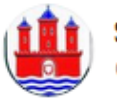

**Stadtarchiv Rendsburg** @StARendsburg

#archive30 My #workspace could be better equiped techinally seen- but has a wonderful view - doesn't it look gorgeous outside?

Abb. 22: Tweet vom 15.04.2019 (ohne Beitragsbilder)

Ralf Siebert Wurden die Texte ebenfalls rekonstruiert, sodass die in Standardschrift lesbar sind?

Gefällt mir · Antworten · 4 W

#### $\mathbb{A}^n$  Autor 藆

Hessisches Landesarchiv Bei 2400 Urkunden ist es uns leider nicht möglich, alle Stücke abzuschreiben. Aber die ausführlichen Regesten halten ja das Wesentliche fest, und für weiterführende Interessen steht das Bild zur Verfügung.

6D 1

(DD 3

Gefällt mir · Antworten · 4 W

Ralf Siebert Hessisches Landesarchiv, gibt es den eine Schnittstelle zum Herunterladen? Ich "schreiben" Ihnen die gerne ab!

and a

Oliver Diehl Und schon wieder zwei Urkunden gefunden die es vor fast 50 Jahren nur Schreibmaschinenschriftlich gab! Danke dafür! Man entdeckt immer mehr und das fast täglich auf allen möglichen Internetseiten für vergangenes!

Abb. 23: Kommentare unter dem Facebook-Beitrag vom 04.11.2019

Thomas Kaffenberger Natürlich

Protestantische Kirche Fürth i. Odenwald

Seinerzeit in Bauzeitschriften und Büchern über den neuen protestantischen Kirchenbau viel diskutiert, heute ziemlich vergessen...steht aber genau so auch noch, nur die Bäume sind deutlich grösser. Ist vielleicht Architekturhistorisch nicht der allergrösste Wurf, aber in der Kombination mit Pfarrhaus ganz interessant. Und in einer der Publikationen gibt es eine Aufstellung der Baukosten, das ist auch ganz spannend.

Gefällt mir · Antworten · 12 W

#### $\mathcal{P}$  Autor

Hessisches Landesarchiv Super, danke! Da hat sich das schon gelohnt. Weitere Suchanfragen werden folgen, wir sind schon gespannt!  $\mathbf{D}$  3

Gefällt mir · Antworten · 12 W

Abb. 24: Kommentare unter dem Facebook-Beitrag vom 12.09.2019

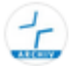

archiv\_ekir April Challenge #archive30 - Tag 3: #WhatYouDo

Was ich so mache?

Ich betreue Forscher\*innen bei Ihrer Recherche, stelle Quellen digital zur Verfügung, erschließe Bestände und erstelle Suchhilfen (Findmittel), die online bereitgestellt werden. Ich plane Digitalisierungsprojekte und setzte sie um (inhouse). Außerdem betreue ich unseren Archivblog, die Blogger\*innen und weitere Social Media Kanäle. Aktuell arbeite ich mich in Joomla und Website-Gestaltung ein, damit ich künftig die Pflege unserer Homepage fortführen kann.

### Abb. 25: Instagram-Beitrag vom 04.04.2019 (ohne Beitragsbild)

 $\frac{1}{\sqrt{2}}$  archiv\_ekir April Challenge #Archive30 - Tag 24: #SomethingFun, #EtwasdasSpaßmacht das war in den 50ern definitiv ein #Roller ta. Damit besuchte Pfr. Hans Mehrhoff mit seiner Frau Annemarie Verwandte in #Bamberg und #Oberstdorf. Reisedauer 2 Tage 自會

Abb. 26: Instagram-Beitrag vom 24.04.2019 (ohne Beitragsbild)

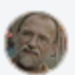

土

#### Fons Heiinsbroek 2J

Can you please give me a date and year and short story about this photo? I like to add the photo together with Beuys' quotes on the English Wikiquote.

Archiv der Evangelischen Kirche im Rheinland 2J.

#### **Dear Fons**

This photo was part of the estate of photographer Hans Lachmann. Unfortunately we don't know the exact Date the photo was taken, because he hasn't recorded any information or context at the back of the object. Therefore, we can only mention the period between 1970 and 1986. In the background you can see a facade and the steps that are very similar to those of the Kunstakademie Düsseldorf

Does anyone have any further informations about it?

Thanks for placing this photo together with Beuys' guotes on the English Wikiquote.

Kind regards, **Tatjana Klein** 

Abb. 27: Kommentare unter einem Foto von Joseph Beuys auf Flickr

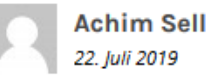

22. Juli 2019

Sehr geehrte Frau Estler-Ziegler, sehr geehrte Frau Andrea Meineke,

unerwartet bin ich auf Ihren Artikel gestoßen. Berührt, dass Sie über den "Nachlass" der Gerling+Arendt Planungsgesellschaft GmbH schreiben. Ich hatte im Jahre 1992 das Glück, von Herrn Biste für die Bauleitung der Generalsanierung des Nationaltheaters Mannheim engagiert zu werden. Als späterer geschäftsführender Gesellschafter musste ich 2014 schweren Herzens das Büro nach über

20 jähriger Tätigkeit aufgeben, wissend, dass damit ein renommiertes Planungsbüro mit unschätzbar reichem Knowhow aus der Welt Kulturbauten verschwindet.

Tröstend, dass es anscheinend gelungen ist, einen Teil dieses Reichtums zu bewahren.

Vielen Dank an alle, die dazu beigetragen haben.

Mit freundlichen Grüßen

**Achim Sell** 

Abb.28: Kommentar zum Blogartikel vom 15.01.2019 (BBWA)

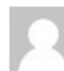

#### Bianka Maria Klopsteg geb. Blohm 14. Februar 2019

Bianka Maria Klopsteg geb. Blohm

Für meinen Vater war es ein großes Glück, dass er diese Möglichkeit für so viele Jahre hatte, sich ganz intensiv einer Aufgabe - diese alten Briefe/Texte und Lebensberichte zu übersetzen - zu widmen. Wir haben oft über die verschiedenen Schicksale gesprochen, ich habe immer mal wieder neben ihm gesessen und war dabei, wenn er tüftelte, was das Wort wohl heißen mag, um es in den Computer zu tippen.

Danke auch dafür, dass Sie ihm die Texte nach Hause gebracht haben, damit er weiterarbeiten konnte, es hat ihm sehr, sehr viel bedeutet.

### Abb. 29: Kommentar zum Blogartikel vom 13.02.2019 (BBWA)

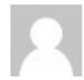

**Peter und Gabriela Schwintzer** 26. Mai 2019

Liebe Frau Ziegler,

wir haben gerade gelesen, dass Sie über die Firma Schwintzer und Gräff keine weiteren Recherchen anstellen können. Wir haben die Lösung für Sie, wir sind die direkten Nachkommen und können bestimmt weiterhelfen. Die Familiengeschichte ist bei uns ziemlich lückenlos vorhanden. Melden Sie sich doch bitte bei bei uns, dann können Sie weiteres erfahren.

### Abb. 30: Kommentar zum Blogartikel vom 17.05.2019 (BBWA)

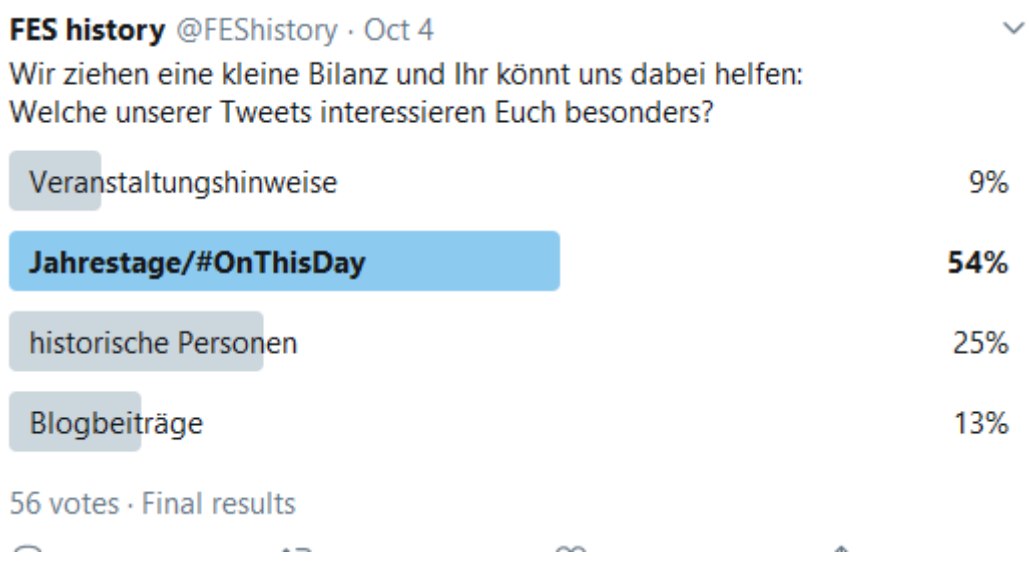

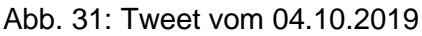

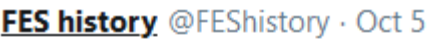

Wir ziehen eine kleine Bilanz und Ihr könnt uns dabei helfen: Wie wichtig sind Euch die Links zum Weiterlesen, die wir meistens mitversenden?

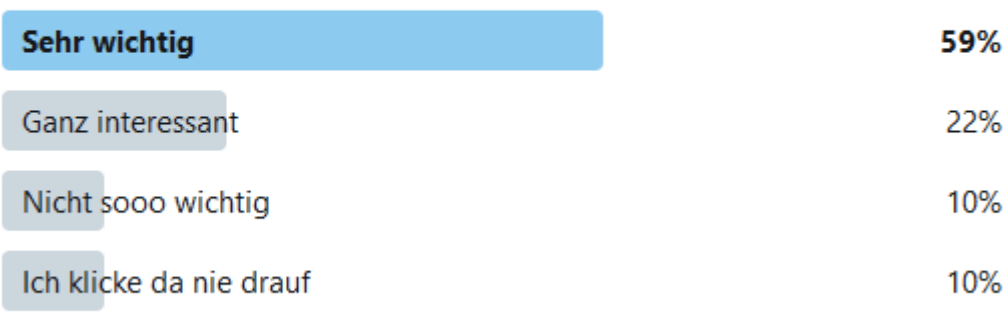

41 votes · Final results

Abb. 32: Tweet vom 05.10.2019

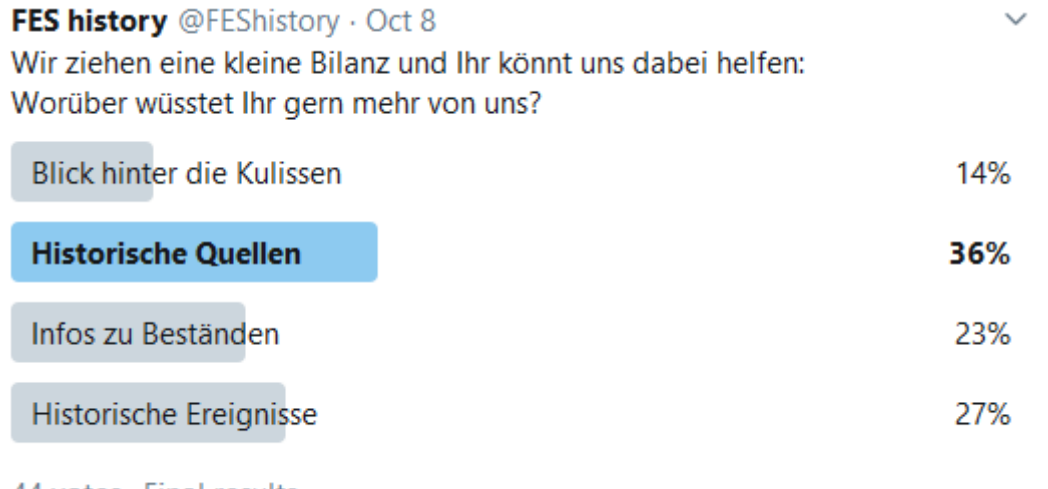

44 votes · Final results

Abb. 33: Tweet vom 08.10.2019

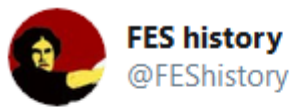

Wir ziehen eine kleine Bilanz und Ihr könnt uns dabei helfen:

Was gefällt Euch an unseren Tweets besonders gut? Was könnten wir verbessern?

Wir freuen uns sehr über Antworten hier

 $\checkmark$ 

### Larissa Borck @Larissa Borck · Oct 9

Replying to @FEShistory

١

Etwas, das vielleicht nur bedingt mit eurem Twittern zusammenhängt, mir hier aber auch fehlt: Ich wuerde gerne mehr Archivalia sehen - leider ist kaum etwas aus eurem Archiv (u.a. auf @Europeanaeu) nicht offen lizensiert, obwohl das Urheberrecht das bei einem Grossteil zuliesse.

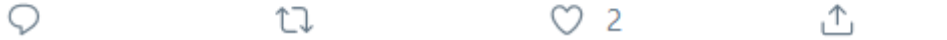

### Abb. 34: Tweet mit Kommentar vom 09.10.2019

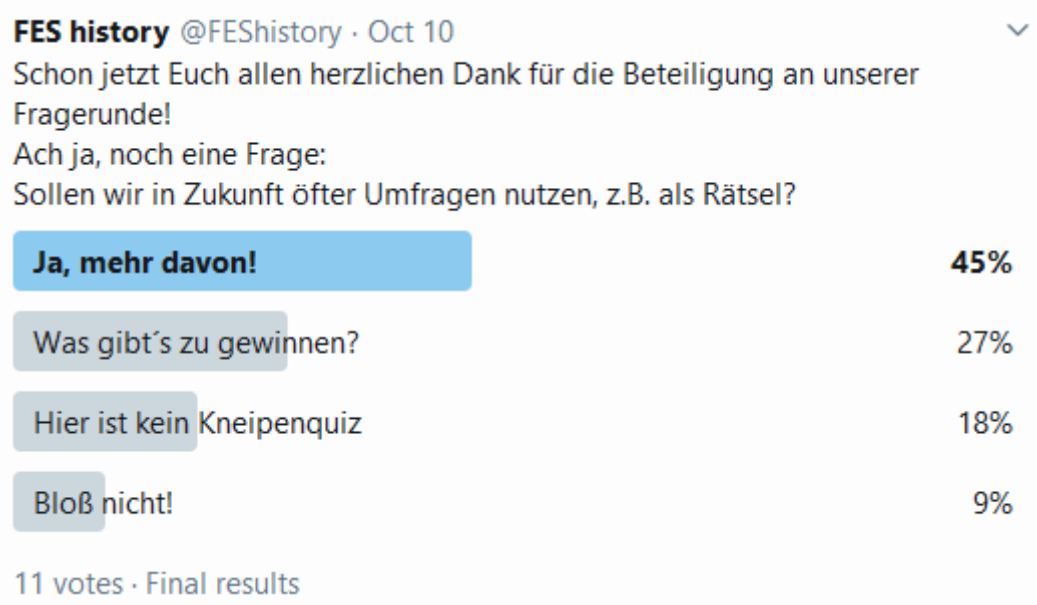

Abb. 35: Tweet vom 10.10.2019

 $\vee$ 

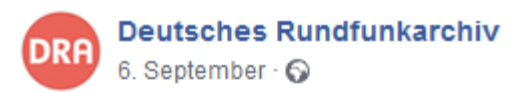

Liebe Facebook-Freundinnen und Freunde.

das DRA bedankt sich bei Euch allen für mittlerweile 400 Facebook-Abonnenten!

Wir freuen uns besonders, weil Ihr alle vollkommen freiwillig und ohne jegliche finanzierte Werbung zu uns gekommen seid.

Zwar wächst auf diese native Art unsere Facebook-Fangemeinde nur recht langsam, aber damit ist gewährleistet, dass sich hier ausschließlich Menschen treffen, die sich ernsthaft für die Geschichte(n) und Kultur(en) des Rundfunks sowie für zeitgemäße und zukünftige Archivarbeit interessieren.

Bleibt uns treu und sprecht Eure Freunde an, die sich ebenfalls für unsere Themen privat oder professionell interessieren.

**Fuer Team DRA** 

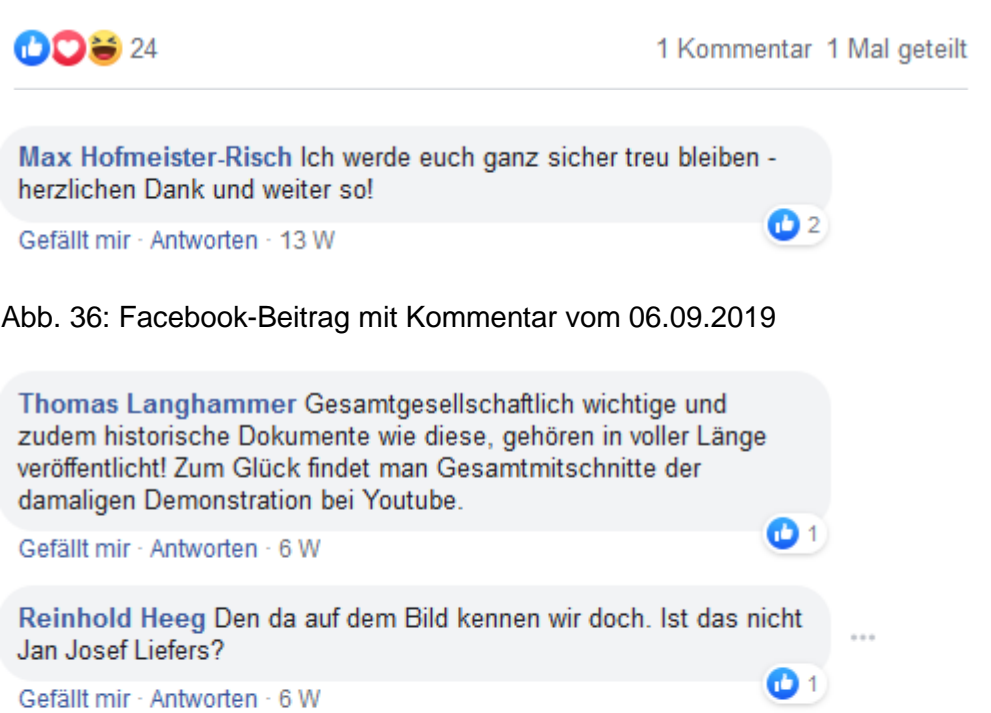

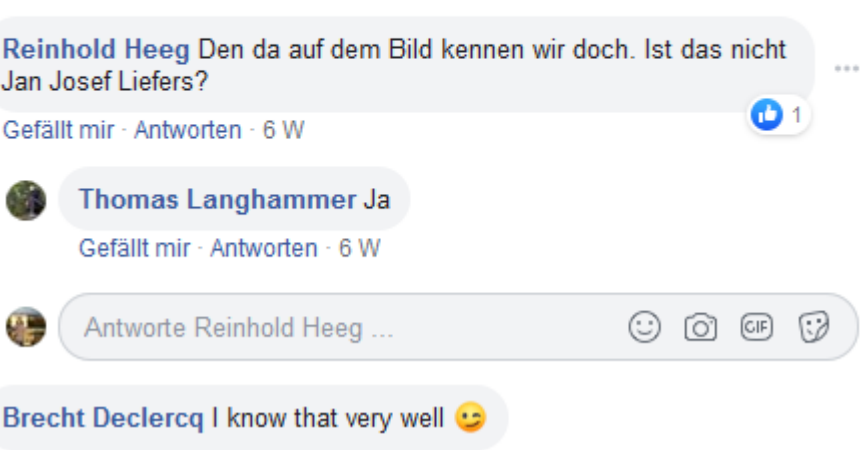

Abb. 37: Kommentare unter dem Facebook-Beitrag vom DRA vom 24.10.2019

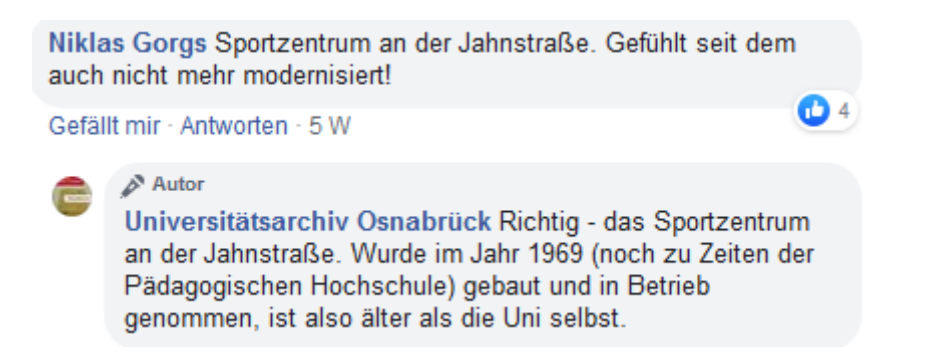

Abb. 38: Kommentare unter dem Beitrag vom 01.11.2019

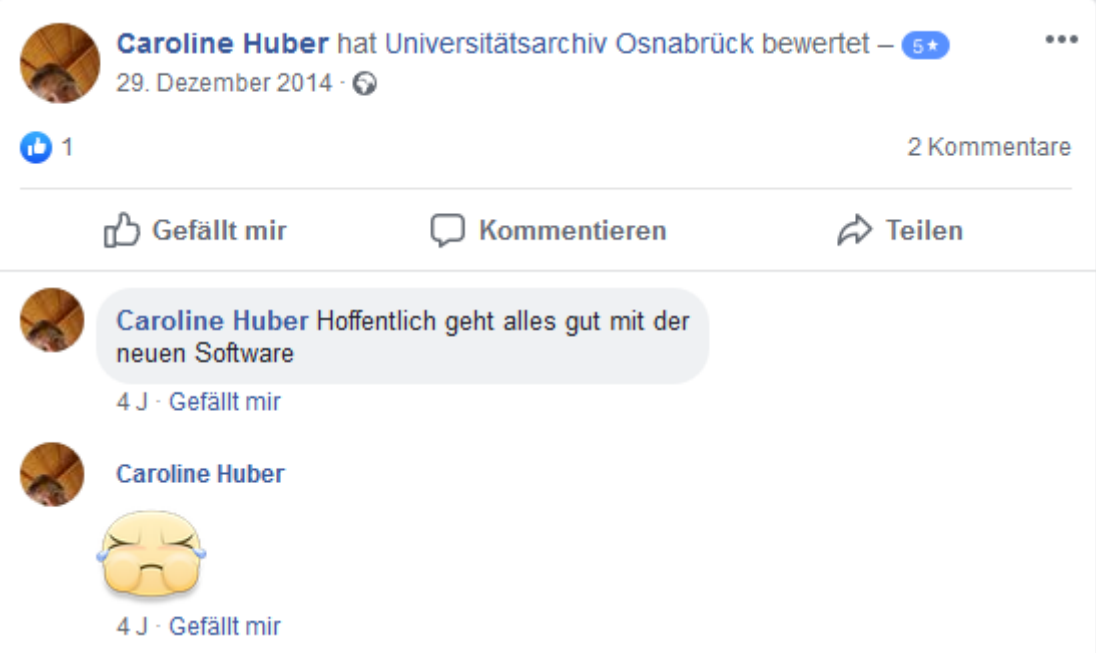

Abb. 39: Einzige Bewertung auf der Facebook-Seite

### **9.1 Abbildungsverzeichnis**

Abb. 1-12: Selbst erstellte Diagramme aufgrund der Daten in den Tabellen

Abb. 13-15: Stadtarchiv Düsseldorf, Bewertungen, in: Facebook, URL: https://www.facebook.com/pg/stadtarchivduesseldorf/reviews/ (Letzter Aufruf: 02.01.2020).

Abb. 16: Stadtarchiv Düsseldorf, Forschen im Stadtarchiv, in: Facebook (16.09.2019), URL: https://www.facebook.com/stadtarchivduesseldorf/posts/2118732734897841:0 (Letzter Aufruf: 05.01.2020).

Abb. 17: Stadtarchiv Düsseldorf, Wohnhaus Heinrichstraße, in: Facebook (09.10.2019), URL:

https://www.facebook.com/stadtarchivduesseldorf/posts/2159559997481781:0 (Letzter Aufruf: 05.01.2020).

Abb. 18: Stadtarchiv Linz, Platten bei Degenhardt, in: Facebook (24.09.2019), URL: https://www.facebook.com/StadtarchivLinzRhein/posts/2452051584870823 (Letzter Aufruf: 05.01.2020).

Abb. 19: Stadtarchiv Linz, Partie des VfB, in: Facebook (17.10.2019), URL: https://www.facebook.com/StadtarchivLinzRhein/posts/2496464573762857 (Letzter Aufruf: 05.01.2020).

Abb. 20: Stadtarchiv Ditzingen, Weilimdorfer Straße, in: Instagram, URL: https://www.instagram.com/p/B4SKKgMo3Bc/ (Letzter Aufruf: 06.01.2020).

Abb. 21: Stadtarchiv Rendsburg, #Archive30 day 1, in: Twitter (02.04.2019), URL: https://twitter.com/StARendsburg/status/1113055394191065089 (Letzter Aufruf: 07.01.2019).

Abb. 22: Stadtarchiv Rendsburg, #Archive 30 My #workspace, in: Twitter (15.04.2019), URL: https://twitter.com/StARendsburg/status/1117689945534148608 (Letzter Aufruf: 07.01.2019).

Abb.23: Hessisches Landesarchiv, Kloster Eberbach digital, in: Facebook (04.11.2019), URL:

https://www.facebook.com/landesarchiv.hessen/posts/2614174935344004 (Letzter Aufruf: 08.01.2020).

Abb. 24: Hessisches Landesarchiv, Foto einer Kirche von Christoph Herbst, in: Facebook (12.09.2019), URL:

https://www.facebook.com/landesarchiv.hessen/posts/2501400549954777 (Letzter Aufruf: 08.01.2020).

Abb. 25: Archiv der Evangelischen Kirche im Rheinland, April Challenge #archive30 – Tag 3: #WhatYouDo, in: Instagram (04.04.2019), URL: https://www.instagram.com/p/Bv1COgwle6Z/ (Letzter Aufruf: 13.01.2020).

Abb. 26: Archiv der Evangelischen Kirche im Rheinland, April Challenge #Archive30 – Tag 24: #SomethingFun, in: Instagram (24.04.2019), URL: https://www.instagram.com/p/BwozqaiFvda/ (Letzter Aufruf: 13.01.2020).

Abb. 27: Archiv der Evangelischen Kirche im Rheinland, in: Flickr, URL: https://www.flickr.com/photos/131845995@N03/ (Letzter Aufruf: 09.01.2020). Abb. 28: Berlin-Brandenburgisches Wirtschaftsarchiv e.V., Bekannt auf den Bühnen der Welt, nun im BBWA: Gerling + Arendt Planungsgesellschaft!, in: Archivspiegel (15.01.2019), URL: https://www.archivspiegel.de/archivgut/bekannt-auf-den-buehnender-welt-nun-im-bbwa-gerling-arendt-planungsgesellschaft/ (Letzter Aufruf: 14.01.2020).

Abb. 29: Berlin-Brandenburgisches Wirtschaftsarchiv e.V., Horst Blohm (1929-2019), in: Archivspiegel (13.02.2019), URL: https://www.archivspiegel.de/allgemeines/horstblohm-1929-2019/ (Letzter Aufruf: 14.01.2020).

Abb. 30: Berlin-Brandenburgisches Wirtschaftsarchiv e.V., Der neue Vorstand des BBWA stellt sich vor – Mitgliederversammlung 2019, in: Archivspiegel (17.05.2019), URL: https://www.archivspiegel.de/neuigkeiten/der-neue-vorstand-des-bbwa-stellt-sichvor-mitgliederversammlung-2019/ (Letzter Aufruf: 14.01.2020).

Abb. 31: Archiv der sozialen Demokratie, Bilanz: Tweets (04.10.2019), URL: https://twitter.com/FEShistory/status/1180019790276186112 (Letzter Aufruf: 15.01.2020).

Abb. 32: Archiv der sozialen Demokratie, Bilanz: Links zum Weiterlesen (05.10.2019), URL: https://twitter.com/FEShistory/status/1180384740953731072 (Letzter Aufruf: 15.01.2020).

Abb. 33: Archiv der sozialen Demokratie, Bilanz: mehr wissen, in: Twitter (08.10.2019), URL: https://twitter.com/FEShistory/status/1181490520037773312 (Letzter Aufruf: 15.01.2020).

Abb. 34: Archiv der sozialen Demokratie, Bilanz: verbessern (09.10.2019), URL: https://twitter.com/FEShistory/status/1181920356241686529 (Letzter Aufruf: 15.01.2020)

Abb. 35: Archiv der sozialen Demokratie, Fragerunde: Umfrage, in: Twitter (10.10.2019), URL: https://twitter.com/FEShistory/status/1182305980169752576 (Letzte Aufruf: 15.01.2020).

Abb. 36: Deutsches Rundfunkarchiv, Danke an Facebook-Abonnenten, in: Facebook (06.09.2019), URL:

https://www.facebook.com/DeutschesRundfunkarchiv/posts/2891999007494408 (Letzter Aufruf: 16.01.2020).

Abb. 37: Deutsches Rundfunkarchiv, audiovisuelles Erbe, in: Facebook (24.10.2019), URL: https://www.facebook.com/DeutschesRundfunkarchiv/posts/2996502800377361 (Letzter Aufruf: 16.01.2020).

Abb. 38: Universitätsarchiv Osnabrück, Unterlagen des Gebäudemanagements, in: Facebook (01.11.2019), URL:

https://www.facebook.com/uniarchivOS/posts/2567595383308985 (Letzter Aufruf: 17.01.2020).

Abb. 39: Universitätsarchiv Osnabrück, Bewertungen, in: Facebook, URL: https://www.facebook.com/pg/uniarchivOS/reviews/?ref=page\_internal (Letzter Aufruf: 17.01.2020)

## **10 Eidesstattliche Erklärung**

Hiermit erkläre ich an Eides statt, dass ich die vorliegende Bachelorarbeit mit dem Titel "Social Media von Archiven aus der Nutzer\*innensicht" selbstständig und nur unter Zuhilfenahme der angegebenen Quellen und Hilfsmittel angefertigt habe. Sämtliche Stellen der Arbeit, die im Wortlaut oder dem Sinn nach anderen gedruckten oder im Internet verfügbaren Werken entnommen sind, habe ich als solche kenntlich gemacht.

Ich erkläre weiterhin, dass die vorliegende Arbeit nicht im Rahmen eines anderen Prüfungsverfahrens eingereicht wurde.

Potsdam, den 30. Januar 2020